# The  $\textsc{BiBT}_{\text{E}}$  preprocessor

(Version 0.99d—March 17, 2021)

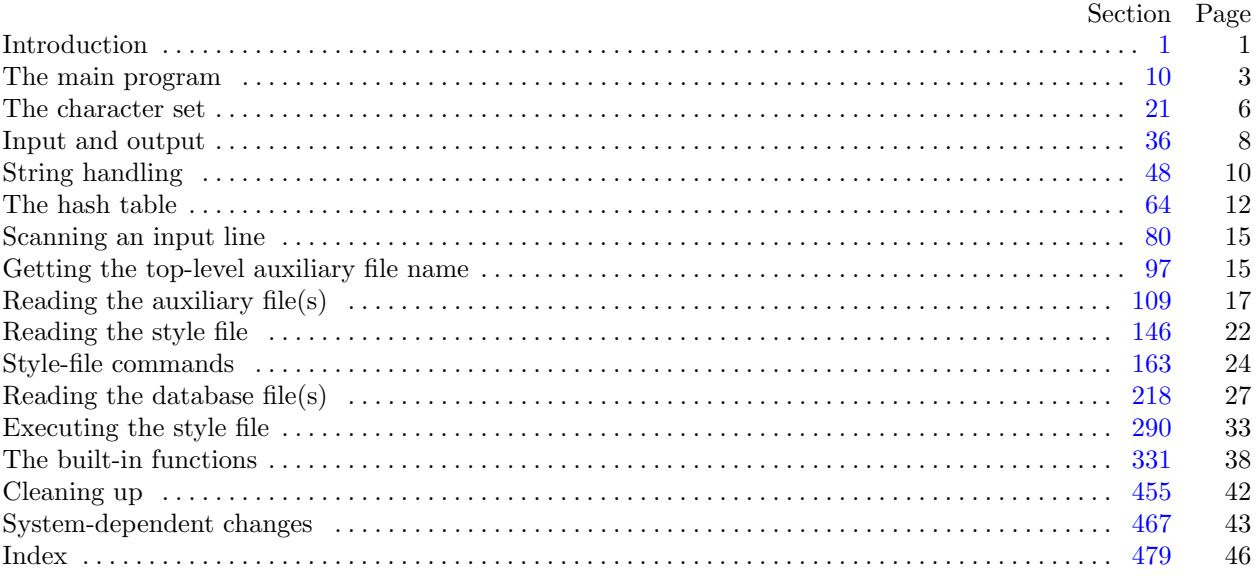

<span id="page-1-0"></span>**1\*** Introduction. BIBT<sub>E</sub>X is a preprocessor (with elements of postprocessing as explained below) for the LaTEX document-preparation system. It handles most of the formatting decisions required to produce a reference list, outputting a .bbl file that a user can edit to add any finishing touches  $BIBT<sub>F</sub>X$  isn't designed to handle (in practice, such editing almost never is needed); with this file  $I\llbracket A T_{\overline{E}}X$  actually produces the reference list.

Here's how BIBT<sub>E</sub>X works. It takes as input (a) an .aux file produced by LAT<sub>E</sub>X on an earlier run; (b) a .bst file (the style file), which specifies the general reference-list style and specifies how to format individual entries, and which is written by a style designer (called a wizard throughout this program) in a special-purpose language described in the  $BIBT<sub>Ex</sub>X$  documentation—see the file btxdoc.tex; and (c) .bib file(s) constituting a database of all reference-list entries the user might ever hope to use. BIBT<sub>E</sub>X chooses from the .bib file(s) only those entries specified by the .aux file (that is, those given by  $\mathbb{F}(\mathbb{F}^X)$ s \cite or \nocite commands), and creates as output a .bbl file containing these entries together with the formatting commands specified by the .bst file ( $BIBT<sub>F</sub>X$  also creates a .blg log file, which includes any error or warning messages, but this file isn't used by any program). LAT<sub>E</sub>X will use the .bbl file, perhaps edited by the user, to produce the reference list.

Many modules of BIBT<sub>E</sub>X were taken from Knuth's T<sub>E</sub>X and T<sub>E</sub>Xware, with his permission. All known system-dependent modules are marked in the index entry "system dependencies"; Dave Fuchs helped exorcise unwanted ones. In addition, a few modules that can be changed to make BibTEX smaller are marked in the index entry "space savings".

Megathanks to Howard Trickey, for whose suggestions future users and style writers would be eternally grateful, if only they knew.

The *banner* string defined here should be changed whenever BIBT<sub>E</sub>X gets modified.

**define** *my name ≡* ´bibtex´ **define** *banner ≡* ´This␣is␣BibTeX,␣Version␣0.99d´ *{* printed when the program starts *}*

2<sup>\*</sup> Terminal output goes to the file *term\_out*, while terminal input comes from *term\_in*. On our system, these (system-dependent) files are already opened at the beginning of the program, and have the same real name.

 $\mathbf{defined}\ \mathit{term\_out} \equiv standard\_output$  $\mathbf{defined}\ \mathit{term\_out} \equiv standard\_output$  $\mathbf{defined}\ \mathit{term\_out} \equiv standard\_output$  $\mathbf{defined}\ \mathit{term\_out} \equiv standard\_output$  $\mathbf{defined}\ \mathit{term\_out} \equiv standard\_output$  $\mathbf{defined}\ \mathit{term\_out} \equiv standard\_output$  $\mathbf{defined}\ \mathit{term\_out} \equiv standard\_output$  $\mathbf{define} \quad \text{term\_in} \equiv \text{standard\_input}$  $\mathbf{define} \quad \text{term\_in} \equiv \text{standard\_input}$  $\mathbf{define} \quad \text{term\_in} \equiv \text{standard\_input}$  $\mathbf{define} \quad \text{term\_in} \equiv \text{standard\_input}$  $\mathbf{define} \quad \text{term\_in} \equiv \text{standard\_input}$  $\mathbf{define} \quad \text{term\_in} \equiv \text{standard\_input}$  $\mathbf{define} \quad \text{term\_in} \equiv \text{standard\_input}$ 

*⟨* Globals in the outer bl[oc](#page-3-0)k 2\* *⟩ ≡*

*standard input, standard output*: *text*;

See also sections 16\*, 19, 24, 30, 34, 37\*, 41\*, 43, 48\*, 65\*, 74, 76, 78, 80, 89, 91, 97\*, 104, 117\*, 124, 129\*, 147, 161\*, 163, 195, 219\*, 247, 290\*, 331, 337\*, 344\*, 365, 469\*, and 472\*.

This code is used in section 10\*.

# <span id="page-2-0"></span>2 INTRODUCTION BIBT<sub>E</sub>X §3

**3\*.** This program uses the term *print* instead of *write* when writing on both the *log file* and (systemdependent) *term out* file, and it uses *trace pr* when in **trace** mode, for which it writes on just the *log file* . If you want to change where either set of macros writes to, you should also change the other macros in this program for that set; each such macro begins with *print* or *trace-pr*.

 $\textbf{define} \ \ print(\#) \equiv$ **begin**  $write(log_|\textit{file},\texttt{\#})$ ;  $write(textm_|\texttt{\#})$ ; **end**  $\text{define}$   $print\_ln(\texttt{\#}) \equiv$ **begin**  $write\_ln(log\_file, #); write\_ln(term\_out, #);$ **end define**  $print\_newline \equiv print\_a_newline \{ making this a procedure saves a little space\}$  $\text{define}$  *trace\_pr* (#)  $\equiv$ **begin**  $write(log$   $file$ ,  $#$ ); **end**  $\text{define}$  *trace\_pr\_ln*(#)  $\equiv$ **begin**  $write\_ln(log\_file, \#);$ **end**  $\text{define}$  *trace\_pr\_newline*  $\equiv$ **begin** *write ln*(*log file* ); **end**  $\text{define } log\_pr(\texttt{\#}) \equiv trace\_pr(\texttt{\#})$  $\text{define } log\_pr\_ln(\text{#}) \equiv trace\_pr\_ln(\text{#})$  $\text{define } log\_pr\_newline \equiv trace\_pr\_newline$ *⟨*Procedures and [fun](#page-8-0)ctions f[or](#page-9-0) a[ll](#page-9-0) file I/[O](#page-10-0), e[rr](#page-11-0)or messages, [a](#page-24-0)nd [suc](#page-16-0)h 3\* *⟩ ≡* **procedure** *print a newline* ; **begin** *write ln*(*log file* ); *write ln*(*term out*); **end**; See also sections 18, 38\*, 44, 45, 46\*, 47\*, 51, 53\*, 59\*, 82, 95, 96, 98, 99, 108\*, 111, 112, 113, 114, 115, 121\*, 128\*, 137, 138\*, 144, 148, 149, 150, 153, 157, 158, 159, 165, 166, 167, 168, 169, 188\*, 220, 221, 222, 226\*, 229, 230, 231, 232, 233, 234, 235, 240, 271, 280, 281, 284, 293, 294, 295, 310, 311, 313, 321, 356, 368, 373, and 456.

This code is used in section 12.

**4\*.** Some of the code below is intended to be used only when diagnosing the strange behavior that sometimes occurs when BIBT<sub>E</sub>X is being installed or when system wizards are fooling around with BIBT<sub>E</sub>X without quite knowing what they are doing. Such code will not normally be compiled; it is delimited by the codewords '**debug** *. . .* **gubed**', with apologies to people who wish to preserve the purity of English. Similarly, there is some conditional code delimited by '**stat** *. . .* **tats**' that is intended only for use when statistics are to be kept about BibTEX's memory/cpu usage, and there is conditional code delimited by '**trace** *. . .* **ecart**' that is intended to be a trace facility for use mainly when debugging .bst files.

```
define debug ≡ ifdef (´TEXMF_DEBUG´)
\text{define} \text{gubed} \equiv \text{endif} (\text{TEXMF\_DEBUG})
format debug \equiv beginformat qubed \equiv end\textbf{define} \ \ \textit{stat} \equiv \textit{ifndef}(\texttt{'NO\_BIBTEX\_STAT'})\text{define} \text{tats} \equiv \text{endifn}(\text{'}NO\_BIBTEX\_STAT\text{'})format stat \equiv beginformat \text{tats} \equiv \text{end}\text{define } trace \equiv \text{ifdef}\mathfrak{@k}(\text{`TRACE'})\text{define} \text{ecart} \equiv \text{endif}\mathbb{Q}\&{\text{(}\tau\text{RACE}}}format trace \equiv beginformat ecart ≡ end
```
<span id="page-3-0"></span>**10\*** The main program. This program first reads the .aux file that LAT<sub>E</sub>X produces, (i) determining which .bib file(s) and .bst file to read and (ii) constructing a list of cite keys in order of occurrence. The .aux file may have other .aux files nested within. Second, it reads and executes the .bst file, (i) determining how and in which order to process the database entries in the .bib file(s) corresponding to those cite keys in the list (or in some cases, to all the entries in the  $\cdot$  bib file(s)), (ii) determining what text to be output for each entry and determining any additional text to be output, and (iii) actually outputting this text to the .bbl file. In addition, the program sends error messages and other remarks to the *log file* and terminal.

**define**  $close\_up\_shop = 9998$  {jump here after fatal errors } **define**  $exit\_program = 9999$  {jum[p h](#page-4-0)ere if we couldn't even get started } *⟨* Compiler directives 11 *⟩* **program** *BibTEX* ; *{* all files are [o](#page-1-0)pened dynamically *}* **label**  $close\_up\_shop$   $\langle$  Labels in the outer block 109 $\rangle$ ; **const** *⟨* Constants in the ou[ter](#page-4-0) block 14\* *⟩* **type**  $\langle$  Types in the outer b[lock](#page-43-0)  $22^*$ **var** *⟨* Globals in the outer block 2\* *⟩ ⟨*Procedures and functions for about everything 12 *⟩ ⟨* The procedure *initialize* 13\* *⟩ ⟨* Define *parse arguments* 467\* *⟩* **begin** *standard\_input*  $\leftarrow$  *stdin*; *standard\_output*  $\leftarrow$  *stdout*;  $pool.size \leftarrow POOL-SIZE$ ;  $buf\_size \leftarrow BUF-SIZE$ ;  $max\_bib\_files \leftarrow MAX-BIB\_FILES$ ;  $max_glob\_strs \leftarrow MAX\_GLOB\_STRS$ ;  $max_fields \leftarrow MAX\_FIELDS$ ;  $max_cites \leftarrow MAX\_CITES$ ;  $wiz_fn_space \leftarrow WIZ_FN\_SPACE$ ;  $lit\_stk\_size \leftarrow LIT\_STK\_SIZE$ ; *setup params* ; *{* Add one to the sizes because that's what bibtex uses. *}*  $bib$   $file \leftarrow XTALLOC(max_bib$   $file + 1, alpha$   $file);$  $b$ *ib*<sub> $\perp$ </sub>  $i$ *st*  $\leq$   $\sim$   $X$ *TALLOC*( $max\_bib\_files + 1, str\_number$ );  $entry\_ints \leftarrow \textbf{nil}$ ;  $entry\_strs \leftarrow \textbf{nil}$ ;  $wiz\_functions \leftarrow XTALLOC(wiz\_fn\_space + 1, hash\_ptr2);$  $field\_info \leftarrow XTALLOC(max_fields + 1, str_number);$  $s$ -preamble  $\leftarrow$   $XTALLOC(max\_bib\_files + 1, str\_number);$  $str\_pool \leftarrow XTALLOC(pool\_size + 1, ASCII_code);$   $buffer \leftarrow XTALLOC(buf\_size + 1, ASCII_code);$  $s$ *v* $s$  $v$  $b$ *uffer*  $\leftarrow$   $XTALLOC(buf.size + 1, ASCIIcode);$   $ex\_buf \leftarrow$   $XTALLOC(buf.size + 1, ASCIIcode);$  $out\_buf \leftarrow XTALLOC(buf\_size + 1, ASCII\_code)$ ;  $name\_tok \leftarrow XTALLOC(buf\_size + 1, buffer)$ ;  $name\_sep\_char \leftarrow XTALLOC(buf\_size + 1, ASCII\_code);$  $glb\_str\_ptr \leftarrow XTALLOC(max\_glob\_strs, str\_number);$  $global\_strs \leftarrow XTALLOC(max_glob\_strs * (glob\_str\_size + 1), ASCII\_code);$  $glb\_str\_end \leftarrow XTALLOC(max\_glob\_strs, integer);$  $cite\_list \leftarrow XTLLOC(max\_cites + 1, str_number$ ;  $type\_list \leftarrow XTLLOC(max\_cites + 1, hash\_ptr2$ ;  $entry\_exists \leftarrow XTALLOC(max\_cites + 1, boolean);$  $cite\_info \leftarrow XTALLOC(max_cites + 1, str_number);$  $str\_start \leftarrow XTALLOC(max\_strings + 1, pool\_pointer$ ;  $hash{\text -}next \leftarrow \text{XTALLOC}({hash{\text -}max + 1},{hash{\text -}pointer});$  $hash\_text \leftrightarrow XTALLOC(hash\_max + 1, str\_number); hash\_ilk \leftrightarrow XTALLOC(hash\_max + 1, str\_ilk);$  $i$ *k*  $\angle$  *info*  $\leftarrow$   $XTALLOC$  (*hash\_max* + 1*, integer*);  $fn\_type \leftarrow XTALLOC$  (*hash\_max* + 1*, fn\_class*);  $lit\_stack \leftarrow XTALLOC(lit\_stk\_size + 1, integer);$   $lit\_stk\_type \leftarrow XTALLOC(lit\_stk\_size + 1, stk\_type);$ *compute hash prime* ; *initialize* ; *{* This initializes the jmp9998 buffer, which can be used early *} hack0* ;

# **if** *verbose* **then**

**begin** *print*(*banner* ); *print ln*(*version string* );

## <span id="page-4-0"></span>4 THE MAIN PROGRAM **BibT<sub>E</sub>X** §10

```
end
```

```
else begin log pr (banner ); log pr ln(version string );
    end;
  log pr ln(´Capacity:␣max_strings=´, max strings : 1, ´,␣hash_size=´, hash size : 1,
       ´,␣hash_prime=´, hash prime : 1); ⟨ Read the .aux file 110* ⟩;
  ⟨ Read and execute the .bst file 151* ⟩;
close_up_shop: \langle Clean up and leave 455;
  if (history > 1) then uexit(history);
  end.
```
**13\*.** This procedure gets things started properly.

```
⟨ The procedure initialize 13* ⟩ ≡
procedure initialize ;
  var ⟨ Local variables for initialization 23* ⟩
    begin \langle Check the "constant" values for consistency 17^*;
    if (bad > 0) then
       begin write ln(term out, bad : 0, ´␣is␣a␣bad␣bad´); uexit(1);
       end;
     ⟨ Set initial values of key variables 20 ⟩;
    pre def certain strings ;
    get the top level aux file name ;
    end;
This code is used in section 10^*.
```
14\* These parameters can be changed at compile time to extend or reduce BIBT<sub>E</sub>X's capacity. They are set to accommodate about 750 cites when used with the standard styles, although *pool size* is usually the first limitation to be a problem, often when there are 500 cites.

*⟨* Constants in the outer block 14\* *⟩ ≡*  $hash\_base = empty + 1;$  { lowest numbered hash-table location }  $\{quotient\_fn = hash\_base - 1; \{special marker used in defining functions\}$  $BUF\_SIZE = 20000;$  {initial maximum number of characters in an input line (or string) }  $min\_print\_line = 3$ ; { $minimum$ .bbl line length: must be  $\geq 3$  } *max\_print\_line* = 79; {the maximum: must be *> min\_print\_line* and  $\langle \frac{buf\_size}{b} \rangle$  $aux\_stack\_size = 20; \{ maximum number of simultaneous open .aux files \}$  $MAX\_BIB\_FILES = 20;$  {initial number of .bib files allowed }  $POOL\_SIZE = 65000;$  {initial number of characters in strings }  $MAX\_STRINGS = 4000;$  {minimum value for  $max\_strings$ }  $MAX\_CITIES = 750;$  {initial number of distinct cite keys; must be  $\leq$  *max\_strings* } *WIZ\_FN\_SPACE* = 3000; { initial amount of *wiz\_defined* -function space } *{ min crossrefs* can be set at runtime now. *} SINGLE\_FN\_SPACE* = 50; {initial amount for a single *wiz\_defined* -function }  $ENT\_STR\_SIZE = 100;$  { maximum size of a *str\_entry\_var*; must be  $\leq$  *buf\_size* }  $GLOB\_STR\_SIZE = 1000;$  { maximum size of a *str\_global\_var*; must be  $\leq$  *buf\_size* }  $MAX\_GLOB\_STRS = 10;$  $MAX\_GLOB\_STRS = 10;$  $MAX\_GLOB\_STRS = 10;$  {initial number of  $str\_global\_var$  names}  $MAX\_FIELDS = 5000;$  {initial number of fields (entries  $\times$  fields, about 23 *\* max\_cites* for consistency) }  $LIT\_STK\_SIZE = 50;$  {initial space for literal functions on the stack } See also section 333.

This code is used in section  $10^*$ .

<span id="page-5-0"></span>

**15\*.** These parameters can also be changed at compile time, but they're needed to define some WEB numeric macros so they must be so defined themselves.

*hash size* and *hash prime* are now computed.

**define**  $HASH\_SIZE = 5000$  {minimum value for  $hash\_size$ }

**define**  $file\_name_size \equiv maxint \{ file \text{ names have no arbitrary maximum length } \}$ 

*{* For dynamic allocation. *}*  $\textbf{define}$  *x\_entry\_strs\_tail*(#)  $\equiv$  (#) **define**  $x$ <sub>*-entry\_strs*(#)  $\equiv$  *entry\_strs*  $[$  (#)  $\ast$  (*ent\_str\_size* + 1) + *x\_entry\_strs\_tail*</sub> **define**  $x\_global\_strs\_tail(\#) \equiv (\#)$ **define**  $x\_global\_strs(#) ≡ global\_strs [ (#) * (glob\_str\_size + 1) + x\_global\_strs\_tail$ 

**16<sup>\*</sup>** In case somebody has inadvertently made bad settings of the "constants," BIBT<sub>E</sub>X checks them using a global variable called *bad* .

This is the first of many sections of BIBT<sub>EX</sub> where global variables are defined.

```
⟨ Globals in the outer block 2* ⟩ +≡
pool size : integer ;
max bib files : integer ;
max cites : integer ;
wiz fn space : integer ;
ent str size : integer ;
glob str size : integer ;
max glob strs : integer ;
max fields : integer ;
lit stk size : integer ;
max strings : integer ;
hash size : integer ;
hash prime : integer ;
hash max : integer ; { highest numbered hash-table location }
end of def : integer ; { another special marker used in defining functions }
undefined : integer ; { a special marker used for type list }
bad : integer ; { is some "constant" wrong? }
```
**17\*.** Each digit-value of *bad* has a specific meaning.

*⟨* Check the "constant" values for consistency 17\* *⟩ ≡*  $bad \leftarrow 0$ :

**if**  $(min\_print\_line < 3)$  **then**  $bad \leftarrow 1$ ;

**if**  $(max\_print\_line \leq min\_print\_line)$  **then**  $bad \leftarrow 10 * bad + 2$ ;

**if**  $(max\_print\_line \geq buffer\_size)$  **then**  $bad \leftarrow 10 * bad + 3;$ 

**if**  $(hash\_prime < 128)$  **then**  $bad \leftarrow 10 * bad + 4;$ 

**if**  $(hash\_prime > hash\_size)$  **then**  $bad \leftarrow 10 * bad + 5$ ;

**if**  $(hash\_base \neq 1)$  **th[en](#page-4-0)**  $bad \leftarrow 10 * bad + 6$ ;

**if**  $(max\_strings > hash\_size)$  **then**  $bad \leftarrow 10 * bad + 7$ ;

**if**  $(max\_cites > max\_strings)$  **then**  $bad \leftarrow 10 * bad + 8$ ;  $\{well, almost each\}$ See also section 302.

This code is used in section 13\*.

## <span id="page-6-0"></span>6 THE CHARACTER SET **BIBTEX**  $\S$ 21

**22\*** Characters of [tex](#page-8-0)t [tha](#page-10-0)t [ha](#page-12-0)v[e b](#page-14-0)een c[onv](#page-17-0)er[ted](#page-20-0) to T<sub>E</sub>[X's](#page-33-0) internal form are said to be of type *ASCII code*, which is a subrange of t[he](#page-3-0) integers.

*⟨* Types in the outer block 22\* *⟩ ≡*

 $ASCII\_code = 0$ ...255; {eight-bit numbers}

See also sections 31, 36, 42<sup>\*</sup>, 49<sup>\*</sup>, 64<sup>\*</sup>, 73<sup>\*</sup>, 105, 118<sup>\*</sup>, 130<sup>\*</sup>, 160<sup>\*</sup>, 291<sup>\*</sup>, and 332. This code is used in section  $10^*$ .

23<sup>\*</sup> The original PASCAL compiler was designed in the late 60s, when six-bit character sets were common, so it did not make provision for lower-case letters. Nowadays, of course, we need to deal with both capital and small letters in a convenient way, especially in a program for typesetting; so the present specification of TEX has been written under the assumption that the PASCAL compiler and run-time system permit the use of text files with more than 64 distinguishable characters. More precisely, we assume that the character set contains at least the letters and symbols associated with ASCII codes ´*40* through ´*176* ; all of these characters are now available on most computer terminals.

Since we are dealing with more characters than were present in the first PASCAL compilers, we have to decide what to call the associated data type. Some PASCALs use the original name *char* for the characters in text files, even though there now are more than 64 such characters, while other PASCALs consider *char* to be a 64-element subrange of a larger data type that has some other name.

In order to accommodate this difference, we shall use the name *text-char* to stand for the data type of the characters that are converted to and from *ASCII code* when they are input and output. We shall also assume that *text char* consists of the elements *chr* (*first text char* ) through *chr* (*last text char* ), inclusive. The following definitions should be adjusted if necessary.

**define**  $text\_text\_char \equiv ASCII\_code$  { the data type of characters in text files } **define**  $first\_text\_char = 0$  { ordinal number of the smallest element of  $text\_char}$ } **define**  $last\_text\_char = 255$  $last\_text\_char = 255$  $last\_text\_char = 255$  {ordinal number of the largest element of  $text\_char }$ }

*⟨* Local variables for initialization 23\* *⟩ ≡*

*i*: *integer* ; See also section 66.

This code is used in section 13\*.

**27\*** The ASCII code is "standard" only to a certain extent, since many computer installations have found it advantageous to have ready access to more than 94 printing characters. Appendix C of *The TEXbook* gives a complete specification of the intended correspondence between characters and TEX's internal representation.

If T<sub>EX</sub> is being used on a garden-variety PASCAL for which only standard ASCII codes will appear in the input and output files, it doesn't really matter what codes are specified in *xchr* [1 *. .* ´*37* ], but the safest policy is to blank everything out by using the code shown below.

However, other settings of *xchr* will make T<sub>E</sub>X more friendly on computers that have an extended character set, so that users can type things like '≠' instead of '\ne'. At MIT, for example, it would be more appropriate to substitute the code

for 
$$
i \leftarrow 1
$$
 to '37 do  $xchr[i] \leftarrow chr(i);$ 

TEX's character set is essentially the same as MIT's, even with respect to characters less than ´*40* . People with extended character sets can assign codes arbitrarily, giving an *xchr* equivalent to whatever characters the users of TEX are allowed to have in their input files. It is best to make the codes correspond to the intended interpretations as shown in Appendix C whenever possible; but this is not necessary. For example, in countries with an alphabet of more than 26 letters, it is usually best to map the additional letters into codes less than ´*40* .

*⟨* Set initial values of key variables 20 *⟩* +*≡* **for**  $i \leftarrow 0$  **to** '37 **do**  $xchr[i] \leftarrow chr(i);$ 

**for**  $i \leftarrow \text{'}177$  **to**  $\text{'}377$  **do**  $\text{'}xchr[i] \leftarrow \text{'}chr(i);$ 

<span id="page-7-0"></span>

**28\*.** This system-independent code makes the *xord* array contain a suitable inverse to the information in *xchr*. Note that if  $xchr[i] = xchr[j]$  where  $i < j < 177$ , the value of  $xord[xchr[i]]$  will turn out to be j or more; hence, standard ASCII code numbers will be used instead of codes below ´*40* in case there is a coincidence.

*⟨* Set initial values of key variables 20 *⟩* +*≡*

**for**  $i \leftarrow$  first\_text\_char **to** *last\_text\_char* **do**  $x \text{ord}[x \text{chr}[i]] \leftarrow i$ ;

**32\*.** Now we initialize the system-dependent *lex class* array. The *tab* character may be system dependent. Note that the order of these assignments is important here.

*⟨* Set initial values of key variables 20 *⟩* +*≡* **for**  $i \leftarrow 0$  **to**  $\text{'}177$  **do**  $\text{lex\_class}[i] \leftarrow \text{other\_lex};$ **for**  $i \leftarrow 200$  **to** '377 **do**  $lex\_class[i] \leftarrow alpha;$ **for**  $i \leftarrow 0$  **to** '37 **do**  $lex\_class[i] \leftarrow illegal;$  $\{lex\_class\}$  *invalid\_code*  $\} \leftarrow \{black}$  *illegal*;  $\{lex\_class[tab] \leftarrow \}$  *white\_space*;  $\{lex\_class[13] \leftarrow \}$  *white\_space*;  $\{lex\_class \}$  *space*  $\} \leftarrow \text{white\_space}$ ;  $lex\_class \}$   $[tie] \leftarrow \text{sep\_char}$ ;  $lex\_class \}$   $[hyper] \leftarrow \text{sep\_char}$ ; **for**  $i \leftarrow 60$  **to**  $\text{'}71$  **do**  $\text{ } lex\text{ } class[i] \leftarrow numeric;$ **for**  $i \leftarrow \textit{'101}$  **to**  $\textit{'132}$  **do**  $\textit{lex\_class}[i] \leftarrow \textit{alpha}$ ; **for**  $i \leftarrow \textit{'141}$  **to**  $\textit{'172}$  **do**  $\textit{lex\_class}[i] \leftarrow \textit{alpha}$ ;

**33\*.** And now the *id class* array.

*⟨* Set initial values of key variables 20 *⟩* +*≡* **for**  $i \leftarrow 0$  **to** ´377 **do**  $id\_class[i] \leftarrow legal\_id\_char;$ **for**  $i \leftarrow 0$  **to** ´37 **do**  $id\_class[i] \leftarrow illegal\_id\_char;$  $id\_class|space \leftarrow illegal\_id\_char; id\_class|tab \leftarrow illegal\_id\_char; id\_class|double\_quote \leftarrow illegal\_id\_char;$  $id\_class[number\_sign] \leftarrow illegal\_id\_char; \; id\_class[comment] \leftarrow illegal\_id\_char;$  $id\_class[single\text{-}quote] \leftarrow illegal\_id\_char; \; id\_class[left\text{-}parent] \leftarrow illegal\_id\_char;$  $id\_class[right\_parent] \leftarrow illegal\_id\_char; \; id\_class[comm] \leftarrow illegal\_id\_char;$  $id\_class$  [ $equals\_sign$ ]  $\leftarrow$   $illegal\_id\_char$ ;  $id\_class$  [ $left\_brace$ ]  $\leftarrow$   $illegal\_id\_char$ ;  $id\_class[right\_brace] \leftarrow illegal_id\_char;$ 

## <span id="page-8-0"></span>8 INPUT AND OUTPUT **BibTEX** §36

**37\*** Most of what we need to do with respect to input and output can be handled by the I/O facilities that are standard in PASCAL, i.e., the routines called *get*, *put*, *eof* , and so on. But standard PASCAL does not allow file variables to be associated with file names that are determined at run time, so it cannot be used to implement BibT[EX](#page-1-0); some sort of extension to PASCAL's ordinary *reset* and *rewrite* is crucial for our purposes. We shall assume that *name of file* is a variable of an appropriate type such that the PASCAL run-time system being used to implement  $BIBT<sub>F</sub>X$  can open a file whose external name is specified by *name\_of\_file*. BIBT<sub>E</sub>X does no case conversion for file names.

*⟨* Globals in the outer block 2\* *⟩* +*≡ name of file* : *↑text char* ; *name length* : *integer* ; *{* this many characters are relevant in *name of file } name ptr* : *integer* ; *{* index variable into *name of file }*

**38\*** File opening will be done in C. But we want an auxiliary func[tio](#page-2-0)n to change a BIBT<sub>E</sub>X string into a C string, to keep string pool stuff out of the C code in lib/openclose.c.

**define**  $no\_file\_path = -1$ 

*⟨*Procedures and functions for all file I/O, error messages, and such 3\* *⟩* +*≡* **function** *bib makecstring* (*s* : *str number* ): *cstring* ; **var** *cstr* : *cstring* ; *i*: *pool pointer* ; **begin**  $cstr \leftarrow \text{smalloc\_array}(ASCII\_code, \text{length}(s) + 1);$ **for** *i ←* 0 **to** *length* (*s*) *−* 1 **do begin**  $cstr[i] \leftarrow str\_pool[str\_start[s] + i];$ **end**;  $cstr[length(s)] \leftarrow 0; \; bib\_makecstring \leftarrow cstr;$ *exit*: **end**;

**39\*.** Files can be closed with the PASCAL-H routine '*close* (*f*)', which should be used when all input or output with respect to *f* has been completed. This makes *f* available to be opened again, if desired; and if *f* was used for output, the *close* operation makes the corresponding external file appear on the user's area, ready to be read.

File closing will be done in C, too.

**41\*.** Input from text files is [r](#page-1-0)ead one line at a time, using a routine called *input ln*. This function is defined in terms of global variables called *buffer* and *last*. The *buffer* array contains *ASCII code* values, and *last* is an index into this array marking the end of a line of text. (Occasionally, *buffer* is used for something else, in which case it is copied to a temporary array.)

*⟨* Globals in the outer block 2\* *⟩* +*≡ buf size* : *integer* ; *{* size of buffer *} buffer* : *buf type* ; *{* usually, lines of characters being read *} last*: *buf pointer* ; *{* end of the line just input to *buffer }*

**42\*.** The type *buf type* is used for *buffer* , for saved copies of it, or for scratch work. It's not **packed** because otherwise the program wo[uld](#page-6-0) run much slower on some systems (more than 25 percent slower, for example, on a TOPS-20 operating system). But on systems that are byte-addressable and that have a good compiler, packing *buf type* would save lots of space without much loss of speed. Other modules that have packable arrays are also marked with a "space savings" index entry.

*⟨* Types in the outer block 22\* *⟩* +*≡*  $buf\_pointer = integer; \{ \text{an index into a } but\_type \}$  $buf\_type = \uparrow ASCII\_code; \{$  for various buffers  $\}$ 

<span id="page-9-0"></span>**46\*.** When a buffer overflows, it's time to complain (and then quit).

*⟨*Procedures and functions for all file I/O, error messages, and such 3\* *⟩* +*≡* **procedure** *buffer overflow*;

**begin** *{* These are all the arrays of *buf type* or that use *buf pointer* , that is, they all depend on the *buf size* value. Therefore we have to reallocate them all at once, even though only one of them has overflowed. The alternative seems worse: even more surgery on the program, to have a separate variable for each array size instead of the common *buf size* . *}*

*BIB XRETALLOC NOSET* (´buffer´*, buffer , ASCII code , buf size , buf size* + *BUF SIZE* ); *BIB XRETALLOC NOSET* (´sv\_buffer´*, sv buffer , ASCII code , buf size , buf size* + *BUF SIZE* ); *BIB XRETALLOC NOSET* (´ex\_buf´*, ex buf , ASCII code , buf size , buf size* + *BUF SIZE* ); *BIB XRETALLOC NOSET* (´out\_buf´*, out buf , ASCII code , buf size , buf size* + *BUF SIZE* ); *BIB XRETALLOC NOSET* (´name\_tok´*, name tok , buf pointer , buf size , buf size* + *BUF SIZE* ); *BIB XRETALLOC* (´name\_sep\_char´*, name sep char , ASCII code , buf size , buf size* + *BUF SIZE* ); **end**;

**47\*.** The *input ln* function brings the next line of input from the specified file into available positions of the buffer array and returns the value *true* , unless the file has already been entirely read, in which case it returns *false* and sets *last*  $\leftarrow$  0. In general, the *ASCII code* numbers that represent the next line of the file are input into *buffer* [0], *buffer* [1], *. . .* , *buffer* [*last −* 1]; and the global variable *last* is set equal to the length of the line. Trailing *white space* characters are removed from the line (*white space* characters are explained in the character-set section—most likely they're blanks); thus, either  $last = 0$  (in which case the line was entirely blank) or  $lex\_class[buffer[last - 1]] \neq white\_space$ . An over[flo](#page-2-0)w error is given if the normal actions of *input\_ln* would make  $last > but\_size$ .

Standard PASCAL says that a file should have *eoln* immediately before *eof*, but BIBT<sub>E</sub>X needs only a weaker restriction: If *eof* occurs in the middle of a line, the system function *eoln* should return a *true* result (even though *f↑* will be undefined).

*⟨*Procedures and functions for all file I/O, error messages, and such 3\* *⟩* +*≡* **function** *input*  $ln(\mathbf{var} f : alpha$   $f$   $ie)$ : *boolean*;  $\{$  inputs the next line or returns *false*  $\}$ **label** *loop exit*; **begin**  $last \leftarrow 0$ ; **if**  $(eof(f))$  **then**  $input\_ln \leftarrow false$ **else begin while**  $(\neg \text{e}_0 \text{ln}(f))$  **do begin if**  $(last \geq bufsize)$  **then** *buffer\_overflow*;  $buffer[last] \leftarrow xord[getc(f)];$   $incr(last);$ **end**;  $vgetc(f);$  {skip the eol} **while**  $(last > 0)$  **do** {remove trailing *white\_space* } **if**  $\{lex\_class[buffer[last - 1]] = white\_space\}$  **then**  $\text{decr}(last)$ **else goto** *loop exit*;  $loop\_exit: input\_ln \leftarrow true;$ **end**; **end**;

# <span id="page-10-0"></span>10 STRING HANDLING **BIBTEX** §48

48<sup>\*</sup> String handling. BIBT<sub>E</sub>X uses variable-length strings of seven-bit characters. Since PASCAL does not have a well-developed string mechanism, BIBT<sub>E</sub>X does all its string processing by home-grown (predominantly TEX's) methods. Unlike TEX, however, BibTEX does not use a *pool file* for string storage; it creates its few pre-defined strings at run-time.

The necessary operations are handled with a simple data structure. The array *str pool* contains all the (seven-bit) ASCII codes in all the strings BibTEX must ever search for (generally identifiers names), and the array *str start* contains indices of the starting points of each such string. Strings are referred to by integer numbers, so that string number *s* comprises the characters  $str_{p}$  *pool* [*j*] for  $str_{star}[s] \leq j < str_{start}[s+1]$ . Additional integer variables *pool ptr* and *str ptr* indicate the number of entries used so far in *str pool* and *str start*; locations *str pool* [*[p](#page-1-0)ool ptr* ] and *str start*[*str ptr* ] are ready for the next string to be allocated. Location *str\_start* [0] is unused so that hashing will work correctly.

Elements of the *str pool* array must be ASCII codes that can actually be printed; i.e., they must have an *xchr* equivalent in the local character set.

*⟨* Globals in the outer block 2\* *⟩* +*≡ str pool* : *↑ASCII code* ; *{* the characters *} str start*: *↑pool pointer* ; *{* the starting pointers *} pool ptr* : *pool pointer* ; *{* first unused position in *str pool } str ptr* : *str number* ; *{* start of the current string being created *} str num*: *str number* ; *{* g[en](#page-6-0)eral index variable into *str start }*  $p{\text -}ptr1$ ,  $p{\text -}ptr2$ :  $pool{\text -}pointer$ ; { several procedures use these locally }

**49\*.** Where *pool pointer* and *str number* are pointers into *str pool* and *str start*.

*⟨* Types in the outer block 22\* *⟩* +*≡*  $pool\_pointer = integer$ ; { for variables that point into *str\_pool* }  $str_number = integer$ ; { for variables that point into  $str\_start$ }

**50\*.** These macros send a string in *str pool* to an output file.

```
define max\_pop = 3 {—see the built_in functions section }
define print\_pool\_str(\#) \equiv print\_a\_pool\_str(\#) { making this a procedure saves a little space }
\text{define} trace_pr_pool_str(#) \equivbegin out pool str (log file , #);
           end
\text{define } log\_pr\_pool\_str(\texttt{\#}) \equiv trace\_pr\_pool\_str(\texttt{\#})
```
**53\*.** Strings are created by appending character codes to *str pool* . The macro called *append char* , defined here, does not check to see if the value of *pool\_ptr* has gotten too high; this test is supposed to be made before *append char* is used.

To test if there is room to append *l* more characters to *str pool* , we shall write *str room*(*l*), which aborts BIBT<sub>E</sub>X and gives an error message if there isn't enough room.

**define**  $append\_char(\#) \equiv \{ put \ ASCII\_code \# at \ the \ end \ of \ str\_pool \}$ **begin**  $str\_pool[pool\_ptr] \leftarrow #; incr(pool\_ptr);$ **end define**  $str\_room(\#) \equiv \{ \text{make sure that the pool hasn't overflowed \}$ 

**begin while**  $(pool\_ptr + # > pool\_size)$  **do**  $pool\_overflow$ ; **end**

*⟨*Procedures and functions for all file I/O, error messages, and such 3\* *⟩* +*≡* **procedure** *pool overflow*;

**begin** *BIB XRETALLOC* (´str\_pool´*, str pool , ASCII code , pool size , pool size* + *POOL SIZE* ); **end**;

<span id="page-11-0"></span>

**58\*.** This procedure copies file name *file name* into the beginning of *name of file* , if it will fit. It also sets the global variable *name length* to the appropriate value.

*⟨*Procedures and functions for file-system interacting 58\* *⟩ ≡*

**procedure** *start name* (*file name* : *str number* ); **var** *p ptr* : *pool pointer* ; *{* running index *}* **begin**  $free$  ( $name_of_file$ );  $name_of_file \leftarrow smalloc_array$  ( $ASCII_code$ ,  $length$ );  $file_name$ ) + 1);  $name\_ptr \leftarrow 1; p\_ptr \leftarrow str\_start[file\_name];$ **while**  $(p\_ptr < str\_start[\text{file\_name} + 1])$  **do begin**  $name\_of\_file[name\_ptr] \leftarrow chr(str\_pool[p\_ptr])$ ;  $incr(name\_ptr)$ ;  $incr(p\_ptr)$ ; **end**;  $name_length \leftarrow length(file_name); name_of_file(name.length + 1] \leftarrow 0;$ **end**; See also sections  $60^*$  and  $61^*$ . This code is used in section 12.

**59\*.** Yet another complaint-before-quiting.

*⟨*Procedures and functions for all file I/O, error messages, and such 3\* *⟩* +*≡*

**60\*.** This procedure copies file extension *ext* into the array *name of file* starting at position *name length* +1. It also sets the global variable *name length* to the appropriate value.

*⟨*Procedures and functions for file-system interacting 58\* *⟩* +*≡* **procedure** *add extension*(*ext* : *str number* ); **var**  $p\_ptr$ :  $pool\_pointer$ ; {running index} **begin**  $name\_ptr \leftarrow name\_length + 1; p\_ptr \leftarrow str\_start[ext];$ **while**  $(p\_ptr < str\_start[ext + 1])$  **do begin**  $name\_of\_file(name\_ptr] \leftarrow chr(str\_pool[p\_ptr]);$   $incr(name\_ptr);$   $incr(p\_ptr);$ **end**;  $name_length \leftarrow name.length + length(ext); name_of_file(name_length + 1] \leftarrow 0;$ **end**;

**61\*.** This procedure copies the default logical area name *area* into the array *name of file* starting at position 1, after shifting up the rest of the filename. It also sets the global variable *name length* to the appropriate value.

*⟨*Procedures and functions for file-system interacting 58\* *⟩* +*≡*

# <span id="page-12-0"></span>12 THE HASH TABLE **BIBT**<sub>E</sub>X  $§64$

**64\*** The hash table. All static strings that BIBT<sub>E</sub>X might have to search for, generally identifiers, are stored and retrieved by means of a fairly standard hash-table algorithm (but slightly altered here) called the method of "coalescing lists" (cf. Algorithm 6.4C in *The Art of Computer Programming*). Once a string enters the table, it is never removed. The actual sequence of characters forming a string is stored in the *str pool* array.

The hash table consists of the four arrays *hash next*, *hash text*, *hash ilk* , and *ilk info*. The first array, *hash next*[*p*], points to the next identifier belonging to the same coalesced list as the identifier corresponding to *p*. The second, *hash\_text*[*p*], points to the *str\_start* entry for *p*'s string. If position *p* of the hash table is empty, we have *hash\_text* $[p] = 0$ ; if position p is either empty or the end of a coalesced hash list, we have *hash next*[*p*] = *empty* ; an auxiliary pointer variable called *hash used* is maintained in such a way that all locations  $p \geq hash\_used$  are nonempty. The third,  $hash\_ilk[p]$ , tells how this string is used (as ordinary text, as a variable name, as an .aux file command, etc). The fourth, *ilk info*[*p*], contains information specific to the corresponding *hash ilk*—for *integer ilk* s: the integer's value; for *cite ilk* s: a pointer into *cite list*; for *lc cite ilk* s: a pointer to a *cite ilk* string; for *command ilk* s: a constant to be used in a **case** statement; for *bst fn ilk* s: function-specific information; for *macro ilk* s: a pointer to its definition string; for *control seq ilk* s: a constant for use in a **case** statement; for all other *ilk* s it contains no information. This *ilk* -specific information is set in other parts of the program rather than here in the hashing routine.

**define** *hash\_is\_full*  $\equiv$  (*hash\_used* = *hash\_base*) { test if all positions are occupied }

**define**  $text\_text\_ilk = 0$  { a string of ordinary text } **define**  $integer\_ilk = 1 \{ \text{an integer (possibly with a *minus-sign*) \}$ **define**  $aux\_command\_ilk = 2 \ \{an .aux\text{-file command}\}\$ **define**  $aux_{\text{m}}$  *file ilk* = 3 { an . aux file name } **define**  $bst_{\text{z}} = 4 \{a \cdot \text{bst-file command}\}$ **define**  $bst$   $\text{file}$   $\text{ilk}$  = 5 { a .bst file name } **define**  $bib$ <sup>*file\_ilk* = 6 { a .bib file name}</sup> **define**  $file\_ext\_ilk = 7$  { one of .aux, .bst, .bib, .bbl, or .blg } **define**  $file\_area\_ilk = 8$  { one of texinputs: or texbib: } **define**  $cite\_{ilk} = 9$  { a \citation argument } **define**  $lc\_cite\_ilk = 10$  { a \citation argument converted to lower case } **define**  $bst\_fn\_ilk = 11 \{a \text{ .bst function name }\}$ **define**  $bib_{\text{a}}$  *command\_ilk* [=](#page-6-0) 12 { a .bib-file command } **define**  $\text{macro\_ilk} = 13 \{ \text{a } . \text{bst macro or a } . \text{bib string} \}$ **define** *control\_seq\_ilk* = 14 { a control sequence specifying a foreign character } **define**  $last\_ilk = 14$  {the same number as on the line above } *⟨* Types in the outer block 22\* *⟩* +*≡*  $hash\_loc = integer$  $hash\_loc = integer$  $hash\_loc = integer$ ; { a location within the hash table }  $hash\_ pointer = integer$ ; { either *empty* or a *hash loc* }  $str\_ilk = 0$ .. *last\_ilk*; { the legal string types } **65\***  $\langle$  Globals in the outer block  $2^*$   $\rangle$  +≡ *hash next*: *↑hash pointer* ; *{* coalesced-list link *} hash text*: *↑str number* ; *{* pointer to a string *} hash ilk* : *↑str ilk* ; *{* the type of string *} ilk info*: *↑integer* ; *{ ilk* -specific info *} hash used* : *integer* ; *{* allocation pointer for hash table *} hash found* : *boolean*; *{* set to *true* if it's already in the hash table *}*

*dummy loc*: *hash loc*; *{* receives *str lookup* value whenever it's useless *}*

<span id="page-13-0"></span>

**68\*.** Here is the subroutine that searches the hash table for a (string, *str ilk* ) pair, where the string is of length  $l \geq 0$  and appears in *buffer* [*j* . . (*j* + *l* − 1)]. If it finds the pair, it returns the corresponding hash-table location and sets the global variable *hash found* to *true* . Otherwise it sets *hash found* to *false* , and if the parameter *insert it* is *true* , it inserts the pair into the hash table, inserts the string into *str pool* if not previously encountered, and returns its location. Note that two different pairs can have the same string but different *str ilk* s, in which case the second pair encountered, if *insert it* were *true* , would be inserted into the hash table though its string wouldn't be inserted into *str pool* because it would already be there.

**define**  $do\_insert \equiv true$  {insert string if not found in hash table } **define**  $\text{dont\_insert} \equiv \text{false}$  { don't insert string } **define**  $str\_found = 40$  {go here when you've found the string } **define**  $str\_not\_found = 45$  {go here when you haven't } *⟨*Procedures and functions for handling numbers, characters, and strings 54 *⟩* +*≡* **function** str\_lookup(**var** buf : buf\_type; j, l : buf\_pointer; ilk : str\_ilk; insert\_it : boolean): hash\_loc; *{* search the hash table *}* **label** *str found , str not found* ; **var** *h*: *integer* ; *{* hash code *} p*: *hash loc*; *{* index into *hash* arrays *}*  $k: \text{buf\_pointer}; \{ \text{index into } \text{buf\_array} \}$ *str num*: *str number* ; *{* pointer to an already encountered string *}* **begin**  $\langle$  Compute the hash code  $h$  69 $\rangle$ ;  $p \leftarrow h + hash\_base$ ; { start searching here; note that  $0 \leq h < hash\_prime$  }  $hash\_found \leftarrow false; str\_num \leftarrow 0; \{ set \space to \geq 0 \space \text{if} \space \text{it'}s \space an \space already \space encountered \space string } \}$ **loop begin**  $\langle$  Process the string if we've already encountered it  $70^*$ ; **if**  $(hash.next[p] = empty)$  **then** { location *p* may or may not be empty } **begin if**  $(\neg insert\_it)$  **then goto**  $str\_not\_found$ ; *⟨*Insert pair into hash table and make *p* point to it 71\* *⟩*; **goto** *str found* ; **end**;  $p \leftarrow hash\_next[p]$ ; { old and new locations *p* are not empty } **end**; *str not found* : *do nothing* ; *{* don't insert pair; function value meaningless *}*  $str\_found: str\_lookup \leftarrow p;$ **end**;

**70\*.** Here we handle the case in which we've already encountered this string; note that even if we have, we'll still have to insert the pair into the hash table if *str ilk* doesn't match.

```
 \langle Process the string if we've already encountered it 70^* \equivbegin if (hash\_text[p] > 0) then {there's something here}
     if (str\_eq\_buf(hash\_text[p],buf,j,l)) then { it's the right string }
        if (hash\_ilk[p] = ilk) then \{ it's the right str_ilk \}\mathbf{begin} \mathbf{b} \neq \mathbf{b} hash_found \leftarrow \mathit{true}; \mathbf{goto} \ \mathit{str\_found};end
        else begin {it's the wrong str\_ilk}
           str\_num \leftarrow hash\_text[p];end;
```
## **end**

This code is used in section 68\*.

# <span id="page-14-0"></span>14 THE HASH TABLE **BIBT**<sub>E</sub>X  $§71$

**71\*.** This code inserts the pair in the appropriate unused location.

*⟨*Insert pair into hash table and make *p* point to it 71\* *⟩ ≡* **begin if**  $(hash\_text[p] > 0)$  **then**  $\{ \text{location } p \text{ isn't empty} \}$ **begin repeat if** (*hash is full*) **then** *overflow*(´hash␣size␣´*, hash size* ); *decr* (*hash used* ); **until**  $(hash\_text[hash\_used] = 0);$  {search for an empty location }  $hash\_next[p] \leftarrow hash\_used; p \leftarrow hash\_used;$ **end**; *{* now location *p* is empty *}* **if**  $(str_{num} > 0)$  **then** {it's an already encountered string }  $hash\_text[p] \leftarrow str\_num$ **else begin** *{* it's a new string *}*  $str\_room(l);$  { make sure it'll fit in  $str\_pool$ }  $k \leftarrow i$ ; **while**  $(k < j + l)$  **do** { not a **for** loop in case  $j = l = 0$  } **begin**  $append\_char(buf[k])$ ;  $incr(k)$ ; **end**;  $hash\_text[p] \leftarrow make\_string; \{ and make it official \}$  $hash\_text[p] \leftarrow make\_string; \{ and make it official \}$  $hash\_text[p] \leftarrow make\_string; \{ and make it official \}$ **end**;  $hash\_ilk[p] \leftarrow ilk$ **end**

This code is used in section 68\*.

**73\*.** The longest pre-defi[ned](#page-6-0) string determines type definitions used to insert the pre-defined strings into *str pool* .

**define** *longest\_pds* = 12 { the length of 'change.case\$' }

*⟨* Types in the outer block 22\* *⟩* +*≡*  $pds\_loc = 1$ ...  $longest\_pds$ ;  $pds\_len = 0$ ...  $longest\_pds$ ;  $pds\_type = const\_cstring$ ;

**77\*.** This procedure initializes a pre-defined string of length at most *longest pds* .

*⟨*Procedures and functions for handling numbers, characters, and strings 54 *⟩* +*≡* **procedure** *pre define* (*pds* : *pds type* ; *len* : *pds len*; *ilk* : *str ilk* ); **var** *i*: *pds len*; **begin for**  $i \leftarrow 1$  **to** len **do**  $buffer[i] \leftarrow xord[ucharcast(pds[i-1])];$  $pre\_def\_loc \leftarrow str\_lookup(biffer, 1, len, ilk, do_inset);$ 

**end**;

<span id="page-15-0"></span>**97\*. Getting the top-level auxiliary file name.** These modules read the name of the top-level .aux file. Some systems will try to find this on the command line; if it's not there it will come from the user's terminal. In either case, the [n](#page-1-0)ame goes into the *char* array *name of file* , and the files relevant to this name are opened.

**define**  $aux\_found = 41$  {go here when the .aux name is legit } **define**  $aux\_not\_found = 46$  {go here when it's not }

*⟨* Globals in the outer block 2\* *⟩* +*≡ aux name length* : *integer* ;

**100\*.** This module and the next two must be changed on those systems using command-line arguments.

*⟨*Procedures and functions for the reading and processing of input files 100\* *⟩ ≡* **procedure** *get the top level aux file name* ;

**label** *aux found , aux not found* ;

**begin** *⟨*Process a possible command line 102\* *⟩*

*{* Leave room for the ., the extension, the junk byte at the beginning, and the null byte at the end. *}*  $name\_of\_file \leftarrow x \space \text{malloc\_array}(ASCII\_code, \text{st} \space \text{rlen}(\text{c} \space \text{m} \space \text{d} \space \text{m} \space \text{d} \space \text{m} \space \text{d} \space \text{m} \space \text{d} \space \text{r} \space \text{d} \space \text{m} \space \text{d} \space \text{d} \space \text{m} \space \text{d} \space \text{d} \space \text{m} \space \text{d} \space \text{d} \space \text{m} \space \text{d} \space \text{d} \space \text{d} \space \text{d} \space \text{d} \space \text$ 

 $strcpy(\text{stringcast}(\textit{name\_of\_file + 1), \textit{c}{}$ *mdline* $(\textit{optind}))$ ;

 $aux_name_length \leftarrow strlen(stringcast(name_of_file + 1)$ ;  $\langle$  Handle this .aux name 103 };

 $aux\_not\_found: \; uexit(1);$ 

**end**;

*aux found* : *{* now we're ready to read the .aux file *}*

See also sections 120, 126, 132, 139, 142, 143, 145, 170, 177, 178, 180, 201, 203, 205, 210, 211, 212, 214, 215, and 217. This code is used in section 12.

**101\*.** The switch *check cmnd line* tells us whether we're to check for a possible command-line argument.

**102\*.** Here's where we do the real command-line work. Those systems needing more than a single module to handle the task should add the extras to the "System-dependent changes" section.

*⟨*Process a possible command line 102\* *⟩ ≡ parse arguments* ;

This code is used in section 100\*.

**106\*.** We must make sure the (top-level) .aux, .blg, and .bbl files can be opened.

*⟨* Add extensions and open files 106\* *⟩ ≡*

**begin**  $name_length \leftarrow aux_name_length;$  { set to last used position }

**if**  $(name_length < 4) ∨ (stream)(string)(string)(name-of-file + 1 + name.length - 4), ' . aux') ≠ 0$  **then**  $add\_extension(s_aux\_extension)$  {this also sets *name\_length*}

**else**  $aux_name_length ← aux_name_length − 4;$  {set to length without .aux }

 $aux\_ptr \leftarrow 0;$  {initialize the .aux file stack }

**if**  $(\neg k p s e_{\textit{in}} \neg \textit{name\_ok}(string \textit{cast}(name \neg \textit{of\_file} + 1)) \lor \neg \textit{a\_open\_in}(cur \neg \textit{aux\_file}, \textit{no\_file\_path}))$  then *sam you made the file name wrong* ;

```
name_length \leftarrow aux_name_length; add\_extension(s.log\_extension); {this also sets name length}
```

```
if (\neg k p s e_{out} \neg m e_{out} \land (s \neg k p s_{out}) \land (s \neg m e_{out} \land s \neg m e_{out} \land (s \neg k p s_{out}) \land (s \neg k p s_{out}) \land (s \neg k p s_{out} \land (s \neg k p s_{out}) \land (s \neg k p s_{out} \land (s \neg k p s_{out}) \land (s \neg k p s_{out} \land (s \neg k p s_{out} \land (s \neg k p s_{out} \land (s \neg k p s_{out} \land (s \neg k p s_{out} \land (s \neg k p s_{out} \land (s \neg k p s_{out} \land (s \neg k p ssam you made the file name wrong ;
```

```
name_length \leftarrow aux_name.length; addextension(s.bbl-extension); {this also sets name length}
```

```
if (\neg k p s e_{\textit{out}} \textit{name\_ok}(stringcast(name\_of_{\textit{-}}file + 1)) \lor \neg a_{\textit{-}}open\_out(bbl_{\textit{-}}file)) then
```
*sam you made the file name wrong* ;

**end**

This code is used in section 103.

<span id="page-16-0"></span>**108\*.** Print the name of the current .aux file, followed by a *newline* .

*⟨*Procedures and functions for all file I/O, error messages, and such 3\* *⟩* +*≡* **procedure** *print aux name* ; **begin** *print pool str* (*cur aux str* ); *print newline* ;

**end**;

**procedure** *log pr aux name* ;

**begin** *log pr pool str* (*cur aux str* ); *log pr newline* ; **end**;

<span id="page-17-0"></span>**110\*.** We keep reading and processing input lines until none left. This is part of the main program; hence, because of the *aux done* label, there's no conventional **begin** - **end** pair surrounding the entire module.

```
⟨ Read the .aux file 110* ⟩ ≡
 if verbose then
    begin print(´The␣top−level␣auxiliary␣file:␣´); print aux name ;
    end
  else begin log pr (´The␣top−level␣auxiliary␣file:␣´); log pr aux name ;
    end;
 loop
    begin { pop the aux stack will exit the loop }
    incr(cur_aux_line);if (\neg input\_ln(cur\_aux\_file)) then \{ end of current .aux file \}pop the aux stack
    else get aux command and process ;
    end;
  trace trace pr ln(´Finished␣reading␣the␣auxiliary␣file(s)´);
  ecart
aux done : last check for aux errors ;
```
This code is used in section 10\*.

**117\*.** Here we introduce some variables for processing a \bibdata command. Each element in *bib list* (except for *bib list*[*max bib [fi](#page-1-0)les* ], which is always unused) is a pointer to the appropriate *str pool* string representing the .bib file name. The array *bib file* contains the corresponding PASCAL **file** variables.

**define**  $cur\_bib\_str \equiv bib\_list[bib\_ptr]$  {shorthand for current .bib file } **define**  $cur\_bib$  *file*  $\equiv bib$  *file*  $[bib$  *for*  $\{ \}$ *⟨* Globals in the outer block 2\* *⟩* +*≡ bib list*: *↑str number* ; *{* the .bib file list *}*  $bib\_ptr: bib\_number;$  { pointer for the current .bib file } *num bib files* : *bib number* ; *{* the total number of .bib files *} bib seen*: *boolean*; *{ true* [if w](#page-6-0)e've already seen a \bibdata command *} bib file* : *↑alpha file* ; *{* corresponding **file** variables *}*

**118\*.** Where *bib number* is the obvious.

*⟨* Types in the outer block 22\* *⟩* +*≡*  $bib_number = integer;$  { gives the *bib\_list* range }

# <span id="page-18-0"></span>18 READING THE AUXILIARY FILE(S) BIBT<sub>F</sub>X  $§121$

**121\*.** Here's a procedure we'll need shortly. It prints the name of the current .bib file, followed by a *newline* .

```
⟨Procedures and functions for all file I/O, error messages, and such 3* ⟩ +≡
     { Return true if the ext string is at the end of the s string. There are surely far more clever ways to do
       this, but it doesn't matter. }
function str ends with (s : str number ; ext : str number ): boolean;
  var i: integer ; str idx , ext idx : integer ; str char , ext char : ASCII code ;
  \mathbf{begin} \text{ } str\_ends\_with \leftarrow false;if (length(ext) > length(s)) then return; { if extension is longer, they don't match }
  str\_idx \leftarrow length(s) - 1; \ ext\_idx \leftarrow length(ext) - 1;while (\text{ext\_idx} \geq 0) do
     begin \{\geq\} so we check the \hat{\cdot} char. \}str\_char \leftarrow str\_pool[str\_start[s] + str\_idx]; ext\_char \leftarrow str\_pool[str\_start[ext] + ext\_idx];if (str\_char \neq ext\_char) then return;
     decr(str\_idx); decr(ext\_idx);end;
  str\_ends\_with \leftarrow true;exit: end; { The above is needed because the file name specified in the \bibdata command may or may
       not have the .bib extension. If it does, we don't want to print .bib twice. }
procedure print bib name ;
  begin print pool str (cur bib str );
  if \neg str\_ends\_with(cur\_bib\_str, s\_bib\_extension) then print\_pool\_str(s\_bib\_extension);print newline ;
  end;
procedure log pr bib name ;
  \text{begin} \text{log} \text{int} \text{log\_pr\_pool\_str}(\text{cur\_bib\_str});if \negstr_ends_with(cur_bib_str, s_bib_extension) then log_pr_pool_str(s_bib_extension);
  log pr newline ;
  end;
```
<span id="page-19-0"></span>**123\*.** Now we add the just-found argument to *bib list* if it hasn't already been encountered as a \bibdata argument and if, after appending the *s bib extension* string, the resulting file name can be opened.

```
⟨ Open a .bib file 123* ⟩ ≡
```

```
begin if (bib\_ptr = max\_bib\_files) then
  begin { Keep old value of max bib files for the last array. }
  BIB XRETALLOC NOSET (´bib_list´, bib list, str number , max bib files ,
       max_bib files + MAX BIB FILES ); BIB XRETLLOC NOSET (b b file file, dpha file, dpha file,
       max\_bib\_files, max\_bib\_files + MAX\_BIB\_FILES); BIB\_XRETLLOC (s\_preample, s\_preample),
       str number , max bib files , max bib files + MAX BIB FILES );
  end;
cur\_bib\_str \leftarrow hash\_text[str\_lookup(buffer,buf\_ptr1, token\_len,bib\_file\_ilk, do\_insert)}if (hash found ) then { already encountered this as a \bibdata argument }
  open bibdata aux err (´This␣database␣file␣appears␣more␣than␣once:␣´);
start name (cur bib str );
if (\neg k p s e_{\textit{in}} \neg n \textit{name\_ok}(stringcast(name_of_{\textit{file}} + 1)) \lor \neg a_{\textit{open\_in}}(cur_{\textit{bib}\textit{file}}, k p s e_{\textit{bib}\textit{format}})) then
  open bibdata aux err (´I␣couldn´´t␣open␣database␣file␣´);
trace trace pr pool str (cur bib str ); trace pr pool str (s bib extension);
trace pr ln(´␣is␣a␣bibdata␣file´);
ecart
incr(bib\_ptr);end
```
This code is used in section 120.

**127\*.** Now we open the file whose name is the just-found argument appended with the *s bst extension* string, if possible.

```
⟨ Open the .bst file 127* ⟩ ≡
  begin bst\_str \leftarrow hash\_text[str\_lookup(buffer, buf\_ptr1, token\_len,bst\_file\_ilk, do\_insert});
  if (hash found ) then
     begin trace print bst name ;
     ecart
     confusion(´Already<sub>□</sub>encountered<sub>□</sub>style□file´);
     end;
  start name (bst str );
  if (\neg k p s e_{i} \in n \text{name\_ok}(stringcast(name \neg o f_{i} \in l e + 1)) \vee \neg a_{o} \in n (bst_{i} \in k p s e_{i} \text{.} format)) then
     begin print(´I␣couldn´´t␣open␣style␣file␣´); print bst name ;
     bst\_str \leftarrow 0; \{ mark as unused again \}aux err return;
     end;
  if verbose then
     begin print(´The␣style␣file:␣´); print bst name ;
     end
  else begin log\_pr (The \perp style \perp file: \perp''); log\_pr\_bst_name;
     end;
  end
This code is used in section 126.
```
## <span id="page-20-0"></span>20 READING THE AUXILIARY FILE(S) **BIGT<sub>E</sub>X** §128

**128\*.** Print the name of the .bst file, followed by a *newline* .

*⟨*Procedures and functions for all file I/O, error messages, and such 3\* *⟩* +*≡* **procedure** *print bst name* ;

**begin** *print pool str* (*bst str* ); *print pool str* (*s bst extension*); *print newline* ; **end**;

**procedure** *log pr bst name* ;

**begin** *log pr pool str* (*bst str* ); *log pr pool str* (*s bst extension*); *log pr newline* ; **end**;

**129\*.** Here we introduce s[om](#page-1-0)e variables for processing a \citation command. Each element in *cite list* (except for *cite list*[*max cites* ], which is always unused) is a pointer to the appropriate *str pool* string. The cite-key list is kept in order of occurrence with duplicates removed.

**define**  $cur\_cite\_str \equiv cite\_list[cite\_ptr]$  {shorthand for the current cite key }

*⟨* Globals in the outer block 2\* *⟩* +*≡ cite list*: *↑str number* ; *{* the cite-key list *} cite ptr* : *cite number* ; *{* pointer for the current cite key *} entry cite ptr* : *cite number* ; *{* cite pointer for the current entry *} num cites* : *cite number* ; *{* the total number of distinct cite keys *} old num cites* : *cite number* ; *{* set to a previous *num cites* value *} citation seen*: *boolean*; *{ true* if we've seen a \citation command *} cite loc*: *hash loc*; *{* the hash-table location of a cite key *} lc cite loc*: *hash loc*; *{* and of its lower-case equivalent *} lc xcite loc*: *hash loc*; *{* a second *lc cite loc* variable *} cite found* : *boolean*; *{ true* if we've already seen this cite key *} all entries* : *boolean*; *{ tru[e](#page-6-0)* if we're to use the entire database *} all marker* : *cite number* ; *{* we put the other entries in *cite list* here *}*

**130\*.** Where *cite number* is the obvious.

*⟨* Types in the outer block 22\* *⟩* +*≡*  $cite\_number = integer; \{ gives the *cite\_list* range\}$ 

**138\*.** Complain if somebody's got a cite fetish. This procedure is called when were about to add another cite key to *cite list*. It assumes that *cite loc* gives the potential cite key's hash table location.

```
⟨Procedures and functions for all file I/O, error messages, and such 3* ⟩ +≡
procedure check cite overflow(last cite : cite number );
  \text{begin if} (last\_cite = max\_cites) thenbegin BIB XRETALLOC NOSET (´cite_list´, cite list, str number , max cites ,
         max\_cites + MAX\_CITIES;
     BIB XRETALLOC NOSET (´type_list´, type list, hash ptr2 , max cites , max cites + MAX CITES );
     BIB XRETALLOC NOSET (´entry_exists´, entry exists , boolean, max cites ,
         max\_cites + MAX\_CITIES;
     BIB XRETALLOC (´cite_info´, cite info, str number , max cites , max cites + MAX CITES );
    while (last cite < max cites ) do
       \mathbf{begin} \text{ } type\_list[last\_cite] \leftarrow empty; \end{split}cite\_info[last\_cite] \leftarrow any\_value; {to appease PASCAL's boolean evaluation }
       incr<math>last\_cite);end;
    end;
  end;
```
<span id="page-21-0"></span>141\* We check that this .aux file can actually be opened, and then open it.

*⟨* Open this .aux file 141\* *⟩ ≡*

**begin** *start name* (*cur aux str* ); *{* extension already there for .aux files *}*

 $name\_ptr \leftarrow name\_length + 1; name\_of\_file(name\_ptr] \leftarrow 0;$ 

**if**  $(¬kpse_in_name_ok(stringcast(name_of_file + 1)) ∨ (¬a_open_in(cur_aux_file,$  $no\_file\_path) \land \neg a\_open\_in\_with\_dirname(cur\_aux\_file, no\_file\_path, bib\_makesstring(top\_lev\_str))))$ **then**

**begin** *print*(´I␣couldn´´t␣open␣auxiliary␣file␣´); *print aux name* ; *decr* (*aux ptr* ); *aux err return*;

**end**;

*log pr* (´A␣level−´*, aux ptr* : 0*,* ´␣auxiliary␣file:␣´); *log pr aux name* ; *cur aux line ←* 0; **end**

This code is used in section 140.

<span id="page-22-0"></span>**151\*.** Here's the outer loop for reading the .bst file—it keeps reading and processing .bst commands until none left. This is part of the main program; hence, because of the *bst done* label, there's no conventional **begin** - **end** pair surrounding the entire module.

*⟨* Read and execute the .bst file 151\* *⟩ ≡* **if**  $(bst\_str = 0)$  **then**  $\{ \text{there's no } . \text{bst file to read } \}$ **goto** *no bst file* ; *{* this is a **goto** so that *bst done* is not in a block *}*  $bst\_line\_num \leftarrow 0;$  {initialize things } *bbl\_line\_num*  $\leftarrow$  1; { best spot to initialize the output line number }  $buf\_ptr2 \leftarrow last$ ; { to get the first input line } *hack1* ; **begin if** (*¬eat bst white space* ) **then** *{* the end of the .bst file *} hack2* ; *get bst command and [pr](#page-3-0)ocess* ; **end**;  $bst\_done: a\_close(bst\_file);$  $no\_bst\_file: a\_close(bbl\_file);$ This code is used in section 10\*[.](#page-6-0)

160\* Besides the function classes, we have types based on BIBT<sub>E</sub>X's capacity limitations and one based on what can go into the array *wiz functions* explained below.

*⟨* Types in the outer block 22\* *⟩* +*≡*  $fn\_class = 0$ ..  $last\_fn\_class$ ; {the .bst function classes}  $wiz_fn\_loc = integer; \{wiz\_defined$ -function storage locations **}**  $int_{\mathcal{C}}$  *int\_ent\_loc* = *integer*; {  $int_{\mathcal{C}}$  *int\_entry\_var* storage locations }  $str\_ent\_loc = integer$ ; { $str\_entry\_var$  storage locations }  $str_glob\_loc = integer; \{ str_glob\_l-var \text{ storage locations } \}$  $field\_loc = integer$ ; {individual field storage locations}  $hash\_ptr2 = quote\_next\_fn$ ...  $end\_of\_def$ ; { a special marker or a  $hash\_loc$ }

<span id="page-23-0"></span>**161\*.** We store information about the .bst functions in arrays the same size as the hash-table arrays and in locations corresponding to their hash-table locations. The two arrays *fn info* (an alias of *ilk info* described earlier) and *fn type* accomplish this: *fn type* specifies one of the above classes, and *fn info* gives information dependent on the class.

Six other arrays give the contents of functions: The array *wiz functions* holds definitions for *wiz defined* functions—each such function consists of a sequence of pointers to hash-table locations of other functions (with the two special-marker exceptions above); the array *entry ints* contains the current values of *int entry var* s; the array *entry strs* contains the current values of *str entry var* s; an element of the array *global strs* contains the current value of a *str global var* if the corresponding *glb str ptr* entry is empty, otherwise the nonempty entry is a pointer to the string; and the array *field info*, for each field of each entry, contains either a pointer to the string or the special value *missing* .

The array *global strs* isn't packed (that is, it isn't **array** *. . .* **of packed array** *. . .* ) to increase speed on some systems; however, [o](#page-1-0)n systems that are byte-addressable and that have a good compiler, packing *global strs* would save lots of space without much loss of speed.

**define**  $fn\_info \equiv ilk\_info \{ \text{an alias used with functions } \}$ 

**define** *missing* = *empty {* a special pointer for missing fields *}*

*⟨* Globals in the outer block 2\* *⟩* +*≡*

*fn loc*: *hash loc*; *{* the hash-table location of a function *} wiz loc*: *hash loc*; *{* the hash-table location of a wizard function *} literal loc*: *hash loc*; *{* the hash-table location of a literal function *} macro name loc*: *hash loc*; *{* the hash-table location of a macro name *} macro def loc*: *hash loc*; *{* the hash-table location of a macro definition *} fn type* : *↑fn class* ; *wiz def ptr* : *wiz fn loc*; *{* storage location for the next wizard function *}*  $wiz_fn\_ptr: wiz_fn\_loc;$  { general  $wiz\_functions$  location } *wiz functions* : *↑hash ptr2* ; *int ent ptr* : *int ent loc*; *{* general *int entry var* location *} entry ints* : *↑integer* ; *{* dynamically-allocated array *} num ent ints* : *int ent loc*; *{* the number of distinct *int entry var* names *} str ent ptr* : *str ent loc*; *{* general *str entry var* location *} entry strs* : *↑ASCII code* ; *{* dynamically-allocated array *} num ent strs* : *str ent loc*; *{* the number of distinct *str entry var* names *} str glb ptr* : *integer* ; *{* general *str global var* location *} glb str ptr* : *↑str number* ; *global strs* : *↑ASCII code* ; *glb str end* : *↑integer* ; *{* end markers *} num glb strs* : *integer* ; *{* number of distinct *str global var* names *} field ptr* : *field loc*; *{* general *field info* location *} field parent ptr , field end ptr* : *field loc*; *{* two more for doing cross-refs *}*  $cite$  *parent\_ptr*,  $cite\_xptr$ :  $cite\_number$ ; {two others for doing cross-refs } *field info*: *↑str number* ; *num fields* : *field loc*; *{* the number of distinct field names *} num pre defined fields* : *field loc*; *{* so far, just one: crossref *} crossref num*: *field loc*; *{* the number given to crossref *} no fields* : *boolean*; *{* used for *tr print*ing entry information *}*

# <span id="page-24-0"></span>24 STYLE-FILE COMMANDS BIBT<sub>E</sub>X  $§163$

**187\*.** This recursive function reads and stores the list of functions (separated by *white space* characters or ends-of-line) that define this new function, and reads a *right brace* .

*⟨*Procedures and functions for input scanning 83 *⟩* +*≡* **procedure** *scan fn def* (*fn hash loc* : *hash loc*); **label** *next token, exit*; **type**  $\mathit{fn\_def\_loc} = \mathit{integer};$  { for a single  $\mathit{wiz\_defined}\text{-function}$ } **var** *singl function*: *↑hash ptr2* ; *single fn space* : *integer* ; *{* space allocated for this *singl function* instance *} single ptr* : *fn def loc*; *{* next storage location for this definition *}*  $copy\_ptr:$   $fn\_def\_loc;$  {dummy variable } *end of num*: *buf pointer* ; *{* the end of an implicit function's name *} impl fn loc*: *hash loc*; *{* an implicit function's hash-table location *}* **begin** *single fn space ← SINGLE FN SPACE* ;  $singl\_function \leftarrow \text{XTALLOC}(single\_fn\_space + 1, hash\_ptr2);$   $eat\_bst\_white\_and\_eof\_check('function');$  $single\_ptr \leftarrow 0;$ **while**  $(\text{scan\_char} \neq \text{right\_brace})$  **do begin** *⟨* Get the next function of the definition 189 *⟩*; *next token*: *eat bst white and eof check* (´function´); **end**; *⟨* Complete this function's definition 200\* *⟩*;  $incr(buf_ptr2);$  {skip over the *right\_brace* } *exit*: *libc free* (*singl function*); **end**;

**188\*.** This macro inserts a hash-table location (or one of the two special markers *quote next fn* and *end of def* ) into the *singl function* array, which will later be copied into the *wiz functions* array.

```
\text{define} \; insert\_fn\_loc(\texttt{\#}) \equiv\mathbf{begin}[f] \mathbf{begin}[f] \mathbf{begin}[f] \mathbf{begin}[f] \mathbf{begin}[f] \mathbf{begin}[f] \mathbf{begin}[f] \mathbf{array}[f] \mathbf{array}[f] \mathbf{if (single\_ptr = single\_fn\_space) then
                                begin BIB XRETALLOC (´singl_function´, singl function, hash ptr2 , single fn space ,
                                             single_f n\_space + SIMGLE_F N\_SPACE;
                                end;
                          incr (single ptr );
                         end
```
*⟨*Procedures and functions for all file I/O, error messages, and such 3\* *⟩* +*≡*

<span id="page-25-0"></span>

**198\*.** This procedure takes the integer *int*, copies the appropriate *ASCII code* string into *int buf* starting at *int begin*, and sets the **var** parameter *int end* to the first unused *int buf* location. The ASCII string will consist of decimal digits, the first of which will be not be a 0 if the integer is nonzero, with a prepended minus sign if the integer is negative.

**define**  $int \equiv the\_int$ 

*⟨*Procedures and functions for handling numbers, characters, and strings 54 *⟩* +*≡* **procedure** *int to ASCII* (*int* : *integer* ; **var** *int buf* : *buf type* ; *int begin* : *buf pointer* ; **var** *int end* : *buf pointer* ); **var**  $int\_ptr$ ,  $int\_xptr$ ;  $but\_pointer$ ; { pointers into  $int\_buf$ } *int tmp val* : *ASCII code* ; *{* the temporary element in an exchange *}* **begin** *int ptr ← int begin*; **if**  $(int < 0)$  **then** { add the *minus\_sign* and use the absolute value } **begin**  $append\_int\_char(minus\_sign); int \leftarrow -int;$ **end**;  $int\_xptr \leftarrow int\_ptr;$ **repeat** *{* copy digits into *int buf }*  $append\_int\_char("0" + (int \mod 10)); \ int \leftarrow int \ div 10;$ **until**  $(int = 0);$  $int\_end \leftarrow int\_ptr$ ; { set the string length }  $decr(int\_ptr);$ **while**  $(int\_xptr \leq int\_ptr)$  **do** { and reorder (flip) the digits }  $\mathbf{begin} \mathbf{then} \ int\_tmp\_val \leftarrow int\_buf[\text{int\_xptr}]; \ int\_buf[\text{int\_xptr}] \leftarrow int\_buf[\text{int\_ytr}];$  $int_b$   $int_f$   $int_a$   $int_f$   $\left| t \right|$   $\left| t \right|$   $\left| t \right|$   $\left| t \right|$   $\left| t \right|$   $\left| t \right|$   $\left| t \right|$   $\left| t \right|$   $\left| t \right|$   $\left| t \right|$   $\left| t \right|$   $\left| t \right|$   $\left| t \right|$   $\left| t \right|$   $\left| t \right|$   $\left| t \right|$   $\left| t \right|$   $\left| t \right|$   $\left| t \right|$   $\left| t \right|$  **end end**;

**200\*.** Now we add the *end of def* special marker, make sure this function will fit into *wiz functions* , and put it there.

*⟨* Complete this function's definition 200\* *⟩ ≡* **begin** *insert fn loc*(*end of def* ); *{* add special marker ending the definition *}* **while**  $(single\_ptr + wiz\_def\_ptr > wiz\_fn\_space)$  **do begin** *BIB XRETALLOC* (´wiz\_functions´*, wiz functions , hash ptr2 , wiz fn space ,*  $wiz_f n\_space + WIZ_F N\_SPACE$  ); **end**;  $fn\_info[fn\_hash\_loc] \leftarrow wiz\_def\_ptr;$  { pointer into  $wiz\_functions$  }  $copy\_ptr \leftarrow 0;$ **while**  $(copy\_ptr < single\_ptr)$  $(copy\_ptr < single\_ptr)$  $(copy\_ptr < single\_ptr)$  **do**  $\{ make this function official\}$ **begin**  $wiz\text{-}functions[wiz\text{-}def\text{-}ptr] \leftarrow sing\text{-}function[copy\text{-}ptr];$   $incr(copy\text{-}ptr);$   $incr(wiz\text{-}def\text{-}ptr);$ **end**; **end**

This code is used in section 187\*.

# <span id="page-26-0"></span>26 STYLE-FILE COMMANDS **BIBT<sub>E</sub>X** §216

**216\*.** Here we insert the just found *str global var* name into the hash table, record it as a *str global var* , set its pointer into *global\_strs*, and initialize its value there to the null string.

**define**  $end\_of\_string = invalid\_code$  {this illegal  $ASCII\_code$  ends a string }

 $\langle$  Insert a *str\_global\_var* into the hash table 216<sup>\*</sup> $\rangle$  ≡ **begin trace** *trace pr token*; *trace pr ln*(´␣is␣a␣string␣global−variable´); **ecart** *lower case* (*buffer , buf ptr1 , token len*); *{* ignore case differences *}*  $fn\_loc \leftarrow str\_lookup(buffer, buffer1, token\_len,bst_fn\_ilk, do_insect);$  $check\_for\_already\_seen\_function(fn\_loc);$   $fn\_type[fn\_loc] \leftarrow str\_global\_var;$  $fn\_info[fn\_loc] \leftarrow num\_glb\_strs$ ; { pointer into  $global\_strs$  } **if**  $(num\_qlb\_strs = max\_qlob\_strs)$  **then begin** *BIB XRETALLOC NOSET* (´glb\_str\_ptr´*, glb str ptr , str number , max glob strs , max glob strs* + *MAX GLOB STRS* ); *BIB XRETALLOC STRING*(´global\_strs´*, global strs , glob str size , max glob strs , max glob strs* + *MAX GLOB STRS* ); *BIB XRETALLOC* (´glb\_str\_end´*, glb str end , integer , max glob strs ,*  $max_glob\_strs + MAX\_GLOB\_STRS$ ;  $str_glb\_ptr \leftarrow num_glb\_strs$ ; **while**  $(str\_gbb\_ptr < max\_glob\_strs)$  **do**  $\{ \text{make new str\_global\_vars empty} \}$ **begin**  $glb\_str\_ptr[str\_glb\_ptr] \leftarrow 0$ ;  $glb\_str\_end[str\_glb\_ptr] \leftarrow 0$ ;  $incr(str\_glb\_ptr)$ ; **end**; **end**;  $incr(num_glb\_strs);$ **end**

This code is used in section 215.

<span id="page-27-0"></span>

**219\*.** These global variables are used while reading the .bib file(s). The elements of *type list*, which indicate an entry's type (book, article, etc.), point either to a *hash loc* or are one of two special markers: *empty* , from which  $hash\_base = empty + 1$  was defined, means we haven't yet encountered the .bib entry corresponding to this cite key; and *undefined* means we've encountered it but it had an unknown entry type. Thus the array *type list* is of type *hash ptr2* , also defined earlier. An element of the boolean array *entry exists* whose corresponding entry in *cite list* gets overwritten (which happens only when *all entries* is *true* ) indicates whe[th](#page-1-0)er we've encountered that entry of *cite\_list* while reading the .bib file(s); this information is unused for entries that aren't (or more precisely, that have no chance of being) overwritten. When we're reading the database file, the array *cite info* contains auxiliary information for *cite list*. Later, *cite info* will become  $sorted\_cites$ , and this dual role imposes the (not-very-imposing) restriction  $max\_strings$   $\geq max\_cites$ .

*⟨* Globals in the outer block 2\* *⟩* +*≡*

 $bib\_\$ {line} *integer*; { line number of the .bib file } *entry\_type\_loc*: *hash\_loc*; {the hash-table location of an entry type } *type list*: *↑hash ptr2* ; *type exists* : *boolean*; *{ true* if this entry type is .bst-defined *} entry exists* : *↑boolean*; *store entry* : *boolean*; *{ true* if we're to store info for this entry *} field name loc*: *hash loc*; *{* the hash-table location of a field name *} field val loc*: *hash loc*; *{* the hash-table location of a field value *} store field* : *boolean*; *{ true* if we're to store info for this field *} store token*: *boolean*; *{ true* if we're to store this macro token *} right outer delim*: *ASCII code* ; *{* either a *right brace* or a *right paren } right str delim*: *ASCII code* ; *{* either a *right brace* or a *double quote } at bib command* : *boolean*; *{ true* for a command, false for an entry *} cur macro loc*: *hash loc*; *{ macro loc* for a string being defined *} cite info*: *↑str number* ; *{* extra *cite list* info *} cite hash found* : *boolean*; *{* set to a previous *hash found* value *} preamble ptr* : *bib number* ; *{* pointer into the *s preamble* array *} num preamble strings* : *bib number* ; *{* counts the *s preamble* strings *}*

**223\*.** For all *num bib files* database files, we keep reading and processing .bib entries until none left.

*⟨* Read the .bib file(s) 223\* *⟩ ≡* **begin** *⟨* Final initialization for .bib processing 224 *⟩*;  $read\_performed \leftarrow true; \; bib\_ptr \leftarrow 0;$ **while**  $(bib\_ptr < num\_bib\_files)$  **do begin if** *verbose* **then**  $\text{begin }$  *print*( $\text{Totalbase} \cup \text{file} \cup \text{#}$ ,  $\text{bib}.ptr + 1:0, \text{``} \cup \text{''}$ );  $\text{print\_bib}$ -name; **end**  $else$   $begin{bmatrix} \nlog\ p\ r \n\end{bmatrix}$   $\neg p\ r \n\end{bmatrix}$   $\qquad$   $\qquad$ **end**;  $bib\_\$ {line} *hib*  $\_\text{line}$  *+* 0; {initialize to get the first input line }  $buf\_ptr2 \leftarrow last;$ **while**  $(\neg \textit{eof}(\textit{cur}\_\textit{bib}\_\textit{file}))$  **do**  $\textit{get}\_\textit{bib}\_\textit{command\_or}\_\textit{entry}\_\textit{and}\_\textit{process};$  $a_{\text{r}} \text{close} \left( \text{cur}\_{\text{b}}\hat{h} \text{le} \right); \text{ } \text{incr} \left( \text{bib}\_{\text{p}}\hat{h} \text{right};$ **end**;  $reading\_completed \leftarrow true;$ **trace** *trace pr ln*(´Finished␣reading␣the␣database␣file(s)´); **ecart** *⟨* Final initialization for processing the entries 276 *⟩*;  $read\_completed \leftarrow true$ ; **end** This code is used in section 211.

## <span id="page-28-0"></span>28 READING THE DATABASE FILE(S) **BIBTEX**  $\frac{8226}{326}$

**226\*.** Complain if somebody's got a field fetish.

```
⟨Procedures and functions for all file I/O, error messages, and such 3* ⟩ +≡
procedure check field overflow(total fields : integer );
   var f ptr : field loc; start fields : field loc;
   begin if (total fields > max fields ) then
      \mathbf{begin} \text{ } start_fields \leftarrow max_fields;
      BIB XRETALLOC (´field_info´, field info, str number , max fields , total fields + MAX FIELDS );
            { Initialize to missing . }
      for f ptr ← start fields to max fields − 1 do
         \mathbf{begin}[b]{array}{l} \mathbf{begin}[b]{l} \mathbf{begin}[b]{l} \mathbf{begin}[b{array}{l} \mathbf{f} \end{array} \mathbf{f} \end{array} \mathbf{f}end;
      end;
   end;
```
**242\*** The preamble command lets a user have T<sub>E</sub>X stuff inserted (by the standard styles, at least) directly into the .bbl file. It is intended primarily for allowing TEX macro definitions used within the bibliography entries (for better sorting, for example). One preamble command per .bib file should suffice.

A preamble command has either braces or parentheses as outer delimiters. Inside is the preamble string, which has the same syntax as a field value: a nonempty list of field tokens separated by *concat\_chars*. There are three types of field tokens—nonnegative numbers, macro names, and delimited strings.

This module does all the scanning (that's not subcontracted), but the .bib-specific scanning function *scan and store the field value and eat white* actually stores the value.

```
⟨Process a preamble command 242* ⟩ ≡
  begin if (preamble_ptr = max_bib_b files) then
    begin { Keep old value of max bib files for the last array. }
    BIB XRETALLOC NOSET (´bib_list´, bib list, str number , max bib files ,
         max\_bib\_files + MAX\_BIB\_FILES; BIB\_XRETLLOC\_NOSET (`bib\_file), bib\_file, alpha\_file)
         max\_bib\_files, max\_bib\_files + MAX\_BIB\_FILES); BIB\_XRETLLOC (s\_preample, s\_preample)
         str number , max bib files , max bib files + MAX BIB FILES );
    end;
  eat bib white and eof check ;
  if (scan\_char = left\_brace) then right\_outer\_delim \leftarrow right\_braceelse if (scan\_char = left\_parent) then right\_output\_delim \leftarrow right\_parentelse bib one of two expected err (left brace , left paren);
  incr(buf_ptr2); {skip over the left-delimiter }
  eat\_bib\_white\_and\_eof\_check; store\_field \leftarrow true;if (¬scan and store the field value and eat white ) then return;
  if (scan\_char \neq right\_outer\_delim) then
    bib err (´Missing␣"´, xchr [right outer delim], ´"␣in␣preamble␣command´);
```
 $incr(buf_ptr2);$  {skip over the *right\_outer\_delim* }

# **return**;

# **end**

This code is used in section 239.

<span id="page-29-0"></span>251<sup>\*</sup> Now we come to the stuff that actually accumulates the field value to be stored. This module copies a character into *field vl str* if it will fit; since it's so low level, it's implemented as a macro.

 $\text{define} \quad copy\_char(\texttt{\#}) \equiv$ 

**begin** {We don't always increment by 1, so have to check  $\geq$ .} **if**  $(field\_end \geq buf\_size)$  **then begin** *log pr* (´Field␣filled␣up␣at␣´*,* #*,* ´,␣reallocating.´); *log pr newline* ; *buffer overflow*; *{* reallocates all *buf size* buffers *}* **end**;  $field\_vl\_str[field\_end] \leftarrow *, \; incr(field\_end);$ **end**

**263\*.** And here, an entry.

*⟨* Store the field value for a database entry 263\* *⟩ ≡* **begin**  $\text{field\_ptr} \leftarrow \text{entry\_cite\_ptr} * \text{num\_fields} + \text{fn\_info}[\text{field\_name\_loc}];$ **if**  $(\text{field\_ptr} \geq \text{max\_fields})$  **then**  $\text{confusion}(\text{field\_info\_index\_is\_out\_of\_range});$ **if**  $(field_info[feld_ptr] \neq missing)$  **then begin** *print*(´Warning−−I´´m␣ignoring␣´); *print pool str* (*cite list*[*entry cite ptr* ]); *print*(´´´s␣extra␣"´); *print pool str* (*hash text*[*field name loc*]); *bib warn newline* (´"␣field´); **end else begin** *{* the field was empty, store its new value *}*  $field\_info[field\_ptr] \leftarrow hash\_text[field\_val\_loc];$ 

**if** ((*fn info*[*field name loc*] = *crossref num*) *∧* (*¬all entries* )) **then** *⟨* Add or update a cross reference on *cite list* if necessary 264 *⟩*; **end**; **end**

This code is used in section 261.

**265\*.** This procedure adds (or restores) to *cite list* a cite key; it is called only when *all entries* is *true* or when adding cross references, and it assumes that *cite loc* and *lc cite loc* are set. It also increments its argument.

*⟨*Procedures and functions for handling numbers, characters, and strings 54 *⟩* +*≡* **procedure** *add database cite* (**var** *new cite* : *cite number* );

**begin** *check cite overflow*(*new cite* ); *{* make sure this cite will fit *}*  $check-field_overflow(num_fields * (new\_cite + 1));$   $cite\_list[new\_cite] \leftarrow hash\_text[cite\_loc];$  $i$ *k*  $\pm$ *info*[*cite*\_*loc*]  $\leftarrow$  *new cite*;  $i$ *k*  $\pm$ *info*[*lc*\_*cite*\_*loc*]  $\leftarrow$  *cite*\_*loc*; *incr*(*new\_cite*); **end**;

<span id="page-30-0"></span>**277\*.** Now we update any entry (here called a *child* entry) that cross referenced another (here called a *parent* entry); this cross referencing occurs when the child's crossref field (value) consists of the parent's database key. To do the update, we replace the child's *missing* fields by the corresponding fields of the parent. Also, we make sure the crossref field contains the case-correct version. Finally, although it is technically illegal to nest cross references, and although we give a warning (a few modules hence) when someone tries, we do what we can to accommodate the attempt.

*⟨* Add cross-reference information 277\* *⟩ ≡*

**begin if**  $((\textit{num\_cites} - 1) * \textit{num\_fields} + \textit{crossref\_num} \geq \textit{max\_fields})$  then *confusion*(´field\_info␣index␣is␣out␣of␣range´);  $\textit{cite\_ptr} \leftarrow 0$ ; **while**  $(cite\_ptr < num\_cites)$  **do begin**  $\text{field\_ptr} \leftarrow \text{cite\_ptr} * \text{num\_fields} + \text{crossref\_num};$ **if** (*field\_info*[*field\_ptr*]  $\neq$  *missing*) **then if** (*find cite locs for this cite key* (*field info*[*field ptr* ])) **then begin**  $\text{cite\_loc} \leftarrow \text{ilk\_info}[\text{lc\_cite\_loc}]; \text{ field\_info}[\text{field\_ptr}] \leftarrow \text{hash\_text}[\text{cite\_loc}];$  $\label{eq:opt} \textit{cite\_parent\_ptr} \gets \textit{ilk\_info}[\textit{cite\_loc}]; \; \textit{field\_ptr} \gets \textit{cite\_ptr} * \textit{num\_fields} + \textit{num\_pre\_defined\_fields};$  $field\_end\_ptr \leftarrow field\_ptr - num\_pre\_defined\_fields + num\_fields;$  $field\_parent\_ptr \leftarrow cite\_parent\_ptr * num\_fields + num\_pre\_defined\_fields;$ **while** ( $field\_ptr < field\_end\_ptr$ ) **do begin if**  $(\text{field} \cdot \text{info}[\text{field} \cdot \text{ptr}] = \text{missing}$  **then**  $\text{field} \cdot \text{info}[\text{field} \cdot \text{ptr}] \leftarrow \text{field} \cdot \text{info}[\text{field} \cdot \text{parent} \cdot \text{ptr}]$ ;  $incr$  ( $field\_ptr$ );  $incr$  ( $field\_parent\_ptr$ ); **end**; **end**;  $incr(cite\_ptr);$ **end**; **end** This code is used in section 276.

<span id="page-31-0"></span>

279\* Here we remove the crossref field value for each child whose parent was cross referenced too few times. We also issue any necessary warnings arising from a bad cross reference.

```
⟨ Subtract cross-reference information 279* ⟩ ≡
  begin if ((\textit{num\_cites} - 1) * \textit{num\_fields} + \textit{crossref\_num} > \textit{max\_fields}) then
     confusion(´field_info␣index␣is␣out␣of␣range´);
  \text{cite\_ptr} \leftarrow 0;
  while (cite\_ptr < num\_cites) do
     begin \text{field\_ptr} \leftarrow \text{cite\_ptr} * \text{num\_fields} + \text{crossref\_num};if (field_info[field\_ptr] \neq missing) then
       if (¬find cite locs for this cite key (field info[field ptr ])) then
          begin { the parent is not on cite list }
          if (cite hash found ) then hash cite confusion;
          nonexistent_cross_reference_error; field\_info[field\_ptr] \leftarrow missing; {remove the crossref ptr }
          end
       else begin { the parent exists on cite list }
          if (cite\_loc \neq ilk\_info[lc\_cite\_loc]) then hash\_cite\_confusion;cite\_parent\_ptr \leftarrow ilk\_info[cite\_loc];if (type\_list[cite\_parent\_ptr] = empty) then
             begin nonexistent cross reference error ;
             field\_info[field\_ptr] \leftarrow missing; {remove the crossref ptr}
             end
          else begin { the parent exists in the database too }
             field\_parent\_ptr \leftarrow cite\_parent\_ptr * num\_fields + crossref\_num;if (\text{field} \cdot \text{info}[\text{field} \cdot \text{parent} \cdot \text{ptr}] \neq \text{missing}) then \langle Complain about a nested cross reference 282\rangle;
             if ((\neg all\_entries) \land (cite\_parent\_ptr > old_number \land (cite\_info[cite\_parent\_ptr] < min\_crossrefs))then
                field\_info[field\_ptr] \leftarrow missing; {remove the crossref ptr}
             end;
          end;
     incr(cite\_ptr);end;
  end
```
This code is used in section 276.

**285\*.** We have to move to its final resting place all the entry information associated with the exact location in *cite list* of this cite key.

*⟨* Slide this cite key down to its permanent spot 285\* *⟩ ≡* **begin if**  $((cite\_xptr + 1) * num_{fields} > max_{fields})$  **then** *confusion*(´field\_info␣index␣is␣out␣of␣range´);  $cite\_list[cite:137] \leftarrow cite\_list[cite:137] \leftarrow type\_list[cite:277] \leftarrow type\_list[cite:277] \$ **if** (*¬find cite locs for this cite key* (*cite list*[*cite ptr* ])) **then** *cite key disappeared confusion*; **if**  $((\neg$ *cite\_hash\_found* $)$   $∨$  (*cite\_loc*  $\neq$  *ilk\_info*[*lc\_cite\_loc*])) **then** *hash\_cite\_confusion*;  $ilk\_info[cite\_loc] \leftarrow cite\_xptr;$  $field\_ptr \leftarrow cite\_xptr * num\_fields; field\_end\_ptr \leftarrow field\_ptr + num\_fields; tmp\_ptr \leftarrow cite\_ptr * num\_fields;$ **while** ( $field\_ptr < field\_end\_ptr$ ) **do begin**  $field\_info[field\_ptr] \leftarrow field\_info[tmp\_ptr]$ ;  $incr(field\_ptr)$ ;  $incr(tmp\_ptr)$ ; **end**; **end**

This code is used in section 283.

# <span id="page-32-0"></span>32 READING THE DATABASE FILE(S) BIBT<sub>E</sub>X  $§287$

**287\*** This module initializes all *int\_entry\_vars* of all entries to 0, the value to which all integers are initialized.

 $\langle$  Initialize the *int\_entry\_vars*  $287^*$  $\rangle \equiv$ **begin**  $entry\_ints \leftarrow XTLLOC((num\_ent\_ints + 1) * (num\_cites + 1), integer); int\_ent\_ptr \leftarrow 0;$ **while** (*int ent ptr < num ent ints ∗ num cites* ) **do begin**  $entry\_ints[int\_ent\_ptr] \leftarrow 0; incr(int\_ent\_ptr);$ **end**; **end**

This code is used in section 276.

**288\*** This module initializes all *str\_entry\_vars* of all entries to the null string, the value to which all strings are initialized.

 $\langle$  Initialize the *str\_entry\_vars*  $288^*$   $\rangle \equiv$ **begin**  $entry\_strs \leftarrow XTALLOC((num\_ent\_strs + 1) * (num\_cites + 1) * (ent\_str\_size + 1), ASCII\_code);$  $str\_ent\_ptr \leftarrow 0;$ while  $(str\_ent\_ptr < num\_ent\_strs * num\_cites)$  do  $\text{begin } x\text{-}entry\_strs(\text{str}\text{-}ent\text{-}ptr)(0) \leftarrow end\_of\_string; \text{incr}(\text{str}\text{-}ent\text{-}ptr);$ **end**; **end**

This code is used in section 276.

<span id="page-33-0"></span>**290\*. Executing the sty[le](#page-1-0) file.** This part of the program produces the output by executing the .bstfile commands execute, iterate, reverse, and sort. To do this it uses a stack (consisting of the two arrays *lit stack* and *lit stk type* ) for storing literals, a buffer *ex buf* for manipulating strings, and an array *sorted cites* for holding pointers to the sorted cite keys (*sorted cites* is an alias of *cite info*).

*⟨* Globals in the outer block 2\* *⟩* +*≡ lit stack* : *↑integer* ; *{* the literal function stack *} lit stk type* : *↑stk type* ; *{* their corresponding types *} lit\_stk\_ptr*: *lit\_stk\_loc*; { points just above the top of the stack } *cmd str ptr* : *str number* ; *{* stores value of *str ptr* during execution *}*  $ent\_chr\_ptr: 0 \ldots ent\_str\_size; \{ points at a str\_entry\_var character \}$  $glob\_chr\_ptr$ : 0 . .  $glob\_str\_size$ ; { points at a *str\_global\_var* character }  $ex\_buf:$  *buf\_type*; { a buffer for manipulating strings }  $ex\_but\_ptr:$  *buf\_pointer*; { general  $ex\_but$  location }  $ex\_buf\_length:$   $buf\_pointer$ ; {the length of the current string in  $ex\_buf$ }  $out\_buf$ :  $buf\_type$ ; {the .bbl output buffer} *out buf ptr* : *buf pointer* ; *{* general *out buf* location *} out buf length* : *buf pointer* ; *{* the length of the current string in *out buf } mess with entries* : *boolean*; *{ true* if functions can use entry info *} sort cite ptr* : *cite number* ; *{* a loop index for the sorted cite keys *}*  $sort\_key\_num: str\_ent\_loc; \{index for the str\_entry\_var sort.\texttt{key\$}\}$ *brace level* : *integer* ; *{* the brace nesting depth within a string *}*

**291\*.** Where *lit stk loc* is a stack location, and where *stk type* gives one of the three types of literals (an integer, a string, or a function) or a special marker. If a *lit\_stk\_type* element is a *stk\_int* then the corresponding *lit stack* element is an integer; if a *stk str*, then a pointer to a *str pool* string; and if a *stk*  $fn$ , then a pointer to the function's hash-table location. However, if the literal should have been a *stk str* that was the value of a field that happened to be *missing* , then the special value *stk field missing* goes on the stack instead; its corresponding *lit stack* element is a pointer to the field-name's string. Finally, *stk empty* is the type of a literal popped from an empty stack.

**define**  $stk\_int = 0$  { an integer literal } **define**  $stk\_str = 1$  { a string literal } **define**  $stk_fn = 2$  { a [fun](#page-6-0)ction literal } **define**  $stk\_field\_missing = 3$  { a special marker: a field value was missing } **define**  $stk$  *empty* $= 4 { another: the stack was empty when this was popped }$ **define**  $last\_lit\_type = 4$  {the same number as on the line above }

*⟨* Types in the outer block 22\* *⟩* +*≡*

 $lit\_stk\_loc = integer;$  {the stack range}  $stk\_type = 0$ ..  $last\_lit\_type$ ; {the literal types}

# <span id="page-34-0"></span>34 EXECUTING THE STYLE FILE **EXECUTING** THE STYLE FILE

**301\*.** The function *less than* compares the two sort.key\$s indirectly pointed to by its arguments and returns *true* if the first argument's **sort**.key\$ is lexicographically less than the second's (that is, alphabetically earlier). In case of ties the function compares the indices *arg1* and *arg2* , which are assumed to be different, and returns *true* if the first is smaller. This function uses *ASCII code* s to compare, so it might give "interesting" results when handling nonletters.

```
\text{define} compare_return(#) \equivbegin { the compare is finished }
          less\_than \leftarrow #; return;
          end
```

```
⟨Procedures and functions for handling numbers, characters, and strings 54 ⟩ +≡
function less than(arg1 , arg2 : cite number ): boolean;
  label exit;
  var char ptr : 0 . . ent str size ; { character index into compared strings }
    ptr1,ptr2: str\_ent\_loc; {the two sort.key$ pointers}
    char1 , char2 : ASCII code ; { the two characters being compared }
  begin ptr1 \leftarrow arg1 * num\_ent\_strs + sort\_key\_num; ptr2 \leftarrow arg2 * num\_ent\_strs + sort\_key\_num;char\_ptr \leftarrow 0;loop
    begin char1 \leftarrow x entry_strs (ptr1)(char_ptr); char2 \leftarrow x entry_strs (ptr2)(char_ptr);
    if (char1 = end_of_string) then
       if (char2 = end_of_string) then
         if (\text{arg1} < \text{arg2}) then \text{compare\_return}(\text{true})else if (\text{arg1} > \text{arg2}) then \text{compare\_return}(\text{false})else { arg1 = arg2 }
     confusion(´Duplicate␣sort␣key´)
  else \{ char2 \neq end\_of\_string \}compare return(true )
  else \{ char1 \neq end\_of\_string \}if (char2 = end_of_string) then compare_return(false)else if (char1 < char2) then compare\_return(true)else if (char1 > char2) then compare\_return(false);
    incr(char\_ptr);end;
exit: end;
```
<span id="page-35-0"></span>**307\*.** Ok, that's it for sorting; now we'll play with the literal stack. This procedure pushes a literal onto the stack, checking for stack overflow.

*⟨*Procedures and functions for style-file function execution 307\* *⟩ ≡* **procedure** *push lit stk* (*push lt* : *integer* ; *push type* : *stk type* ); **trace var**  $dum\_ptr$ :  $lit\_stk\_loc$ ; { used just as an index variable } **ecart**  $\mathbf{begin} \mathbf{b} \in \mathbf{q} \in \mathbf{q} \text{ in } \mathbb{R}$  *lit*  $\mathbf{a} \in \mathbb{R}$  *stk\_ptr*  $\mathbf{b} \in \mathbb{R}$  *(iii.stk\_ptr*  $\mathbf{b} \in \mathbb{R}$  *push\_type*; **trace for**  $dum\_ptr \leftarrow 0$  **to**  $lit\_stk\_ptr$  **do**  $trace\_pr(' \sqcup \sqcup')$ ; *trace pr* (´Pushing␣´); **case** ( $lit\_stk\_type[lit\_stk\_ptr]$ ) **of**  $stk-int: trace\_pr\_ln(lit\_stack[lit\_stk\_ptr] : 0);$ *stk\_str*: **begin**  $trace\_pr('"')$ ;  $trace\_pr\_pool\_str(lit\_stack[lit\_stk\_ptr])$ ;  $trace\_pr\_ln('"')$ ; **end**;  $stk_fn: \textbf{begin trace\_} pr(\text{'}'); \text{ trace\_} pr\_pool.str(hash\_text[lit\_stack[Lit\_stk_prr]]); \text{ trace\_} pr\_ln(\text{'}\text{'}');$ **end**; *stk field missing* : **begin** *trace pr* (´missing␣field␣`´); *trace pr pool str* (*lit stack* [*lit stk ptr* ]);  $trace\_pr\_ln($ \*\*\*\*); **end**; *stk empty* : *trace pr ln*(´a␣bad␣literal−−popped␣from␣an␣empty␣stack´); **othercases** *unknwn literal confusion* **endcases**; **ecart if**  $(lit\_stk\_ptr = lit\_stk\_size)$  **then begin** *BIB XRETALLOC NOSET* (´lit\_stack´*, lit stack , integer , lit stk size ,*  $lit\_stk\_size + LIT\_STK\_SIZE$  );  $BIB\_XRETALLOC(\texttt{lit\_stk\_type}^{\texttt{`}}, lit\_stk\_type, stk\_type, lit\_stk\_size, lit\_stk\_size + LIT\_STK\_SIZE);$  $BIB\_XRETALLOC(\texttt{lit\_stk\_type}^{\texttt{`}}, lit\_stk\_type, stk\_type, lit\_stk\_size, lit\_stk\_size + LIT\_STK\_SIZE);$  $BIB\_XRETALLOC(\texttt{lit\_stk\_type}^{\texttt{`}}, lit\_stk\_type, stk\_type, lit\_stk\_size, lit\_stk\_size + LIT\_STK\_SIZE);$ **end**;  $incr(lit\_stk\_ptr);$ **end**; See also sections 309, 312, 314, 315, 316, 317, 318, 320, 322\*, and 342. This code is used in section 12.

# <span id="page-36-0"></span>36 EXECUTING THE STYLE FILE **EXECUTING** THE STYLE FILE

**322\*.** This procedure adds to the output buffer the given string in *str pool* . It assumes the global variable *out buf length* gives the length of the current string in *out [buf](#page-35-0)* , and thus also gives the location for the next character. If there are enough characters present in the output buffer, it writes one or more lines out to the .bbl file. It breaks a line only at a *white space* character, and when it does, it adds two *space* s to the next output line.

*⟨*Procedures and functions for style-file function execution 307\* *⟩* +*≡* **procedure** *add out pool*(*p str* : *str number* ); **label** *loop1 exit, loop2 exit*; **var** *break ptr* : *buf pointer* ; *{* the first character following the line break *} end ptr* : *buf pointer* ; *{* temporary end-of-buffer pointer *} break pt found* : *boolean*; *{* a suitable *white space* character *} unbreakable tail* : *boolean*; *{* as it contains no *white space* character *}* **begin**  $p\_ptr1 \leftarrow str\_start[p\_str]$ ;  $p\_ptr2 \leftarrow str\_start[p\_str + 1]$ ; **while**  $(out\_buf\_length + (p\_ptr2 - p\_ptr1) > buf\_size)$  **do**  $buffer\_overflow$ ;  $out\_buf\_ptr \leftarrow out\_buf\_length;$ **while**  $(p\_ptr1 < p\_ptr2)$  **do begin** *{* copy characters into the buffer *}*  $out\_buf$  [*out\_buf\_ptr* ]  $\leftarrow str\_pool[p\_ptr1]$ ;  $incr(p\_ptr1)$ ;  $incr(out\_buf\_ptr)$ ; **end**;  $out\_buf\_length \leftarrow out\_buf\_ptr; unbreakable\_tail \leftarrow false;$ **while**  $((out\_but\_length > max\_print\_line) \wedge (\neg unbreakable\_tail))$  **do**  $\langle$  Break that line 323);**end**;

**327\*.** This module pushes the string given by the field onto the literal stack unless it's *missing* , in which case it pushes a special value onto the stack.

```
⟨Execute a field 327* ⟩ ≡
  begin if (¬mess with entries ) then bst cant mess with entries print
  else begin field\_ptr \leftarrow cite\_ptr * num\_fields + fn\_info[ex\_fn\_loc];if (field ptr ≥ max fields ) then confusion(´field_info␣index␣is␣out␣of␣range´);
     if (\text{field\_info}[\text{field\_ptr}] = \text{missing}) then \text{push\_lit\_stk}(\text{hash\_text}[\text{ex\_fn\_loc}], \text{stk\_field\_missing})else push\_lit\_stk(field\_info[field\_ptr], stk\_str);end
  end
```
This code is used in section 325.

**329\*.** This module adds the string given by a *str entry var* to *str pool* via the execution buffer and pushes it onto the literal stack.

```
\langle Execute a str_entry_var 329<sup>*</sup>\rangle ≡
  begin if (¬mess with entries ) then bst cant mess with entries print
  else begin str\_ent\_ptr \leftarrow cite\_ptr * num\_ent\_strs + fn\_info[ex\_fn\_loc];ex\_buf\_ptr \leftarrow 0; { also serves as ent_chr_ptr }
     while (x_{\text{entry}} \cdot \text{str}\_\text{ent\_ptr}) (ex_{\text{-}buf\text{-}ptr}) \neq end_{\text{-}of_{\text{-}string}} do {copy characters into the buffer }
        append\_ex\_buf\_char(x\_entry\_strs(str\_ent\_ptr)(ex\_buf\_ptr));ex\_buf\_length \leftarrow ex\_buf\_ptr; add\_pool_buf\_and\_push; { push this string onto the stack }
     end;
   end
```
This code is used in section 325.

<span id="page-37-0"></span>

**330\*.** This module pushes the string given by a *str global var* onto the literal stack, but it copies the string to *str pool* (character by character) only if it has to—it *doesn't* have to if the string is static (that is, if the string isn't at the top, temporary part of the string pool).

 $\langle$  Execute a *str\_global\_var* 330<sup>\*</sup> $\rangle \equiv$  $\text{begin } str\_glb\_ptr \leftarrow fn\_info[ex\_fn\_loc];$ **if**  $(glb\_str\_ptr[str\_glb\_ptr] > 0)$  **then** {we're dealing with a static string }  $push\_lit\_stk(glb\_str\_ptr[str\_glb\_ptr], stk\_str)$ **else begin**  $str\_room(glb\_str\_end[str\_glb\_ptr]$ ;  $glob\_chr\_ptr \leftarrow 0$ ; **while**  $(glob\_chr\_ptr < glb\_str\_end[str\_glb\_ptr])$  **do**  $\{copy the string\}$ **begin** *append char* (*x global strs* (*str glb ptr* )(*glob chr ptr* )); *incr* (*glob chr ptr* ); **end**; *push lit stk* (*make string , stk str* ); *{* and push it onto the stack *}* **end**;

**end**

This code is used in section 325.

# <span id="page-38-0"></span>38 THE BUILT-IN FUNCTIONS **BIBT<sub>E</sub>X**  $§331$

**334\*.** It's time for us to insert more pre-defined strings into *str pool* (and thus the hash table) and to insert the *built in* functions into the hash table. The strings corresponding to these functions should contain no upper-case letters, and they must all be exactly *longest pds* characters long. The *build in* routine (to appear shortly) does the work.

Important note: These pre-definitions must not have any glitches or the program may bomb because the *log file* hasn't been opened yet.

*⟨*Pre-define certain strings 75 *⟩* +*≡*  $build_in(\text{'=}_{\square \square \square \square \square \square \square \square \square}, 1, b\_equals, n\_equals);$ *build in*(´>␣␣␣␣␣␣␣␣␣␣␣´*,* 1*, b greater than, n greater than*);  $build.in('<sub>UULULULULULULJ</sub>', 1, b-less_than, n-less_than); build.in('+<sub>UULULULULULJ</sub>', 1, b-plus, n-plus);$ *build in*(´−␣␣␣␣␣␣␣␣␣␣␣´*,* 1*, b minus , n minus* );  $build.in(\texttt{``t_{\text{multubububub}}}', 1, b \textit{.concatenate}, n \textit{.concatenate}); \textit{ build.in(\texttt{'':=_{\text{multubububub}}}', 2, b \textit{.gets}, n \textit{.gets}); }$  $build.in('add.period",'.11, b\_add.period", n\_add.period);$  $build_in(\text{call.type}\text{$(\text{u})$}, 10, b\_call.type, n\_call.type);$ *build in*(´change.case\$´*,* 12*, b change case , n change case* );  $build.in(\texttt{char.t}o.\texttt{int}\texttt{\$}_{\sqcup}\texttt{',11}, b_{\texttt{char.t}o.int}, n_{\texttt{char.t}o.int}); build_in(\texttt{cite}\texttt{\$}_{\sqcup\sqcup\sqcup\sqcup\sqcup}, 5, b_{\texttt{cite}}, n_{\texttt{circle}});$  $build_in(\text{`duplicate}\$_{\sqcup\sqcup}^{\bullet},10,b\_duplicate,n\_duplicate);~build_in(\text{`empty}\$_{\sqcup\sqcup\sqcup\sqcup\sqcup}^{\bullet},6,b\_empty,n\_empty);$ build\_in( $\text{`format.name$^{\checkmark}$^1}$ , 12, b\_format\_name, n\_format\_name); build\_in( $\text{`iff}_{\text{LULULULUL}}^{\checkmark}$ , 3, b\_if, n\_if);  $build.in('int.to.chr$ <sup> $\text{\textsterling}}$ </sup> $, 11, b.int_to-chr, n(int_to-chr);$  $build.in('int.to.str$ <sup> $\text{\textbf{\$}}_{\sqcup}$ <sup> $\cdot$ </sup>, 11*, b\_int\_to\_str , n\_int\_to\_str* );</sup>  $build.in("missing\&_{\sqcup \sqcup \sqcup \sqcup}', 8, b\_missing, n\_missing);$   $build.in("newlines_{\sqcup \sqcup \sqcup \sqcup}', 8, b\_newline, n\_newline);$  $build.in("num.namess_{\text{full}}', 10, b_number, n_number, n_names)$ ;  $build.in("pop$_{\text{full\_full\_full}}', 4, b.pop, n.pop)$ ;  $build_in(\texttt{`preamble$\texttt{S}_{\text{UL}}$', 9, b\_preamble, n\_preamble); build_in(\texttt{`purity$\texttt{S}_{\text{UL}}$', 7, b\_purity, n\_purity});$  $build.in('quotes_{\text{LULUL}}', 6, b\text{-}quote, n\text{-}quote); build.in('skip<sub>\text{LULULUL}}', 5, b\text{-}skip, n\text{-}skip);</sub>$ build\_in( $\text{stack}_{\text{Equation}}(6, b_{\text{add}}; 6, b_{\text{add}}; 6, b_{\text{add}}; 7, 8)$ ); build\_in( $\text{substring}_{\text{add}}(7, 10, b_{\text{substring}}, n_{\text{substring}})$ ;  $build.in('swap\$_{U\sqcup U\sqcup U}^{\bullet}, 5, b\_swap, n\_swap); build_in('text.length\$ ; 12, b\_text\_length, n\_text\_length); *build in*(´text.prefix\$´*,* 12*, b text prefix , n text prefix* );  $build.in('top$$ build\_in('warning\$ $\mathfrak{g}_{\text{Lulul}}(8, b\_warning, n\_warning);$  build\_in('while\$ $\mathfrak{g}_{\text{Lululul}}(6, b\_while, n\_while);$ *build in*(´width\$␣␣␣␣␣␣´*,* 6*, b width , n width* ); *build in*(´write\$␣␣␣␣␣␣´*,* 6*, b write , n write* );

**337\*** These variables all begin with  $s<sub>-</sub>$  and specify the locations in  $str-pool$  of certain often-used strings that the .bst commands need. The *s\_preamble* array is big enough to allow an average of one preamble\$ command per .bib file.

- *⟨* Globals in the outer block 2\* *⟩* +*≡*
- $s$ <sub>*null*</sub>:  $str$ *<sub><i>number*; {the null string}</sub>
- *s default*: *str number* ; *{* default.type, for unknown entry types *}*
- *s t*: *str number* ; *{* t, for *title lowers* case conversion *}*
- *s l* : *str number* ; *{* l, for *all lowers* case conversion *}*
- *s u*: *str number* ; *{* u, for *all uppers* case conversion *}*
- *s preamble* : *↑str number* ; *{* for the preamble\$ *built in* function *}*

<span id="page-39-0"></span>

**344\*.** These are nonrecursi[ve](#page-1-0) variables that *execute fn* uses. Declaring them here (instead of in the previous module) saves execution time and stack space on most machines.

**define**  $name_buf \equiv sv_buffer \{ \text{an alias, a buffer for manipulating names \}$ 

*⟨* Globals in the outer block 2\* *⟩* +*≡*  $pop\_lit1$ ,  $pop\_lit2$ ,  $pop\_lit3$ :  $integer$ ; {stack literals} *pop typ1 , pop typ2 , pop typ3* : *stk type* ; *{* stack types *} sp ptr* : *pool pointer* ; *{* for manipulating *str pool* strings *}*  $sp\_xptr1$ ,  $sp\_xptr2$ :  $pool\_pointer$ ; {more of the same}  $sp\_end$ :  $pool\_pointer$ ; { marks the end of a  $str\_pool$  string } *sp length , sp2 length* : *pool pointer* ; *{* lengths of *str pool* strings *} sp brace level* : *integer* ; *{* for scanning *str pool* strings *}*  $ex\_buf\_xptr$ ,  $ex\_buf\_yptr$ :  $buf\_pointer$ ;  $\{extra\; ex\_buf\; locations\}$ *control seq loc*: *hash loc*; *{* hash-table loc of a control sequence *} preceding white* : *boolean*; *{* used in scanning strings *} and found* : *boolean*; *{* to stop the loop that looks for an "and" *} num names* : *integer* ; *{* for counting names *} name bf ptr* : *buf pointer* ; *{* general *name buf* location *} name bf xptr , name bf yptr* : *buf pointer* ; *{* and two more *} nm brace level* : *integer* ; *{* for scanning *name buf* strings *} name tok* : *↑buf pointer* ; *{* name-token ptr list *} name sep char* : *↑ASCII code* ; *{* token-ending chars *} num tokens* : *buf pointer* ; *{* this counts name tokens *} token starting* : *boolean*; *{* used in scanning name tokens *} alpha found* : *boolean*; *{* used in scanning the format string *} double letter , end of group, to be written*: *boolean*; *{* the same *} first start*: *buf pointer* ; *{* start-ptr into *name tok* for the first name *} first\_end*: *buf\_pointer*; {end-ptr into *name\_tok* for the first name} *last end* : *buf pointer* ; *{* end-ptr into *name tok* for the last name *} von start*: *buf pointer* ; *{* start-ptr into *name tok* for the von name *} von end* : *buf pointer* ; *{* end-ptr into *name tok* for the von name *} jr end* : *buf pointer* ; *{* end-ptr into *name tok* for the jr name *} cur token, last token*: *buf pointer* ; *{ name tok* ptrs for outputting tokens *} use default*: *boolean*; *{* for the inter-token intra-name part string *} num commas* : *buf pointer* ; *{* used to determine the name syntax *}*  $command2: \textit{buf\_pointer}$ ; { ptrs into *name\_tok* } *num text chars* : *buf pointer* ; *{* special characters count as one *}*

# <span id="page-40-0"></span>40 THE BUILT-IN FUNCTIONS **BIBTEX** § 357

**357\*.** This module checks that what we're about to assign is really a string, and then assigns.

 $\langle$  Assign to a *str\_entry\_var* 357<sup>\*</sup> $\rangle \equiv$ **begin if**  $(pop\_type2 \neq stk\_str)$  **then**  $print\_wrong\_stk\_lit(pop\_lit2, pop\_type2, stk\_str)$ **else begin**  $str\_ent\_ptr \leftarrow cite\_ptr * num\_ent\_strs + fn\_info[pop\_lit1]; ent\_chr\_ptr \leftarrow 0;$  $\{sp\_ptr \leftarrow str\_start[pop\_lit2]; sp\_xptr1 \leftarrow str\_start[pop\_lit2 + 1];\}$ **if**  $(sp\_xptr1 - sp\_ptr > ent\_str\_size)$  **then begin**  $bst\_string\_size\_exceeded(ent\_str\_size : 0, ',\_\_\_\_\_\_\_\_\_\_;'); sp\_xptr1 \leftarrow sp\_ptr + ent\_str\_size;$ **end**; **while**  $(sp\_ptr < sp\_xptr1})$  **do begin** *{* copy characters into *entry strs }*  $x_{\textit{-entry\_strs}}(\textit{str{\text{-}ent\_ptr}})(\textit{ent{\text{-}chr\_ptr}}) \leftarrow \textit{str{\text{-}pool}}[s_{p_{\textit{-ptr}}}]$ ;  $\textit{incr}(\textit{ent{\text{-}chr\_ptr}})$ ;  $\textit{incr}(s_{p_{\textit{-ptr}}})$ ; **end**;  $x$  *entry\_strs* ( $str$  *ent\_ptr* )( $ent$  *ent*  $_{c}$ *ptr*)  $\leftarrow$  *end\_of\_string*; **end end** This code is used in section 354.

**359\*.** This module checks that what we're about to assign is really a string, and then assigns.

 $\langle$  Assign to a *str\_global\_var* 359<sup>\*</sup> $\rangle \equiv$ **begin if**  $(pop\_type2 \neq stk\_str)$  **then**  $print\_wrong\_stk\_lit(pop\_lit2, pop\_type2, stk\_str)$ **else** begin  $str\_glb\_ptr \leftarrow fin\_info[pop\_lit1];$ **if**  $(pop\_lit2 < cmd\_str\_ptr)$  **then**  $glb\_str\_ptr[str\_glb\_ptr] \leftarrow pop\_lit2$ **else begin**  $glb\_str\_ptr[str\_glb\_ptr] \leftarrow 0$ ;  $glob\_chr\_ptr \leftarrow 0$ ;  $sp\_ptr \leftarrow str\_start[pop\_lit2]$ ;  $sp\_end \leftarrow str\_start[pop\_lit2 + 1];$ **if**  $(sp\_end - sp\_ptr > glob\_str\_size)$  **then begin**  $bst\_\n}{str}size\_\n}{ex}{ex}{ed}(glob\_\n}{str}\_\n}{size}: 0, \, \text{Lithel}_Q\text{global}^{\prime})\;\text{;\quad}\nsp\_end \leftarrow sp\_ptr + glob\_\n}{str}\_\n}{size}$ **end**; **while**  $(sp\_ptr < sp\_end)$  **do begin** *{* copy characters into *global strs }*  $x_g \text{lobal\_strs}(str_g \text{lb\_ptr}) (glob\_chr\_ptr) \leftarrow str_p \text{cool}[sp\_ptr]; incr(g \text{lob\_chr\_ptr}); incr(sp\_ptr);$ **end**;  $glb\_str\_end[str\_glb\_ptr] \leftarrow glob\_chr\_ptr;$ **end**; **end end**

This code is used in section 354.

**388\*.** This module removes all leading *white space* (and *sep char* s), and trailing *white space* (and *sep char* s) and *commas*. It complains for each trailing *comma*.

```
⟨ Remove leading and trailing junk, complaining if necessary 388* ⟩ ≡
  begin while (ex\_buf\_ptr > ex\_buf\_xptr) do {now remove trailing stuff}
     case (lex\_class[ex\_buf[ex\_buf\_ptr-1]]) of
     white\_space, sep\_char: decr(ex\_buf\_ptr);othercases if (ex_buf[ex_buf_prr-1] = comm then
           begin print('Name<sub>□</sub>, pop\_lit2: 0, '□in<sub>□</sub>"'); print\_pool\_str(pop\_lit3);print('"\_\text{Lhas}\_\text{a}\_\text{c}{}comma\_\text{a}\_\text{t}the\_\text{e}\_\text{end}'; bst_ex_warn_print; decr(ex_\text{t}gt_\text{t}f_\text{t});
           end
        else goto loop1 exit
     endcases;
loop1 exit: end
This code is used in section 387.
```
<span id="page-41-0"></span>**438\*.** This module finds the substring as described in the last section, and slides it into place in the string pool, if necessary.

*⟨* Form the appropriate substring 438\* *⟩ ≡* **begin if**  $(pop\_lit2 > 0)$  **then** begin if  $(pop\_lit1 > sp\_length - (pop\_lit2 - 1))$  then  $pop\_lit1 \leftarrow sp\_length - (pop\_lit2 - 1);$  $s$ *p*<sub>*p*</sub>  $p$ *tr*  $\leftarrow$  *str\_start* $[pop\_lit3] + (pop\_lit2 - 1);$   $sp\_end \leftarrow sp\_ptr + pop\_lit1;$ **if**  $(pop\_lit2 = 1)$  **then if**  $(pop\_lit3 \geq cmd\_str\_ptr)$  **then** { no shifting—merely change pointers } **begin**  $str\_start[pop\_lit3 + 1] \leftarrow sp\_end; unflush\_string; incr(lit\_stk\_ptr);$  **return**; **end**; **end else**  ${ -ex\_buf\_length \le pop\_lit2 < 0 }$  $\mathbf{begin} p$ *a pop\_lit2*  $\leftarrow -pop\_lit2$ ; if  $(pop\_lit1 > sp\_length - (pop\_lit2 - 1))$  then  $pop\_lit1 \leftarrow sp\_length - (pop\_lit2 - 1);$  $sp\_end \leftarrow str\_start[pop\_lit3 + 1] - (pop\_lit2 - 1); sp\_ptr \leftarrow sp\_end - pop\_lit1;$ **end**;  $str\_room(sp\_end - sp\_ptr)$ ; **while**  $(sp\_ptr < sp\_end)$  **do**  ${\text{shift the substring}}$ **begin**  $append\_char(str\_pool[sp\_ptr])$ ;  $incr(sp\_ptr)$ ; **end**;  $push\_lit\_stk(make\_string, stk\_str);$  { and push it onto the stack } **end**

This code is used in section 437.

**444\*.** This module finds the prefix as described in the last section, and appends any needed matching *right brace* s.

```
⟨ Form the appropriate prefix 444* ⟩ ≡
  begin sp\_ptr \leftarrow str\_start[pop\_lit2]; sp\_end \leftarrow str\_start[pop\_lit2 + 1]; {this may change}
  ⟨ Scan the appropriate number of characters 445 ⟩;
  str\_room(sp\_brace-level + sp\_end - sp\_ptr);if (pop\_lit2 \geq cmd\_str\_ptr) then { no shifting—merely change pointers }
    pool\_ptr \leftarrow sp\_endelse while (sp\_ptr < sp\_end) do \{ shift the substring \}begin append\_char(str\_pool[sp\_ptr]; incr(sp\_ptr);
       end;
  while (sp\_brace = 0) do \{ add \ matching \ right\_braces\}begin append char (right brace ); decr (sp brace level);
    end;
  push lit stk (make string , stk str ); { and push it onto the stack }
  end
```
This code is used in section 443.

# <span id="page-42-0"></span>42 CLEANING UP BIBT<sub>E</sub>X §455

**459\*.** This prints information gathered while reading the .bst and .bib files.

```
⟨Print entry information 459* ⟩ ≡
  begin trace pr (´,␣entry−type␣´);
  if (type\_list[cite\_ptr] = undefined) then trace\_pr('unknown')else if (type\_list[cite\_ptr] = empty) then trace\_pr( ^-−−<sub>∟</sub>no<sub></sub><sub>⊥</sub>type<sub>∟</sub>found \hat{}\mathbf{else} trace\_pr\_pool\_str(hash\_text[type\_list[cite\_ptr]]);trace pr ln(´,␣has␣entry␣strings´); ⟨Print entry strings 460* ⟩;
  trace pr (´␣␣has␣entry␣integers´); ⟨Print entry integers 461 ⟩;
  trace pr ln(´␣␣and␣has␣fields´); ⟨Print fields 462* ⟩;
  end
```
This code is used in section 458.

**460\*.** This prints, for the current entry, the strings declared by the entry command.

```
⟨Print entry strings 460* ⟩ ≡
   \text{begin if } (num\_ent\_strs = 0) \text{ then } trace\_pr\_ln( ^ \frown \text{full} \text{ undefined}^*)else if (\neg read\_completed) then trace\_pr\_ln(\neg \text{equ} initialized\land\textbf{else} begin str\_ent\_ptr \leftarrow cite\_ptr * num\_ent\_strs;
         while (str{\text -}ent{\text -}ptr < (cite{\text -}ptr+1) * num{\text -}ent{\text -}strs) do
             begin ent\_chr\_ptr \leftarrow 0; trace\_pr('\Box \Box \Box'");
             while (x_{\textit{-entry}} \cdot \textit{str}_{\textit{+}} \cdot \textit{str}_{\textit{+}}) (ent<sub>-c</sub>hr<sub>-ptr</sub>) \neq end<sub>-of-string) do</sub>
                begin trace\_pr(xchr | x\_entry\_strs(str\_ent\_ptr)(ent\_chr\_ptr}); inc(ent\_chr\_ptr);
                end;
             trace\_pr\_ln('"'); incr(str\_ent\_ptr);end;
         end;
```
**end**

This code is used in section 459\*.

**462\*.** This prints the fields stored for the current entry.

```
⟨Print fields 462* ⟩ ≡
   begin if (\neg read\_performed) then trace\_pr\_ln(\neg \text{number}) ture i n i d i n i d i j d i d i d j d i d i d j d i d j d i d j d i d j d i d j d d j d d 
  else begin field\_ptr \leftarrow cite\_ptr * num\_fields; field\_end\_ptr \leftarrow field\_ptr + num\_fields;
      if (field end ptr > max fields ) then confusion(´field_info␣index␣is␣out␣of␣range´);
      no\_fields \leftarrow true;while (\text{field\_ptr} < \text{field\_end\_ptr}) do
         begin if (field_info[field\_ptr] \neq missing) then
            begin trace\_pr(\mu_{\text{full}}''); trace\_pr\_pool\_str(field\_info[field\_ptr]); trace\_pr\_ln(\mu_{\text{min}}');
            no\_fields \leftarrow false;end;
         incr (field\_ptr);
         end;
      if (no\text{-}fields) then trace\text{-}pr\text{-}ln(\text{-}g\text{-}g\text{-}massing;
      end;
   end
```
This code is used in section 459\*.

<span id="page-43-0"></span>

# **467\*. System-dependent changes.**

**define**  $argument_is(\#) \equiv (strcmp(long_options[option_index].name, \#) = 0)$ *⟨* Define *parse arguments* 467\* *⟩ ≡* **procedure** *parse arguments* ; const  $n\_options = 4$ ; {Pascal won't count array lengths for us.} **var** *long options* : **array** [0 *. . n options* ] **of** *getopt struct*; *getopt return val* : *integer* ; *option index* : *c int type* ; *current option*: 0 *. . n options* ; **begin** *⟨*Initialize the option variables 470\* *⟩*; *⟨* Define the option table 468\* *⟩*; **repeat** getopt\_return\_val  $\leftarrow$  getopt\_long\_only(argc, argv, '', long\_options, address\_of(option\_index)); **if**  $qetopt\_return\_val = -1$  **then begin** *do nothing* ; *{*End of arguments; we exit the loop below. *}* **end else if**  $\text{getopt\_return\_val} = "?"$  **then begin** *usage* (*my name* ); **end else if** *argument is* (´min−crossrefs´) **then begin**  $min\_crossrefs \leftarrow atoi(optarg);$ **end else if** *argument is* (´help´) **then begin** *usage help*(*BIBTEX HELP,* **nil**); **end else if** *argument is* (´version´) **then begin** *print version and exit*(*banner ,* ´Oren␣Patashnik´*,* **nil***,* **nil**); **end**; *{*Else it was a flag; *getopt* has already done the assignment. *}* **until**  $qetopt\_return\_val = -1$ ; {Now *optind* is the index of first non-option on the command line. We must have one remaining argument. *}* **if**  $(\text{optind} + 1 \neq \text{argc})$  $(\text{optind} + 1 \neq \text{argc})$  **then begin** *write ln*(*stderr , my name ,* ´:␣Need␣exactly␣one␣file␣argument.´); *usage* (*my name* ); **end**; **end**; This code is used in section 10\*.

**468\*.** Here is [the](#page-44-0) [first](#page-44-0) [of th](#page-44-0)e opt[ions](#page-44-0) we allow.

*⟨* Define the option table 468\* *⟩ ≡*  $current\_option \leftarrow 0; long\_options[0].name \leftarrow 'terse'; long\_options[0].has_{avg} \leftarrow 0;$  $long\_{options}[0].flag \leftarrow address\_of(verpose); long\_{options}[0].val \leftarrow 0; incr(current\_{option});$ See also sections  $471^*$ ,  $474^*$ ,  $475^*$ , and  $476^*$ . This code is used in section 467\*.

**469\*.** The global variable *verbose* determines whether or not we print progress information.

*⟨* Globals in the outer block 2\* *⟩* +*≡ verbose* : *c int type* ;

**470\*.** Start off *true* , to match the default behavior.

*⟨*Initialize the option variables 470\* *⟩ ≡ verbose ← true* ; See also section 473\*. This code is used in section 467\*.

# <span id="page-44-0"></span>44 SYSTEM-DEPENDE[NT](#page-43-0) CHANGES BIBT<sub>E</sub>X  $§$ 471

**471\*.** Here is an option to change the minimum number of cross-refs required for automatic *cite list* inclusion.

*⟨* Define the option table 468\* *⟩* +*≡*

 $long\_{options}$  [*current\_option*]*.name*  $\leftarrow$   $\text{min-cross}$ **refs** $\vdots$ ,  $long\_{options}$  [*current\_option*]*.has\_arg*  $\leftarrow$  1;  $long\_options[current\_option]$ .*flag*  $\leftarrow 0$ ;  $long\_options[current\_option]$ .*val*  $\leftarrow 0$ ; *incr* (*current\_option*);

**472\***  $\langle$  Globals in the outer bl[ock](#page-43-0)  $2^*$   $\rangle$  += *min crossrefs* : *integer* ;

**473\*.** Set *min crossrefs* to two by default, so we match the documentation (btxdoc.tex).

*⟨*Initialize the option var[iabl](#page-43-0)es 470\* *⟩* +*≡*  $min\_crossrefs \leftarrow 2;$ 

**474\*.** One of the standard options.

*⟨* Define the option table 468\* *⟩* +*≡*  $long\rightarrow$   $points[current\_\_option].name\leftarrow$  $points[current\_\_option].name\leftarrow$  $points[current\_\_option].name\leftarrow$   $^{\star}$   $^{\star}$   $^{h}$   $\in$   $^{\star}$   $^{\star}$   $^{\star}$   $^{\star}$   $^{\star}$   $^{\star}$   $^{h}$   $\in$   $^{\star}$   $^{\star}$   $^{\star}$   $^{h}$   $\in$   $^{\star}$   $^{\star}$   $^{\star}$   $^{\star}$   $^{h}$   $\in$   $^{\star}$   $^{\star}$   $^{\star}$   $^{\star}$   $^{\star}$   $^{\star}$   $^{\star}$   $^$  $long\_options[current\_option]$ .*flag*  $\leftarrow 0$ ;  $long\_options[current\_option]$ .*val*  $\leftarrow 0$ ; *incr* (*current\_option*);

**475\*.** Another of the standard options.

*⟨* Define the option table 468\* *⟩* +*≡*  $long-options[current\_option].name \leftarrow 'version'; long\_options[current\_option].has\_arg \leftarrow 0;$  $long-options[current\_option].name \leftarrow 'version'; long\_options[current\_option].has\_arg \leftarrow 0;$  $long-options[current\_option].name \leftarrow 'version'; long\_options[current\_option].has\_arg \leftarrow 0;$  $long\_options[current\_option].flag \leftarrow 0; long\_options[current\_option].val \leftarrow 0; incr(current\_option);$ 

**476\*.** An element with all zeros always ends the list.

*⟨* Define the option table 468\* *⟩* +*≡*  $long\_{options}$  [*current\_option*]*.name*  $\leftarrow 0$ ; *long\_options* [*current\_option*]*.has\_arg*  $\leftarrow 0$ ;  $long\_options[current\_option]$ *.* $flag \leftarrow 0$ ;  $long\_options[current\_option]$ *.val*  $\leftarrow 0$ ;

**477\*.** Determine *ent str size* , *glob str size* , and *max strings* from the environment, configuration file, or default value. Set  $hash\_size \leftarrow max\_strings$ , but not less than  $HASH\_SIZE$ . *setup bound var* stuff adapted from tex.ch.

**define**  $setup\_bound\_var(\textbf{\#}) \equiv bound\_default \leftarrow \textbf{\#}; setup\_bound\_var\_end$ 

**define**  $setup\_bound\_var\_end$  (#)  $\equiv bound\_name \leftarrow$  #;  $setup\_bound\_var\_end\_end$ 

**define**  $setup\_bound\_var\_end\_end(\#) \equiv setup\_bound\_variable(address\_of(\#), bound\_name, bound\_default);$ **if**  $#$  < bound\_default **then**  $#$   $\leftarrow$  bound\_default

*⟨*Procedures and functions for about everything 12 *⟩* +*≡*

**procedure** *setup params* ;

**var** *bound default*: *integer* ; *{* for setup *} bound name* : *const cstring* ; *{* for setup *}* **begin** *kpse set program name* (*argv* [0]*,* ´bibtex´); *setup bound var* (*ENT STR SIZE* )(´ent\_str\_size´)(*ent str size* ); *setup bound var* (*GLOB STR SIZE* )(´glob\_str\_size´)(*glob str size* ); *setup bound var* (*MAX STRINGS* )(´max\_strings´)(*max strings* );  $hash\_size \leftarrow max\_strings;$ **if**  $hash\_size <$   $HASH\_SIZE$  **then**  $hash\_size \leftarrow$   $HASH\_SIZE$ ;  $hash\_max \leftarrow hash\_size + hash\_base - 1; end\_of\_def \leftarrow hash\_max + 1; undefined \leftarrow hash\_max + 1;$ 

**end**;

<span id="page-45-0"></span>**478\*.** We use the algorithm from Knuth's primes.web to compute *hash prime* as the smallest prime number not less than 85% of *hash\_size* (and  $\geq$  128).

**define**  $\text{primes} \equiv \text{hash} \cdot \text{next}$  { array holding the first *k* primes } **define**  $mult \equiv hash\_text$  { array holding odd multiples of the first *o* primes } *⟨*Procedures and functions for about everything 12 *⟩* +*≡* **procedure** *compute hash prime* ; **var** *hash want*: *integer* ; *{* 85% of *hash size }*  $k: integer; \{ number of prime numbers p_i in primes \}$ *j*: *integer* ; *{* a prime number candidate *} o*: *integer* ; *{* number of odd multiples of primes in *mult }*  $square: integer: {p_o^2}$ *n*: *integer* ; *{* loop index *} j prime* : *boolean*; *{* is *j* a prime? *}* **begin** hash\_want  $\leftarrow$  (hash\_size div 20)  $*$  17;  $j \leftarrow 1$ ;  $k \leftarrow 1$ ; hash\_prime  $\leftarrow$  2; primes  $[k] \leftarrow$  hash\_prime;  $o \leftarrow 2$ ; *square*  $\leftarrow 9$ ; **while** *hash prime < hash want* **do begin repeat**  $j \leftarrow j + 2$ ; **if**  $j = square$  **then begin**  $mult[*o*] \leftarrow j; j \leftarrow j + 2; incr(o); square \leftarrow primes[*o*] * primes[*o*];$ **end**;  $n \leftarrow 2$ ; *j\_prime*  $\leftarrow true$ ; **while**  $(n < o) \land j\_prime$  **do begin while**  $mult[n] < j$  **do**  $mult[n] \leftarrow mult[n] + 2 * primes[n];$ **if**  $mult[n] = j$  **then**  $j\_prime \leftarrow false$ ;  $incr(n);$ **end**; **until** *j prime* ;  $\text{incr}(k)$ ;  $\text{hash\_prime} \leftarrow j$ ;  $\text{primes}[k] \leftarrow \text{hash\_prime}$ ; **end**; **end**;

## <span id="page-46-0"></span>46 **INDEX**

 $479*$ Index. Here is where you can find all uses of each identifier in the program, with underlined entries pointing to where the identifier was defined. If the identifier is only one letter long, however, you get to see only the underlined entries. All references are to section numbers instead of page numbers.

This index also lists a few error messages and other aspects of the program that you might want to look up some day. For example, the entry for "system dependencies" lists all sections that should receive special attention from people who are installing T<sub>EX</sub> in a new operating environment. A list of various things that can't happen appears under "this can't happen".

The following sections were changed by the change file: 1, 2, 3, 4, 10, 13, 14, 15, 16, 17, 22, 23, 27, 28, 32, 33, 37, 38, 39, 41, 42, 46, 47, 48, 49, 50, 53, 58, 59, 60, 61, 64, 65, 68, 70, 71, 73, 77, 97, 100, 101, 102, 106, 108, 110, 117, 118, 121, 123, 127, 128, 129, 130, 138, 141, 151, 160, 161, 187, 188, 198, 200, 216, 219, 223, 226, 242, 251, 263, 265, 277, 279, 285, 287, 288, 290, 291, 301, 307, 322, 327, 329, 330, 334, 337, 344, 357, 359, 388, 438, 444, 459, 460, 462, 467, 468, 469, 470, 471, 472, 473, 474, 475, 476, 477, 478, 479.

 $-$ help:  $474*$  $-$ min-crossrefs:  $471$ <sup>\*</sup> -terse:  $468*$  $-$ version:  $475$ <sup>\*</sup>  $a \text{ } close: 142, 151, 223, 455.$ a\_minus: 331. *a\_open\_in*:  $106$ <sup>\*</sup>,  $123$ <sup>\*</sup>,  $127$ <sup>\*</sup>,  $141$ <sup>\*</sup>  $a\_open\_in\_with\_dirname: 141*$  $a\_open\_out: 106*$ add a built-in function: 331, 333, 334, 341, 342. add\_buf\_pool: 320, 364, 382, 426, 429, 430, 440, 450.  $add\_database\_cite: 264, 265, 272.$  $add\_extension: 60^*106^*107.$  $add\_out\_pool: 322^*454.$ add\_pool\_buf\_and\_push: 318, 329, 364, 382, 423, 429, 430, 440.  $address\_of: 467^*468^*477^*$ *ae\_width*:  $35, 453$ . all\_entries:  $129*131$ , 134, 145, 219 $*227$ , 263 $*264$ , 265, 267, 268, 269, 270, 272, 279, 283, 458. all\_lowers: 337, 365, 366, 372, 375, 376. all\_marker:  $129, 134, 227, 268, 270, 272, 286, 458$ . all\_uppers: 337, 365, 366, 372, 375, 376. alpha: 31, 32, 88, 371, 398, 403, 411, 415, 431, 432, 452. alpha\_file:  $10^*$ ,  $36$ ,  $47^*$ ,  $51$ ,  $82$ ,  $104$ ,  $117^*$ ,  $123^*$ 124, 242\* alpha\_found:  $\frac{344}{3}$ , 403, 405.  $already\_seen\_function\_print:$  169. and\_found:  $344$ <sup>\*</sup>, 384, 386. any\_value:  $9, 138, 227$ . append\_char: 53,\* 71,\* 318, 330,\* 351, 352, 353, 362, 379, 422, 434, 438, 440, 444. append\_ex\_buf\_char: 319, 320, 329,\* 414, 416, 417, 419.  $append\_ex\_buf\_char\_and\_check:$  319, 402, 411, 415, 416, 417. append\_int\_char:  $197, 198*$ area:  $61^*$ 

*argc*:  $467*$  $argument_is:$  $467*$ argv: 467, 477\*  $arg1: 301*$  $301*$  $arg2$ : ASCII code: 21. ASCILcode: 10, 22, 23, 24, 30, 31, 34, 38, 40,  $41$ <sup>\*</sup>,  $42$ <sup>\*</sup>,  $46$ <sup>\*</sup>,  $47$ <sup>\*</sup>,  $48$ <sup>\*</sup>,  $53$ <sup>\*</sup>,  $58$ <sup>\*</sup>,  $83$ ,  $84$ ,  $85$ ,  $86$ ,  $87$ , 90,  $100^*$  121\*  $161^*$  198\*  $216^*$  219\* 230, 288\* 301, 344, 377, 422, 443.  $at\_bib\_command: \quad 219, 221, 236, 239, 259, 261.$  $at\_sign: 29, 218, 237, 238.$  $atoi: 467*$  $aux\_{bib\_}data\_{command}: 116, 120.$  $aux_bib\_style\_command: 116, 126.$ aux\_citation\_command: 116, 132. *aux\_command\_ilk*:  $64$ <sup>\*</sup>, 79, 116. aux\_done: 109, 110, 142.  $aux\_end\_err: \quad \underline{144}, \; 145.$  $aux\_end1\_err\_print:$  144.  $aux\_end2_error\_print: 144.$ *aux\_err*: 111, 122.  $aux_error$ -illegal-another: 112, 120, 126.  $aux_error$ -illegal\_another\_print:  $112$ . aux\_err\_no\_right\_brace: 113, 120, 126, 132, 139.  $aux_error\_right\_brace\_print: 113.$  $aux_error\_print: 111.$ aux\_err\_return: 111, 112, 113, 114, 115, 122, 127\* 134, 135, 140, 141\*  $aux_error_tuff_after\_right_brace: 114, 120, 126,$ 132, 139.  $aux_error_tuff_{\text{-}}after_{\text{-}}right\_brace_{\text{-}}print: 114.$  $aux_error_white\_space_in\_argument: 115, 120, 126,$ 132, 139.  $aux_error_white\_space_in\_argument\_print: 115.$  $aux\_extension\_ok:$  139, 140.  $aux$ -file: 104. aux\_file\_ilk:  $64$ <sup>\*</sup>, 107, 140. *aux\_found*:  $97$ <sup>\*</sup>, 100<sup>\*</sup>, 103.  $aux\_input\_command: 116, 139.$ 

*§*479 BibTEX INDEX <sup>47</sup>

*aux list*: 104, 105, 107. *aux ln stack* : [104.](#page-15-0) *aux\_name\_length* :  $97,98,100,103,106,107$ . *aux not found* : 97\*, 98, 99, 100\*. *aux number* : 104, 105. *aux\_ptr* :  $\underline{104}$ , 106, 140, 141, 142. *aux stack size* : 14\*, 104, 105, 109, 140. auxiliary-file commands: 109, 116. \@input : 139.  $\boldsymbol{\lambda}: 120.$ \bibstyle : 1[26.](#page-38-0) \citation : 132. *b* : 331. *b add period* : [33](#page-38-0)1, 334\*. *b call type* : 331, 33[4\\*.](#page-38-0) *b change case* : 331, 334\*. *b chr to int*: 331, [334](#page-38-0)\*. *b cite* : 331, 3[34\\*.](#page-38-0) *b concatenate* : [331](#page-38-0), 334\*. *b default*: 182, 331, [339,](#page-38-0) 363. *b duplicate* : 331, 334\*. *b empty* : 331, [33](#page-38-0)4\*. *b equals* : 331, 334\*. *b format na[me](#page-38-0)* : 3[31,](#page-38-0) 334\*. *b gat*: 331. *b gets* : 331, 334\*. *b greater than*: [331,](#page-38-0) 334\*. *b if* : 331, 334\*. *b int to chr* : 331, [33](#page-38-0)4\*. *b int to str* : 331, [33](#page-38-0)4\*. *b less than*: 331, 33[4\\*.](#page-38-0) *b minus* : 331, [33](#page-38-0)4\*. *b missing* : [331,](#page-38-0) 334\*. *b newline* : 331, [334\\*.](#page-38-0) *b num names* : [331](#page-38-0), 334\*. *b plus* : 331, 3[34\\*.](#page-38-0) *b pop*: 331, [334\\*.](#page-38-0) *b preamble* : 3[31,](#page-38-0) 334\*. *b purify* : 331, 33[4\\*.](#page-38-0) *b quote* : 331, [334](#page-38-0)\*. *b skip*: 331, 334\*, [339.](#page-38-0) *b stack* : 331, 334\*. *b substring* : 331, [334](#page-38-0)\*. *b swap*: 331, [334](#page-38-0)\*. *b text length* : 33[1,](#page-38-0) 334\*. *b text prefix* : [331,](#page-38-0) 334\*. *b top stack* : 3[31,](#page-38-0) 334\*. *b type* : 331, [334\\*.](#page-38-0) *b warning* : 331, 334\*. *b while* : 331, 334\*. *b width* : 331, 334\*. *b write* : 331, 334\*.

*backslash* : 29, 370, 371, 372, 374, 397, 398, 415, 416, 418, 431, 432, 442, 445, 451, 452. *bad*: [1](#page-1-0)3, <u>16</u>, 17, [30](#page-43-0)[2.](#page-22-0) *bad argument [toke](#page-15-0)n*: 177, 179, 204, 213. *bad conversion*: 36[5,](#page-22-0) 366, 372, 375, 376. *bad cross [r](#page-2-0)eference print*: 280, 281, 282. *banner* : 1,\* 10,\* 467\* *bbl\_file*:  $\underline{104}$ ,  $106$ <sup>\*</sup>,  $151$ <sup>\*</sup>,  $321$ . *bbl line num*: 147, 151\*, 321. **begin**: 4\*. *bf ptr* : 56, 62, 63, 95. *bib brace level* : 247, 253, 254, 255, 256, 257. *bib cmd confusion*: 239, 240, 262. *bib [comm](#page-28-0)and ilk* : 64\*, 79, 238. *bib equals sign expected err* : 231, 246, 275. *bib equals sign print*: 231. *bib err* : 221, 229, [23](#page-19-0)0, 231, 232, 233, 235, 242\*, [24](#page-3-0)6, [26](#page-17-0)8. *bib err print*[:](#page-12-0) 2[21.](#page-19-0) *bib field too long err* : 233. *bib field too long print*: 233. *bib\_file* : 10,\* 117,\* 123,\* 242.\* *bib file ilk* : [64\\*,](#page-17-0) 1[23\\*.](#page-17-0) *bib id print*: 235. *bib identifier scan [che](#page-8-0)[ck](#page-21-0)* : 235, 238, 244, 259, 275. *bib line num*: [21](#page-17-0)9\*, [220](#page-17-0), [223](#page-27-0)\*, 228, 237, 252, 455. *bib\_list*: 10,\* 117,\* 118,\* 119, 123,\* 2[42\\*.](#page-28-0) *bib ln num print*: 220, 221, 222. *bib makecstring* : 38\*, 141\*. *bib numb[er](#page-17-0)* : 117\*, [118\\*,](#page-19-0) 219\*. *bib one of [two](#page-17-0) expected err* : 230, 242\*, 244, 266, 274. *bib one of two print*: 230. *bib\_ptr* : 117, 119, 123, 145, 223, 457. *bib\_seen*: <u>117</u>, 119, 120, 145. *bib unbalanced braces err* : 232, 2[54,](#page-20-0) 2[56.](#page-24-0) *bib unbalanced [brac](#page-28-0)es [prin](#page-9-0)t*[:](#page-10-0) [232.](#page-19-0) *bib [warn](#page-26-0)*: [22](#page-28-0)2. *bib warn newline* : 222, 234, 2[63\\*,](#page-9-0) [273.](#page-19-0) *bib [warn](#page-28-0) [prin](#page-35-0)t*: 222. *BIB\_XRETALLOC*:  $46^*$ , 53\*, 1[23\\*,](#page-26-0) 138\*, 188\*, 200\*, 216\*, 226\*, 242\*, 307\*. *BIB XRET[AL](#page-3-0)LOC NOSET* : 46\*, 123\*, 138\*, 216\*, 242\*, 307\*. *BIB XRETAL[LO](#page-9-0)C [S](#page-9-0)TRING*: 216\*. biblical procreatio[n:](#page-11-0) [331](#page-11-0). *BibTEX* : 10[\\*.](#page-14-0) BibTeX capacity e[xcee](#page-35-0)ded : 44. buffer size:  $46^*47^*197, 319, 320, 414, 416, 417$ . file name size:  $58, 59, 60, 61$ \*. hash size:  $71^*$ .

number of .aux files: 140. number of .bib files: 123\* number of cite keys:  $138*$ number of string global-variables:  $216*$ number of strings: 54. output buffer size: 322\* pool size: 53\* single function space:  $188*$ total number of fields:  $226*$ total number of integer entry-variables:  $287*$ total number of string entry-variables: 288\* wizard-defined function space:  $200*$ BIBT<sub>E</sub>X documentation:  $1^*$  $BIBT_FX: 1^*$ BIBTEX\_HELP: 467\* blt\_in\_loc:  $\frac{331}{335}$ , 465.  $blt_in_number$  335.  $blt_in{\_}ptr$ : 331, 465. blt\_in\_range: 331, 332, 335. boolean:  $10^*$ , 47<sup>\*</sup>, 56, 57, 65<sup>\*</sup>, 68<sup>\*</sup>, 83, 84, 85, 86, 87, 88, 92, 93, 94, 117, 121, 124, 129, 138, 139, 152, 161, 163, 177, 219, 228, 249, 250, 252, 253, 278, 290, 301, 322, 344, 365, 397, 418, 478\* bottom up:  $12$ . bound\_default:  $477*$ bound\_name:  $477^*$ brace\_level: 290\*367, 369, 370, 371, 384, 385, 387, 390, 418, 431, 432, 451, 452.  $brace\_lvl\_one\_letters\_complaint: 405, 406.$  $braces\_unbalanced\_complaint: 367, 368, 369, 402.$ break\_pt\_found: 322, 323, 324. break\_ptr:  $322^*323$ .  $bst\_cant\_mess\_with\_entries\_print$ :  $295, 327, 328,$  $329$ <sup>\*</sup>,  $354$ ,  $363$ ,  $378$ ,  $424$ ,  $447$ . *bst\_command\_ilk:*  $64$ <sup>\*</sup>, 79, 154.  $bst\_done: 146, 149, 151*$  $bst\_entry\_command: 155, 170.$  $bst_error: 149, 153, 154, 166, 167, 168, 169, 170,$ 177, 178, 203, 205, 207, 208, 209, 211, 212, 214.  $bst_error\_print\_and\_look\_for\_blank\_line: 149.$  $bst_error\_print\_and\_look\_for\_blank\_line\_return:$  149, 169, 177.  $bst\_ex\_warn:$   $293, 295, 309, 317, 345, 354, 366,$ 377, 380, 383, 391, 406, 422, 424.  $bst\_ex\_warm\_print: 293, 312, 388, 389.$  $bst\_execute\_command: 155, 178.$ bst\_file:  $124, 127, 149, 151, 152.$ *bst\_file\_ilk*:  $64*127*$ bst\_fn\_ilk:  $64$ , 156, 172, 174, 176, 177, 182, 192, 194, 199, 202, 216, 238, 275, 335, 340.  $bst\_function\_command: 155, 180.$ 

 $bst\_get\_and\_check\_left\_brace: 167, 171, 173, 175,$ 178, 180, 181, 201, 203, 206, 208, 212, 215.  $bst\_get\_and\_check\_right\_brace: 168, 178, 181, 203,$ 206, 208, 212.  $bst\_id\_print: 166$ . bst\_identifier\_scan: 166, 171, 173, 175, 178, 181, 201, 203, 206, 212, 215.  $bst\_integers\_command: 155, 201.$  $bst\_iterate\_command: 155, 203.$  $bst_{\text{.}}left_{\text{.}}brace \_ \text{.}$ bst\_line\_num: 147, 148, 149, 151, 152. bst\_ln\_num\_print: 148, 149, 150, 183, 293.  $bst_maccno\_command: 155, 205.$  $bst\_mild\_ex\_warm: 294, 368.$  $bst\_mild\_ex\_warm\_print:$  294, 356.  $bst\_read\_command: 155, 211.$  $bst\_reverse\_command: 155, 212.$  $bst\_right\_brace\_print: 168.$ bst\_seen:  $124, 125, 126, 145$ .  $bst\_sort\_command:$  155, 214. bst\_str:  $124$ , 125, 127, 128, 145, 151, 457.  $bst\_string\_size\_exceeded: 356, 357*359*$  $bst\_strings\_command: 155, 215.$ *bst\_warn*:  $\frac{150}{170}$ , 294.  $bst\_warm\_print: \underline{150}.$  $bst\_1print\_string\_size\_exceeded$ : <u>356</u>.  $bst_2print_string_size_exceeded: 356.$ *buf*:  $\frac{56}{62}$ ,  $\frac{62}{63}$ ,  $\frac{68}{68}$ ,  $\frac{69}{70}$ ,  $\frac{70}{71}$ buf-pointer:  $10^*$ ,  $41^*$ ,  $42^*$ ,  $43$ ,  $46^*$ ,  $56$ ,  $62$ ,  $63$ ,  $68^*$ ,  $80$ , 82, 95, 187, 198, 290, 322, 344, 418.  $buf_ptr1: 80, 81, 82, 83, 84, 85, 86, 87, 88, 90,$ 92, 93, 116, 123, 127, 133, 134, 135, 136, 140, 154, 172, 174, 176, 177, 182, 190, 191, 192, 199, 202, 207, 209, 216, 238, 245, 258, 259, 267, 269, 272, 273, 275.  $buf_ptr2: 80, 81, 82, 83, 84, 85, 86, 87, 88, 90, 92,$ 93, 94, 95, 116, 120, 126, 132, 133, 139, 140, 149, 151, 152, 167, 168, 171, 173, 175, 187, 190, 191, 192, 194, 201, 209, 211, 215, 223, 228, 237, 238, 242, 244, 246, 249, 252, 253, 254, 255, 256, 257, 258, 266, 267, 274, 275.  $BUF\_SIZE: 10^*_{14}^*46^*$ buf\_size:  $10^*$  14\* 17\* 41\* 46\* 47\* 197, 233, 251\* 319, 320, 322, 414, 416, 417. buf\_type:  $41^*42^*43$ ,  $46^*56$ , 62, 63, 68<sup>\*</sup> 198<sup>\*</sup> 290<sup>\*</sup> buffer:  $10^*$ ,  $41^*$ ,  $42^*$ ,  $46^*$ ,  $47^*$ ,  $68^*$ ,  $77^*$ ,  $80$ ,  $81$ ,  $82$ ,  $83$ , 95, 107, 116, 123, 127, 133, 134, 135, 136, 140, 154, 172, 174, 176, 177, 182, 190, 191, 192, 199, 202, 207, 209, 211, 216\* 238, 245, 258, 259, 267, 269, 272, 273, 275. buffer\_overflow:  $46^*$ , 47, 197, 251, 319, 320, 322, 414, 416, 417.

 $§479$  $BIBT_FX$ 

build\_in: 334, 335. built\_in: 43, 50,  $\frac{156}{156}$ , 158, 159, 177, 178, 179, 182, 203, 204, 212, 213, 325, 331, 332, 333, 334\* 335, 337, 341, 342, 343, 345, 346, 347, 348, 349, 350, 354, 360, 363, 364, 377, 378, 379, 380, 382, 421, 422, 423, 424, 425, 426, 428, 429, 430, 434, 435, 436, 437, 439, 441, 443, 446, 447, 448, 449, 450, 454, 465. bunk, history:  $466$ .  $c\_int\_type: 467^*$ , 469\* case mismatch: 132. case mismatch errors: 135, 273. case\_conversion\_confusion: 372, 373, 375, 376.  $case\_difference: 62, 63.$ Casey Stengel would be proud: 401.  $char: 23^* 97^*$  $char\_ptr: 301*$ *char\_value:*  $91, 92, 93$ .  $char_width$ : 34, 35, 450, 451, 452, 453. character set dependencies:  $23^*$ ,  $25$ ,  $26$ ,  $27^*$ ,  $32^*$  $33^*$  35. *char1*:  $\underline{83}$ ,  $\underline{84}$ ,  $\underline{85}$ ,  $\underline{86}$ ,  $\underline{87}$ ,  $\underline{90}$ ,  $\underline{230}$ ,  $\underline{301}^*$ *char2*:  $85, 86, 87, 90, 230, 301*$ *char3*:  $87, 90$ .  $check\_brace\_level: 369, 370, 384, 451.$  $check\_cite\_overflow: 136, 138, 265*$  $check\_cmd\_line: 101*$  $check\_command\_execution: 296, 297, 298, 317.$  $check_{\text{field}-overflow}: 225, 226^*265^*$  $check\_for\_already\_seen\_function: 169, 172, 174,$ 176, 182, 202, 216\*  $check\_for\_and\_compress\_bib\_white\_space: 252,$ 253, 256, 257. child entry:  $277*$ *chr*:  $23, 24, 27, 58, 60$ *citation\_seen*:  $129, 131, 132, 145$ .  $cite\_already_set: 236, 272.$  $cite\_found: 129*$ cite\_hash\_found:  $219$ ,  $278$ ,  $279$ ,  $285$ \* *cite\_ilk*:  $\underline{64}$ , 135, 136, 264, 269, 272, 273, 278. *cite\_info*:  $10^*$ ,  $138^*$ ,  $219^*$ ,  $227$ ,  $264$ ,  $270$ ,  $279^*$ ,  $283$ , 286, 289, 290\*  $cite\_key\_disappeared\_confusion: 270, 271, 285*$ *cite\_list*:  $10^*64^*129^*130^*131$ , 133, 135, 136, 138<sup>\*</sup>  $219*224, 227, 263*264, 265*267, 268, 269, 272,$ 273, 278, 279, 281, 282, 283, 284, 285, 286, 297, 298, 302, 306, 378, 458, 471\* *cite\_loc*:  $129, 136, 138, 264, 265, 269, 272, 277,$ 278, 279\* 285\* *cite\_number*:  $129, 130, 138, 161, 265, 290, 300,$  $301$ <sup>\*</sup>, 303. cite\_parent\_ptr:  $161$ <sup>\*</sup>,  $277$ <sup>\*</sup>,  $279$ <sup>\*</sup>,  $282$ .

 $citeptr: 129*131, 134, 136, 145, 227, 264, 272,$ 276, 277\* 279\* 283, 285\* 286, 289, 297, 298, 327\* 328, 329\* 355, 357\* 363, 447, 458, 459\*  $460*461, 462*$  $cite\_str: 278.$ *cite\_xptr*:  $\underline{161}$ , 283, 285. cliché-à-trois:  $455$ .  $close: 39*$ *close\_up\_shop*:  $10^*$ , 44, 45.  $cmd\_num: 112.$  $cmd\_str\_ptr$ : 290\* 308, 309, 316, 317, 351, 352, 353, 359\* 362, 379, 438\* 439, 444\*  $cmdline: 100*$  $\text{colon}: 29, 364, 365, 371, 376.$ comma: 29, 33, 120, 132, 218, 259, 266, 274, 387, 388, 389, 396, 401.  $command\_ilk: 64*$ command\_num: 78, 116, 154, 155, 238, 239, 259, 262.  $command: 344*389, 395.$ comma2: 344, 389, 395.  $comment: \quad \underline{29}, 33, 152, 166, 183, 190, 191, 192, 199.$ commented-out code: 184, 245, 273.  $compare\_return: 301*$  $compress\_bib\_white: 252.$  $compute\_hash\_prime: 10^*478^*$  $concat\_char: 29, 218, 242, 243, 249, 259.$ confusion:  $45, 51, 107, 112, 116, 127, 137, 155,$ 157, 165, 194, 238, 240, 258, 263, 268, 271, 277\* 279\* 285\* 301\* 309, 310, 317, 327\* 341, 373, 395, 399, 462\*  $const\_cstring: 73^*$ , 477\* control sequence: 372.  $control\_seq\_ilk:$   $64^*339, 371, 398, 432, 452.$  $control\_seq\_loc: \quad 344, 371, 372, 398, 399, 432,$ 433, 452, 453. conversion\_type: 365, 366, 370, 372, 375, 376. copy\_char: 251, 252, 256, 257, 258, 260.  $copy\_ptr: 187^*$ , 200\* cross references:  $277$ <sup>\*</sup> crossref:  $340$ . crossref\_num:  $161$ <sup>\*</sup>,  $263$ <sup>\*</sup>,  $277$ <sup>\*</sup>,  $279$ <sup>\*</sup>,  $340$ . *cstr*:  $38^*$  $cstring: 38*$  $cur_aux_{\text{m}}$  file: 104, 106, 110, 141, 142. cur\_aux\_line:  $\frac{104}{107}$ , 107, 110, 111, 141\* cur\_aux\_str:  $104, 107, 108, 140, 141$ \*  $cur_bib\_{file:}$   $117, 123, 223, 228, 237, 252.$  $cur_bib\_str: 117^*121^*123^*457.$  $cur_cite\_str:$   $129^*$  136, 280, 283, 293, 294, 297, 298, 378, 458.  $cur_magro\_loc: 219, 245, 259, 262.$ 

**INDEX** 49 50 **INDEX** 

 $cur\_token: 344, 407, 408, 409, 410, 413, 414,$ 415, 417. current\_option:  $467$ ,  $468$ ,  $471$ ,  $474$ ,  $475$ ,  $476$ database-file commands: 239. comment:  $241$ . preamble:  $242*$ string:  $243$ . debug:  $4, 11$ . debugging:  $4^*$  $decr: \quad 9, 47, 55, 71, 121, 140, 141, 142, 198, 253,$ 255, 257, 261, 298, 306, 309, 321, 323, 352, 361, 367, 371, 374, 385, 388, 390, 396, 398, 400, 401, 403, 404, 411, 416, 418, 419, 431,  $432, 442, 444, 445, 452.$ decr\_brace\_level: 367, 370, 384, 451. default.type: 339. do\_insert:  $68$ , 77, 107, 123, 127, 133, 136, 140, 172, 174, 176, 182, 190, 191, 194, 202, 207, 209, 216, 245, 261, 264, 267, 269, 272.  $do\_nothing$ :  $9,68$ \* 166, 183, 192, 199, 235, 266, 363, 372, 375, 376, 419, 433, 435, 466, 467\* documentation:  $1^*$ dont\_insert:  $68$ , 116, 135, 154, 177, 192, 199, 238, 259, 267, 270, 273, 275, 278, 371, 398, 432, 452. double\_letter:  $344, 403, 405, 407, 408, 409, 410,$ 412, 413, 417. double\_quote:  $29, 33, 189, 191, 205, 208, 209,$ 218, 219, 250, 434.  $dum\_ptr$ : 307\* dummy<sub>-loc</sub>:  $65$ <sup>\*</sup>, 135, 273.  $eat\_bib\_print: 229, 252.$  $eat\_bib\_white\_and\_eof\_check: \quad 229, 236, 238, 242$ 243, 244, 246, 249, 250, 254, 255, 266, 274, 275.  $eat\_{bib\_}white\_{space}: 228, 229, 252.$  $eat\_bst\_print: 153.$  $eat\_bst\_white\_and\_eof\_check: 153, 170, 171, 173,$ 175, 178, 180, 181, 187, 201, 203, 205, 206, 208, 212, 215.  $eat\_bst\_white\_space: 151, 152, 153.$ ecart:  $4^*$ else:  $5$ . empty:  $9, 14, 64, 67, 68, 138, 161, 219, 227, 268,$ 279, 283, 363, 447, 459. end:  $4^*$ , 5. end\_of\_def:  $16$ <sup>\*</sup>,  $160$ <sup>\*</sup>,  $188$ <sup>\*</sup>,  $200$ <sup>\*</sup>,  $326$ ,  $463$ ,  $477$ <sup>\*</sup> end\_of\_group:  $344$ , 403. end\_of\_num:  $187$ \*, 194. end\_of\_string:  $216$ ,  $288$ ,  $301$ ,  $329$ ,  $357$ ,  $460$ \*  $end_{offset}$ : 302, 305. end\_ptr:  $322$ <sup>\*</sup>, 323, 324. *end\_while*:  $343, 449$ .

endcases: 5.

 $BIBT_FX$  $§479$ 

endif:  $4^*$ endifn:  $4^*$  $enough_{\mathcal{L}}chars: \underline{418}.$ enough text chars:  $417, 418, 419$ .  $ent\_chr\_ptr$ : 290\* 329\* 357\* 460\*  $ENT\_STR\_SIZE:$  14, 477\*  $ent\_str\_size:$  15, 16, 288, 290, 301, 340, 357, 477\* entire database inclusion: 132. entry string size exceeded:  $357*$ entry.max $$: 340.$  $entry\_cite\_ptr: 129, 263, 267, 268, 269, 270,$ 272, 273. entry\_exists: 10,\*138,\*219,\*227, 268, 270, 272, 286. entry\_ints:  $10^*$ ,  $\frac{161^*}{287^*}$ ,  $\frac{328}{355}$ ,  $\frac{461}{355}$ . entry\_seen: 163, 164, 170, 211. entry\_strs:  $10^*$ ,  $15^*$ ,  $161^*$ ,  $176$ ,  $288^*$ ,  $357^*$ *entry\_type\_loc:*  $219$ <sup>\*</sup>, 238, 273.  $eof: 37^*47^*223^*$  $eoln$ : 47\* equals\_sign: 29, 33, 218, 231, 243, 244, 246, 275.  $err\_count:$  18, 19, 20, 466. error\_message: 18, 19, 20, 293, 294, 466.  $ex_{\textit{-}}buf$ : 10, 46, 133, 194, 247, 267, 270, 278, 290, 318, 319, 320, 344, 370, 371, 372, 374, 375, 376, 384, 385, 386, 387, 388, 390, 393, 394, 411, 418, 419, 423, 431, 432, 433, 451, 452, 453.  $ex_buf_{\text{length}}: 290, 318, 320, 329, 364, 370, 371,$ 374, 382, 383, 384, 385, 386, 402, 414, 417, 423, 426, 427, 429, 430, 431, 432, 438, 440, 450, 451, 452.  $ex_buf_ptr: 247, 270, 278, 290, 318, 319, 320, 329,$ 370, 371, 372, 374, 375, 376, 383, 384, 385, 386, 387, 388, 390, 402, 411, 416, 418, 419, 427, 431, 432, 451, 452.  $ex_buf_xptr$ : 247, 344\* 371, 372, 374, 375, 383, 387, 388, 389, 390, 391, 392, 393, 394, 411, 418, 431, 432, 433, 452, 453.  $ex_buf_4yptr: 344, 418, 432, 433.$  $ex\_buf1: 133.$ *ex\_buf2*:  $194$ .  $ex_{1}but3: 267.$  $ex_{1}$  buf4:  $\frac{270}{ }$ .  $ex_buf_4_ptr: 270.$  $ex_{\text{-}}but5:278.$  $ex_{\text{-}}but_{\text{5-}}ptr:$  278.  $ex\_fn\_loc$ :  $\frac{325}{326}$ , 326, 327\* 328, 329\* 330\* 341.  $exclamation\_mark: \underline{29}, 360, 361.$ execute\_fn: 296, 297, 298, 325, 326, 342, 344\* 363, 421, 449.  $execution\_count: 331, 335, 341, 465.$ exit: 6, 9, 38, 56, 57, 111, 116, 120, 121, 126, 132,

139, 149, 152, 154, 169, 170, 177, 178, 180, 187\*

*§*479 BibTEX INDEX <sup>51</sup> 2[01,](#page-11-0) [203,](#page-18-0) 205, 211, 212, 214, 215, 228, 229, 230, 2[31,](#page-18-0) 232, 233, 236, 249, 250, 252, 253, 301\*, [321,](#page-18-0) 380, 397, 401, 437, 443. *exit [pro](#page-9-0)gram*: 10\*. *ext*:  $\frac{60^*}{121^*}$ *ext char* [:](#page-28-0) 121\*. *ext idx* : 121\*. *extra buf* : [264.](#page-18-0) *f*: 47\*, 51, 82.  $f_{\text{-}}ptr$ :  $226^*$ . false: 47,\* 56, 57, 68,\* 83, 84, 85, 86, 87, 88, 92, 93, 94, 119, 121\*, 125, 131, 1[40,](#page-42-0) 1[52,](#page-45-0) 164, 177, 227, 228, 236, 238, 249, 250, 252, 253, 259, 264, 267, 272, 275, 278, 296, 301\*, 322\*, 323, 324, 370, 376, [38](#page-20-0)4, [390](#page-28-0), 391, 394, 397, 403, 405, 407, 408, 409, 410, 412, 418, 462\*, 478\*. fat lady: 455. *fatal message* : 18, [1](#page-30-0)[9,](#page-29-0) 4[6](#page-31-0)6. fetish: 138, 226\* *field* : 156, [15](#page-3-0)8, [15](#page-23-0)[9,](#page-36-0) 16[2,](#page-42-0) 170, 17[1,](#page-28-0) 1[72,](#page-29-0) 2[75,](#page-30-0) [325](#page-31-0), 331, [340](#page-31-0). *field\_end*: [247](#page-22-0), [249](#page-23-0), [251](#page-28-0), 253, 260, 261, 264. *field end ptr* : 1[61\\*,](#page-27-0) 2[77\\*,](#page-29-0) 285\*, 462\*. *field\_info*: 10, <u>161</u>, 17[2,](#page-30-0) 22[4,](#page-31-0) 2[25,](#page-31-0) 226, 263, 277, 279\*, 2[81,](#page-23-0) 285\*, 3[27\\*,](#page-29-0) 4[62\\*.](#page-30-0) *field\_[loc](#page-36-0)*: <u>[160](#page-42-0)</u>\* 161\* 226\* *field name loc*: 219\*, 263\*, 275. *field parent ptr* [:](#page-27-0) 161\*, 277\*, 2[79\\*.](#page-29-0) *field\_ptr* : 161\*, 225, 2[63\\*,](#page-29-0) 277\*, 279\*, 281, 285\*,  $327^*$  462\* *field start*: 247, 261, 264. *field val loc*: [21](#page-12-0)9\*, 261, 262, 263\*. *field\_vl\_str* : [24](#page-12-0)7, 249, 251, 252, 253, 258, 259, 260, 26[1,](#page-11-0) 264. *figure out the fo[rma](#page-5-0)tted name* : 382, [420](#page-30-0). *file area ilk* : 64\*, 75. *file\_[ext](#page-31-0)\_ilk* [:](#page-31-0)  $64$ <sup>\*</sup>, 75. *file name* : [58\\*.](#page-39-0) *file name si[ze](#page-39-0)* : 15\*, 103. *find cite locs for [th](#page-6-0)is [ci](#page-7-0)te key* : 270, 277\*, 278, 279\*, 285\*. *first e[nd](#page-43-0)* : [344\\*,](#page-44-0) [395,](#page-44-0) [396,](#page-44-0) [407.](#page-44-0) *first start*: 344\*, 395, 407. *first text c[har](#page-3-0)* : [23](#page-22-0)\*, [28](#page-23-0)\*. *first time en[try](#page-24-0)* : 236, 268. *flag*: 468,\* 471,\* 474,\* 475,\* 476.\* *flush stri[ng](#page-23-0)* : 55, 309. *fn cl[ass](#page-26-0)* : [10](#page-29-0)\*, 160\*, 161\*, [190,](#page-36-0) 191, [209,](#page-36-0) [261.](#page-37-0) *fn def loc*: 187\*. *fn hash loc*: 187\*, 200\*, 335. *fn\_info*: 161\*, 172, 174, 176, 190, 191, 200\*, 202, 216\*, 263\*, 325, 326, 327\*, 328, 329\*, 330\*, 335,

340, 341, 355, 357\*, 358, 359\*. *fn loc*: 158, 159, 161\*, 172, 174, 176, 177, 192, 193, 199, 202, 216\*, 296, 297, 298. *fn\_type*: 10, [15](#page-14-0)8, 159, 161, 172, 174, 176, 177, 1[82,](#page-11-0) 190, 191, 194, 202, 209, 216, 238, 261, 2[75,](#page-8-0) 325, 335, 339, 340, 354. for a good time, try comment-o[ut co](#page-17-0)de: [184](#page-27-0). for loops:  $7, 69, 71$ <sup>\*</sup> *free* : 58\*. *get*: 37\*. *get aux [co](#page-9-0)mmand and process* : 110\*, 116. *get bib c[omm](#page-43-0)and or entry and process* : 223\*, 236. *get bst command a[nd](#page-43-0) process* : 151\*, 154. *get the top level [aux](#page-43-0) [file](#page-43-0) name* : 13\*, 100\*. *getc*: 47\*. *getopt*: 467[\\*](#page-3-0). *getopt long o[nly](#page-3-0)* : [46](#page-23-0)7\*. *getopt return v[al](#page-33-0)* : [467](#page-37-0)[\\*.](#page-4-0) *getopt struct*: 467\*. *glb\_str\_end*:  $10^*$ ,  $\underline{161}^*$  $\underline{161}^*$  $\underline{161}^*$ ,  $162$  $162$ ,  $216^*$  $216^*$ ,  $330^*$  $330^*$ ,  $359^*$ . *glb\_str\_ptr*: 10\*, 161\*, 162, 216\*, 330\*, [359](#page-40-0)\* *glob chr ptr* : 290\*, 330\*, 359\*. *GLOB STR [SIZ](#page-3-0)[E](#page-5-0)* : [14\\*,](#page-23-0) [477\\*.](#page-26-0) *glob\_str\_size* : 10\*, 15\*, 16\*, 216\*, 290\*, 340, 359\*, 477\*. global s[tr](#page-2-0)ing size exceeded:  $359*$ global.max\$ : 340. *glob[al](#page-13-0) strs* : 10\*, 15\*, 161\*, 216\*, 359\*. grade in[flat](#page-3-0)ion: 331. gubed:  $4^*$ gymnast[ics:](#page-22-0) 12, 143, 210, 217, 248, 342. *h*:  $68^*$ *hack0* : 1[0\\*.](#page-43-0) *hack1* : [15](#page-13-0)1\*. *hack2* : 151[\\*.](#page-4-0) ham and eggs: 261. *has\_arg*: [4](#page-12-0)68,\* 471,\* 4[74](#page-13-0),\* 475,\* 476.\* *hash* : 68\*. *hash\_base* : 14,\* 17,\* 64,\* 67, 68,\* 219,\* 477.\* *hash cite con[f](#page-3-0)usion*: 136, 137, 264, 272, 279\*, 285\*. *hash\_found* :  $\underline{65}$ , 68, 70, [107](#page-13-0), [11](#page-14-0)6, 123, 127, 133, 135, 136, [140](#page-12-0), [15](#page-14-0)4, 169, 177, 190, 192, 194, 199, 207, 2[19\\*,](#page-12-0) [238](#page-12-0), 245, [25](#page-13-0)9, 2[64,](#page-20-0) 267, 268, 269, [27](#page-22-0)0, [272](#page-23-0), 273, [275](#page-24-0), [278,](#page-27-0) 371, 398, 432, [452.](#page-39-0) *hash\_ilk*: 10,\* 64,\* 65,\* 67, [70](#page-44-0),\* 7[1\\*.](#page-14-0) *hash\_is\_full* :  $64$  $64$ <sup>\*</sup>,  $71$ <sup>\*</sup>. *hash\_loc*:  $\underline{64}$ \*, 65<sup>\*</sup>, [66,](#page-12-0) 68<sup>\*</sup>, 76, 129<sup>\*</sup>, 158, 159, 160<sup>\*</sup>, 161,\* 169, [18](#page-3-0)7,\* [2](#page-5-0)19,\* 3[25,](#page-5-0) [33](#page-13-0)[1,](#page-24-0) 33[5,](#page-24-0) [34](#page-45-0)4\* *hash\_max* :  $10^*$ ,  $16^*$ , [67,](#page-22-0) 4[77\\*.](#page-23-0) *hash\_next*: 10,\*64,\*65,\*67, 68,\*71,\*478\* *hash\_pointer* :  $10^*$ , 64<sup>\*</sup>, 65<sup>\*</sup> *hash\_prime*: 10,\* 15,\* 16,\* 17,\* 68,\* 69, 478.\*

hash\_ptr2:  $10^*$  138\*, 160\*, 161\*, 187\*, 188\*, 200\*, 219\*.

52 **INDEX** 

HASH\_SIZE: 15\* 477\* hash\_size:  $10^*$ ,  $15^*$ ,  $16^*$ ,  $17^*$ , 69,  $71^*$ , 477<sup>\*</sup>, 478<sup>\*</sup> hash\_text:  $10^*64^*65^*67$ ,  $70^*71^*75$ ,  $107$ ,  $123^*127^*$ 136, 140, 169, 182, 194, 207, 209, 245, 261, 262, 263, 265, 269, 277, 297, 298, 307, 311, 313, 325, 327, 339, 447, 459, 463, 465, 478\* hash\_used:  $64, 65, 67, 71$ \* hash\_want:  $478^*$ history:  $10^*$ , 18,  $19$ , 20, 466. *hyphen*:  $29, 32^*$ *i*:  $51, 56, 62, 63, 77, 82, 121$ *id\_class*:  $\frac{30}{33}$ , 33, 90. *id\_null:*  $89, 90, 166, 235$ . *id\_scanning\_confusion*:  $\underline{165}$ , 166, 235. *id\_type*:  $30, 31$ . ifdef:  $4^*$ *ifndef*:  $4^*$ *ilk*: 64, 65, 68, 70, 71, 77\* *ilk\_info*:  $10^*64^*65^*67$ , 78, 79, 116, 135, 136, 154, 161, 207, 209, 238, 245, 260, 262, 264, 265, 267, 269, 272, 277, 279, 285, 339, 372, 399, 433, 453. illegal:  $31, 32^*$ *illegal\_id\_char:*  $31, 33, 90$ .  $i$ llegl\_literal\_confusion:  $310, 311, 312, 313$ .  $impl_fn\_loc: 187^*194.$ *impl\_fn\_num*: 194, 195, 196. important note: 75, 79, 334, 339, 340. *incr*:  $\frac{9}{2}$ , 18, 47, 53, 54, 55, 56, 57, 58, 60, 69, 71, 82, 83, 84, 85, 86, 87, 88, 90, 92, 93, 94, 95, 98, 99, 107, 110, 120, 123, 126, 132, 133, 136, 138, 139, 140, 149, 152, 162, 167, 168, 171, 172, 173, 174, 175, 176, 187, 188, 190, 191, 192, 194, 197, 198, 200, 201, 209, 211, 215, 216, 223, 225, 227, 228, 237, 238, 242, 244, 246, 249, 251, 252, 253, 254, 255, 256, 257, 258, 260, 262, 264, 265, 266, 267, 270, 274, 275, 277, 278, 279, 283, 285, 286, 287, 288, 289, 297, 301, 306, 307, 308, 318, 319, 320, 321, 322, 323, 324, 326, 330, 340, 341, 351, 352, 353, 357, 359, 362, 370, 371, 374, 379, 381, 383, 384, 385, 389, 390, 391, 392, 393, 394, 396, 397, 398, 400, 402, 403, 404, 405, 411, 412, 413, 414, 415, 416, 417, 418, 419, 427, 429, 431, 432, 433, 438, 440, 442, 444, 445, 451, 452, 457, 458, 460, 461, 462, 463, 464, 465, 468, 471, 474, 475, 478,  $init_{\text{}}command_{\text{}}{exactivation: 296, 297, 298, 316.}$ *initialize*:  $10^*$ ,  $12$ ,  $13^*$ , 336.  $innocent_bystander: 300.$  $input\_ln$ : 41, 47, 80, 110, 149, 152, 228, 237, 252. *insert\_fn\_loc*: 188,\*190, 191, 193, 194, 199, 200\*  $insert\_it:$  68\*  $insert\_ptr: 303, 304.$ 

int:  $198*$ int\_begin:  $198^*$ *int\_buf*: 197, 198\*  $int\_end$ :  $\frac{198}{5}$ *int\_ent\_loc*:  $160$ <sup>\*</sup>,  $161$ <sup>\*</sup> *int\_ent\_ptr*:  $161$ <sup>\*</sup>, 287<sup>\*</sup>, 461. *int\_entry\_var*:  $\frac{156}{158}$ , 158, 159, 160, 161, 162, 170, 173, 174, 287, 325, 328, 354.  $int_{\mathcal{A}}$  global\_var: 156, 158, 159, 201, 202, 325, 331, 340, 354. int\_literal: 29, 156, 158, 159, 189, 190, 325. *int\_ptr*: 197,  $198^*$  $int\_tmp\_val:$  198\*  $int\_to\_ASCII$ : 194, 197, 198, 423. int\_xptr:  $198^*$ integer:  $10^*$ ,  $16^*$ ,  $19$ ,  $23^*$ ,  $34$ ,  $37^*$ ,  $41^*$ ,  $42^*$ ,  $43$ ,  $49^*$ ,  $64^*$ 65\* 68\* 78, 91, 97\* 104, 112, 118\* 121\* 130\* 147, 160\* 161\* 187\* 195, 198\* 216\* 219\* 226\* 247, 287\* 290\* 291\* 307\* 309, 311, 312, 313, 314, 331, 343, 344\* 467\* 472\* 477\* 478\* *integer\_ilk:*  $64$ <sup>\*</sup>, 156, 190. *invalid\_code*:  $26, 32, 216$ j:  $\frac{56}{9}$ ,  $\frac{68}{9}$ ,  $\frac{478}{9}$ *j\_prime*:  $478*$ *jr\_end*:  $344$ <sup>\*</sup>, 395, 410. k:  $\underline{66}$ ,  $\underline{68}$ ,  $\underline{478}$ kludge: 43, 51, 133, 194, 247, 264, 267, 270, 278.  $kpc\_{bib\_format: 123*}$  $kpc\_bst\_format: 127*$  $kpc\_in\_name\_ok: 106, 123, 127, 141$  $kpse_out_name_ok: 106*$  $kpc\_set\_program\_name: 477*$  $l: 68*$ *last:*  $41$ <sup>\*</sup>,  $47$ <sup>\*</sup>, 80, 83, 84, 85, 86, 87, 88, 90, 92, 93, 94, 95, 120, 126, 132, 139, 149, 151, 190, 191, 211, 223, 252.  $last\_check\_for\_aux\_errors: 110^*145.$ *last\_cite*:  $138^*$  $last\_end$ :  $\frac{344}{395}$ , 396, 401, 409, 410.  $last\_fn\_class: 156, 160*$  $last\_ilk: 64*$  $last\_lex:$  31.  $last\_lit\_type: \quad 291^*$  $last\_text\_char: 23^*28^*$  $last\_token: 344, 407, 408, 409, 410, 413, 417.$  $IAT_FX: 1, 10, 132.$ lc\_cite\_ilk:  $\underline{64}$ , 133, 264, 267, 270, 278.  $lc\_cite\_loc: 129, 133, 135, 136, 264, 265, 267, 268,$ 269, 272, 277, 278, 279, 285\*  $lc\_xcite\_loc: 129, 268, 270.$  $left: 303, 305, 306.$ 

 $§479$  $BIBT_FX$ 

left\_brace: 29, 33, 116, 126, 139, 167, 171, 173, 175, 178, 181, 189, 194, 201, 203, 206, 208, 212, 215, 238, 242, 244, 250, 254, 255, 256, 257, 266, 370, 371, 384, 385, 387, 390, 397, 398, 400, 402, 403, 404, 411, 412, 415, 416, 418, 431, 432, 442, 445, 451, 452.  $left\_end: 302, 303, 304, 305, 306.$ left\_paren:  $29, 33, 238, 242, 244, 266$ .  $legal_id\_char: 31, 33, 90.$ *len*:  $\frac{56}{96}$ ,  $\frac{62}{93}$ ,  $\frac{63}{77}$ ,  $\frac{77}{335}$ . length:  $38, 52, 56, 57, 58, 60, 103, 121, 140, 270,$ 278, 351, 352, 353, 360, 362, 366, 377, 379, 437.  $less\_than: 301, 304, 305, 306.$  $lex\_class:$  30, 32\* 47\* 84, 86, 88, 90, 92, 93, 94, 95, 120, 126, 132, 139, 190, 191, 252, 260, 321, 323, 324, 370, 371, 374, 376, 381, 384, 386, 387, 388\* 396, 398, 403, 411, 415, 417, 431, 432, 452.  $lex\_type: 30, 31.$  $lib/openclose.c: 38*$  $libc-free: 187*$ *lit\_stack*:  $10^*$ ,  $290^*$ ,  $291^*$ ,  $307^*$ ,  $308$ ,  $309$ ,  $352$ .  $lit\_stk\_loc: 290, 291, 307.$  $lit\_stk\_ptr$ : 290\* 307\* 308, 309, 315, 316, 317, 351, 352, 353, 438\* *lit\_stk\_size*:  $10^*$ ,  $16^*$ ,  $307^*$  $LIT\_STK\_SIZE: 10^*_{14} 307^*$ lit\_stk\_type:  $10^*$ ,  $290^*$ ,  $291^*$ ,  $307^*$ ,  $309$ . literal literal: 450. *literal\_loc*:  $161$ <sup>\*</sup>, 190, 191.  $log_{10}$   $file:$  3\* 10\* 50\* 51, 75, 79, 81, 82, 104, 106\* 334, 339, 340, 455.  $log_p r$ : 3\* 10\* 110\* 127\* 141\* 223\* 251\*  $log\_pr\_aux\_name: 108, 110, 141.$  $log\_pr\_bib_name: 121^* 223^*$  $log\_pr\_bst_name: 127, 128$  $log\_pr\_ln: \frac{3}{2} \cdot 10^*$  $log\_pr\_newline: 3, 108, 121, 128, 251$  $log\_pr\_pool\_str: \quad 50^* \, 108^* \, 121^* \, 128^*$  $long_name: 419.$ long\_options:  $467$ <sup>\*</sup>,  $468$ <sup>\*</sup>,  $471$ <sup>\*</sup>,  $474$ <sup>\*</sup>,  $475$ <sup>\*</sup>,  $476$ <sup>\*</sup>  $long\_token: 417.$ longest\_pds: 73, 75, 77, 79, 334, 335, 339, 340. loop:  $6, 9$ .  $loop\_exit:$  6, 47, 236, 253, 257, 274, 321, 360, 361, 415, 416, 420.  $loop1.exit: 6, 322, 324, 382, 388.$  $loop2\text{-}exit: \quad 6, 322\text{*} 324, 382, 396.$  $lower\_case: 62, 133, 154, 172, 174, 176, 177, 182,$ 192, 199, 202, 207, 216, 238, 245, 259, 264, 267, 270, 275, 278, 372, 375, 376. macro\_def\_loc:  $161$ <sup>\*</sup>, 209.

 $macro\_ilk$ : 64, 207, 245, 259.

 $macro\_loc$ : 219\* macro\_name\_loc:  $\underline{161}$ , 207, 209, 259, 260. macro\_name\_warning:  $234, 245, 259$ .  $macro\_warm\_print: 234.$ make\_string: 54, 71, 318, 330, 351, 352, 353, 362, 379, 422, 434, 438, 440, 444\* mark\_error: 18, 95, 111, 122, 144, 149, 183, 221, 281, 293.  $mark\_fatal: 18, 44, 45.$ mark\_warning: 18, 150, 222, 282, 284, 294, 448.  $max_bib_{flles}: 10^*16^*117^*123^*242^*$  $MAX\_BIB\_FILES: 10, 14, 123, 242*$  $MAX\_CITIES: 10^*_{14}138^*$  $max\_cites: 10^*14^*16^*17^*129^*138^*219^*227.$  $MAX\_FIELDS: 10^*14^*226^*$  $max_{f} fields: 10, 10, 16, 225, 226, 263, 277, 279,$ 285, 327, 462\*  $max_glob\_strs$ :  $10^*$ ,  $16^*$ ,  $162$ ,  $216^*$  $MAX_GLOB\_STRS: 10, 14, 216.$  $max\_pop: 50, 51, 331.$  $max\_print\_line: 14, 17, 322, 323, 324.$ max\_strings: 10,\* 14,\* 16,\* 17,\* 51, 54, 219,\* 477.\*  $MAX\_STRINGS: \underline{14}^*$ , 477\*  $maxint: 15^*$  $mean_while: 449.$  $mess\_with\_entries$ : 290\* 293, 294, 296, 297, 298, 327, 328, 329, 354, 363, 378, 424, 447. middle: 303, 305.  $min\_crossrefs: 14, 227, 279, 283, 467, 472, 473$ *min\_print\_line*:  $14$ <sup>\*</sup>, 17<sup>\*</sup>, 323. minus\_sign:  $29, 64, 93, 190, 198$ \* missing: 161, 225, 226, 263, 277, 279, 282, 291, 327, 462\* mooning:  $12$ .  $mult: 478*$ my\_name:  $1, 467$ \* *n*:  $\frac{478}{5}$  $n: 78, 333, 338.$ n\_aa: 338, 339, 372, 399. n\_aa\_upper: 338, 339, 372, 399. *n\_add\_period*: 333, 334, 341. n\_ae: 338, 339, 372, 399, 433, 453. n\_ae\_upper: 338, 339, 372, 399, 433, 453. n\_aux\_bibdata: 78, 79, 112, 116, 120.  $n_aux_bibstyle: 78, 79, 112, 116, 126.$ *n\_aux\_citation*: 78, 79, 116.  $n_$ <u>aux</u>\_input:  $\frac{78}{5}$ , 79, 116.  $n_b/b \text{-} comment: 78, 79, 239.$  $n_bib\_preamble: 78, 79, 239, 262.$ *n\_bib\_string*: 78, 79, 239, 259, 262.  $n_bst\_entry: 78, 79, 155.$ 

*n\_bst\_execute:* 78, 79, 155.

*n\_bst\_function:* 78, 79, 155. *n\_bst\_integers:* 78, 79, 155.  $n_bst\_iterate: 78, 79, 155.$  $n\_bst\_macro:$   $\frac{78}{5}, 79, 155.$  $n\_bst\_read: 78, 79, 155.$ *n\_bst\_reverse:* 78, 79, 155. *n\_bst\_sort:* 78, 79, 155. n\_bst\_strings: 78, 79, 155. n\_call\_type: 333, 334, 341. n\_change\_case: 333, 334, 341.  $n_{\text{L}} \text{chr}_{\text{L}} \text{to}_{\text{L}} int: 333, 334, 341.$ *n\_concatenate:* 333, 334, 341. *n\_duplicate:* 333, 334, 341. *n\_empty*: 333, 334, 341.  $n_{-}equals: \frac{333}{333}, \frac{334}{341}.$ n\_format\_name: 333, 334, 341. n\_gets: 333, 334, 341. *n\_greater\_than*:  $333, 334, 341$ .  $n_i$ : 338, 339, 372, 399.  $n_{-}if:$  333, 334, 341.  $n\_int\_to\_chr$ : 333, 334, 341.  $n\_int\_to\_str$ : 333, 334, 341.  $n_{-}j$ : 338, 339, 372, 399.  $n_l$ : 338, 339, 372, 399. n\_l\_upper: 338, 339, 372, 399.  $n\_less\_than:$  333, 334, 341. *n\_minus*: 333, 334, 341. *n\_missing*: 333, 334, 341. *n\_newline*: 333, 334, 341. *n\_num\_names:* 333, 334, 341.  $n_{-}o$ :  $\frac{338}{339}$ , 372, 399. n\_o\_upper: 338, 339, 372, 399. n\_oe: 338, 339, 372, 399, 433, 453. n\_oe\_upper: 338, 339, 372, 399, 433, 453.  $n\_options: 467*$ *n\_plus*: 333, 334, 341.  $n\_pop:$  333, 334, 341. *n\_preamble:* 333, 334, 341. *n\_purify*: 333, 334, 341. *n\_quote*: 333, 334, 341. n\_skip: 333, 334, 341. n\_ss: 338, 339, 372, 399, 433, 453. n\_stack: 333, 334, 341.  $n\_substring: 333, 334, 341.$  $n\_swap: \quad 333, \; 334, \; 341.$  $n_{\text{1}} \text{text}\text{1}$  =  $\frac{333}{331}$ , 334, 341. *n\_text\_prefix:* 333, 334, 341.  $n\_top\_stack: 333, 334, 341.$ n\_type: 333, 334, 341. *n\_warning*:  $333, 334, 341$ . n\_while: 333, 334, 341.

 $n_width: 333, 334, 341.$  $n\_write: 333, 334, 341.$ name:  $467$ \*  $468$ \*  $471$ \*  $474$ \*  $475$ \*  $476$ \* name\_bf\_ptr: 344,\* 387, 390, 391, 394, 396, 397, 398, 400, 401, 414, 415, 416. name\_bf\_xptr: 344,\* 396, 397, 398, 400, 401, 414, 415, 416. *name\_bf\_yptr:*  $344$ <sup>\*</sup>, 398. name\_buf: 43, 344, 387, 390, 394, 397, 398, 400, 414, 415, 416. name\_length:  $37^*58^*60^*61^*99$ ,  $106^*107$ ,  $141^*$ name\_of\_file:  $37, 58, 60, 61, 97, 98, 99, 100, 106,$ 107, 123, 127, 141\* *name\_ptr*:  $37^*58^*60^*98$ , 99, 107, 141<sup>\*</sup> name\_scan\_for\_and: 383, 384, 427. name\_sep\_char: 10, 46, 344, 387, 389, 392, 393, 396, 417. name\_tok: 10,\* 46,\* 344,\* 387, 390, 391, 394, 396, 401, 407, 414, 415. *negative*: 93. nested cross references: 277\*  $new\_cite: \quad \underline{265}^*$ newline: 108, 121, 128\* *next\_cite*:  $132, 134$ .  $next.insert: 303, 304.$ next\_token: 183, 184, 185, 186, 187\* nil: 9. nm\_brace\_level: 344, 397, 398, 400, 416.  $no\_bst\_file: 146, 151*$ *no-fields*:  $161$ <sup>\*</sup>,  $462$ <sup>\*</sup> *no\_file\_path*:  $38$ <sup>\*</sup>, 106<sup>\*</sup>, 141<sup>\*</sup>  $nonexistent\_cross\_reference_error: 279, 281.$  $null\_code: 26$ . num\_bib\_files: 117,\* 145, 223,\* 457. num\_blt\_in\_fns: 332, 333, 335, 465. num\_cites:  $129, 145, 225, 227, 276, 277, 279, 283,$ 287, 288, 289, 297, 298, 299, 458, 465. num\_commas: 344, 387, 389, 395. num\_ent\_ints:  $161$ <sup>\*</sup>, 162, 174, 287<sup>\*</sup>, 328, 355, 461. num\_ent\_strs: 161,\* 162, 176, 288,\* 301,\* 329,\* 340,  $357$ <sup>\*</sup>,  $460$ <sup>\*</sup> num\_fields: 161,\*162, 170, 172, 225, 263,\*265,\*277,\* 279\* 285\* 327\* 340, 462\*  $num\_glb\_strs$ :  $\frac{161}{162}$ , 216\* num\_names: 344, 383, 426, 427.  $num\_pre\_defined\_fields: \quad \underline{161}^*$ , 170, 277, 340.  $num\_preamble\_strings: \quad \underline{219}^*$ , 276, 429. num\_text\_chars: 344, 418, 441, 442, 445. num\_tokens: 344, 387, 389, 390, 391, 392, 393, 394, 395.  $number\_sign: \quad 29, \; 33, \; 189, \; 190.$ numeric: 31, 32, 90, 92, 93, 190, 250, 431, 432.

 $§479$  $BIBT_FX$ 

 $o: \frac{478^*}{478^*}$ *oe\_width*:  $35, 453$ .  $ok\_pascal\_i\_qive\_up: 364, 370.$ old\_num\_cites: 129, 227, 264, 268, 269, 279,\* 283, 286, 458.  $open\_bibdata\_aux\_err:$  122, 123\*  $optarg: 467*$  $optind: 100^*467^*$  $option\_index: 467*$ ord: 24. other\_char\_adjacent:  $89, 90, 166, 235$ . other\_lex:  $31, 32^*$ othercases: 5.  $others: 5.$ out\_buf:  $10^*$ , 46<sup>\*</sup>, 264, 290<sup>\*</sup>, 321, 322<sup>\*</sup>, 323, 324, 425, 454. out\_buf\_length: 290, 292, 321, 322, 323. out\_buf\_ptr:  $290$ , 321, 322, 323, 324. *out\_pool\_str*:  $50^*$  51.  $out\_token: 81, 82.$  $output_bbl\_line: 321, 323, 425.$ overflow:  $44, 54, 71$ , 140. overflow in arithmetic: 11.  $p: 68*$  $p_{\perp}$ *ptr*:  $\frac{58}{9}$ ,  $\frac{60}{9}$  $p\_ptr1: \underline{48}^*$  57, 320, 322\*  $p_{-}ptr2: \underline{48}$ , 57, 320, 322\*  $p\_str: \quad \underline{320}, \ \underline{322}^*$ parent entry:  $277*$ parse\_arguments:  $102$ <sup>\*</sup>,  $467$ <sup>\*</sup> *partition*: 303, 306. *pds*:  $\frac{77}{335}$ . *pds\_len*:  $\frac{73}{77}$ , 77, 335. pds\_loc:  $73^*$ *pds\_type*:  $73$ <sup>\*</sup>,  $77$ <sup>\*</sup>, 335. period: 29, 360, 361, 362, 417. pool\_file: 48, 72.  $pool-overflow: 53*$ pool\_pointer: 10, 38, 48, 49, 51, 56, 58, 60, 344\* *pool\_ptr*:  $\frac{48}{53}, 53, 54, 55, 72, 351, 352, 362, 444*$ *pool\_size*:  $10^*$ ,  $14^*$ ,  $16^*$ ,  $53^*$  $POOL\_SIZE: 10^*, 14^*, 53^*$  $pop\_lit: 309$ .  $pop\_lit\_stack: 312.$ pop\_lit\_stk: 309, 314, 345, 346, 347, 348, 349, 350, 354, 360, 364, 377, 379, 380, 382, 421, 422, 423, 424, 426, 428, 430, 437, 439, 441, 443, 448, 449, 450, 454. pop\_lit\_var: 367, 368, 369, 384. pop\_lit1: 344\* 345, 346, 347, 348, 349, 350, 351, 352, 353, 354, 355, 357, 358, 359, 360, 361, 362, 364, 366, 377, 379, 380, 381, 382, 384,

402, 406, 421, 422, 423, 424, 426, 427, 428, 430, 437, 438, 439, 440, 441, 442, 443, 445, 448, 449, 450, 451, 454. pop\_lit2: 344\* 345, 346, 347, 348, 349, 350, 351, 352, 353, 354, 355, 357, 358, 359, 364, 370, 382, 383, 388, 389, 391, 421, 437, 438, 439, 440, 443, 444\* pop\_lit3: 344, 382, 383, 384, 388, 389, 391, 421, 437, 438\* pop\_the\_aux\_stack:  $110^*$ ,  $142$ . pop\_top\_and\_print: 314, 315, 446.  $pop\_type: 309$ . pop\_typ1: 344, 345, 346, 347, 348, 349, 350, 354, 360, 364, 377, 379, 380, 382, 421, 422, 423, 424, 426, 428, 430, 437, 439, 441, 443, 448, 449, 450, 454. pop\_typ2: 344, 345, 346, 347, 348, 349, 350, 354, 355, 357, 358, 359, 364, 382, 421, 437, 439, 443. pop\_typ3:  $\frac{344}{382}$ , 421, 437. pop\_whole\_stack:  $315, 317, 436$ .  $pre\_def\_certain\_strings: 13^*336.$ pre\_def\_loc: 75, 76, 77, 79, 335, 339, 340. pre\_define: 75, 77, 79, 335, 339, 340. preamble\_ptr:  $219$ ,  $242$ ,  $262$ ,  $276$ ,  $339$ ,  $429$ .  $preceding\_white: 344$ <sup>\*</sup> 384. prev\_colon: 365, 370, 376. primes:  $478^*$ print:  $3*10*44$ , 45, 95, 96, 110 $*111$ , 112, 113, 114, 115, 122, 127, 135, 140, 141, 144, 148, 149, 150, 153, 158, 166, 167, 168, 169, 177, 183, 184, 185, 186, 220, 221, 222, 223, 234, 235, 263, 273, 280, 281, 282, 284, 293, 294, 311, 312, 345, 354, 356, 368, 377, 383, 388, 389, 391, 406, 448, 455, 466. print.:  $3^*$  $print_a_newline: 3^*$  $print_a\text{-}pool\_str: 50^*$  51.  $print_a\_token: 81, 82.$ print\_aux\_name:  $107, \underline{108}, 110, 111, 140, 141, 144$ . print\_bad\_input\_line:  $95, 111, 149, 221$ . print\_bib\_name:  $121$ ,  $122$ ,  $220$ ,  $223$ ,  $455$ . print\_bst\_name:  $127$ ,  $128$ ,  $148$ .  $print_{\sim}$  and  $45, 466$ . print\_fn\_class: 158, 169, 177, 354. print\_lit:  $313, 314, 448$ . print\_ln:  $3*10*44$ , 45, 95, 111, 134, 169, 184, 221, 222, 280, 281, 282, 284, 313, 314, 317, 356, 466. print\_missing\_entry:  $283, 284, 286$ . print\_newline:  $3, 95, 108, 121, 128, 135, 293,$ 294, 313, 345.  $print\_overflow: 44.$ 

print\_pool\_str:  $\underline{50}$ , 108, 121, 128, 135, 169, 263, 273, 280, 284, 293, 294, 311, 313, 366, 368,

**INDEX** 55

377, 383, 388\*, 389, 391, 406. *print recursion illegal* : 184. *print skipping whatever [rema](#page-43-0)ins* : 96, 111, 221. *print stk lit*: 311, 312, 313, 345, 380, 424. *print token*: [81,](#page-40-0) 135, 1[40,](#page-40-0) 154, 177, 184, 185, 207, 234, 273. *print version and exit*: 467\*. *print wrong stk lit*: 312, 346, 347, 348, 349, 350, 354, [35](#page-34-0)5, 357\*, 358, 359\*, 360, 364, 377, 382, 421, [42](#page-34-0)2, 423, 426, 430, 437, 441, 443, 448, 449, 450, 454. program conv[entio](#page-41-0)n[s:](#page-41-0) 8. *ptr1* : 301\*. *ptr2* : 301\*. push the literal stack: 308, 351, 352, 353, 361, 379, 437, 438\*, 444\*. *push lit stack* : 308. *push lit stk* : 307\*, [318,](#page-41-0) 325, 326, 327\*, 328, 330\*, 345, [346,](#page-35-0) 347, 348, 349, 350, 351, 352, 353, 360, 362, [36](#page-35-0)4, 377, 378, 379, 380, 381, 382, 4[22,](#page-8-0) 423, 424, 426, 430, 434, 437, 438\*, 439, 440, 441, 443, 444\*, 447, 450. *push lt*: 307\*. *push type* : 307[\\*.](#page-4-0) *put*: 37\*, 40. *question mark* : 29, 360, 361. *quick sort*: 299, 300, 302, 303, 306. *quote\_next\_fn:* 14,\* 160,\* 188,\* 193, 194, 326, 463. *r pop lt1* : 343, 449. *r pop lt2* : 343, 449. *r pop tp1* : 343, 449. *r pop tp2* : 343, 449. raisin: 278. *read\_completed* : 163, 164, 223, 458, 460, 461. *read pe[rfor](#page-8-0)med* : 163, 164, 223\*, 455, 458, 462\*. *read seen*: 163, 164, 178, 203, 205, 211, 212, 214. *reading\_completed*: <u>163</u>, 164, 223, \*455. *repush str[ing](#page-8-0)* : 308, 361, 379, 437. *reset*: 37\*. **return:** 6, <u>9</u>. *return von found* : 397, 398, 399. *rewrite* : 37\*. *right*[:](#page-27-0) 3[03,](#page-28-0) 304, 305, 306. *right brace* : 29, 33\*, 113, 114, 116, 120, 126, 132, 139, 166, 168, 171, 173, 175, 178, 181, 183, 187\*, 190, 191, [192,](#page-41-0) 199, 201, 203, 206, 208, 212, 215, 219\*, 242\*, 244, 250, 254, 255, 256, 257, 266, 360, 361, 367, 370, 371, 384, 385, 387, 390, 391, 398, 400, 402, 403, 404, 411, 416, 418, 431, 432, 441, 442, 443, 444\*, 445, 450, 451, 452. *right end* : 302, 303, 304, 305, 306.

*right outer [delim](#page-18-0)*: 219\*, 242\*, 244, 246, 259, 266, 274. *right paren*: 29, 33\*, 219\*, 242\*, [244](#page-15-0), 266. *right str delim*: 219\*, 250, 253, [25](#page-15-0)4, 255, 256. *s*: 51, 56, 121<sup>\*</sup>, 280, 28[4.](#page-18-0) *s* : 74, 337\*. *s aux extension*: 74, 75, 103, 106\*, 107, 139, 140. *s bbl extension*: 74, 75, [103,](#page-19-0) [106](#page-20-0)\*. *s bib area* : 74, [75.](#page-38-0) *s bib [exte](#page-38-0)nsion*: 74, 75, 121\*, [123\\*,](#page-15-0) 457. *s bst area* : 74, 75. *s bst ext[ensio](#page-38-0)n*: 74, 75, 127\*, 128\*, 457. *s default*: 18[2,](#page-3-0) 3[3](#page-19-0)7\*, [33](#page-27-0)9. *s l* : 337\*. *s log [exten](#page-38-0)sion*: 74, 75, 103, 106\*. *s null* : 337\*, 339, 350, 360, 364, 382, 422, 423, 430, 437, 441, 443, 447. *s\_preamble*:  $10^*$ ,  $123^*$ ,  $219^*$ ,  $242^*$ ,  $262$ ,  $337^*$ ,  $339$ ,  $429$ . *s t*: 337\*. *s u*: 337\*. *sam too long [file](#page-8-0) [nam](#page-23-0)e print*: 98. *sam wrong file name print*: 99. *sam you made the file name too long* : 98, 10[3.](#page-28-0) *sam you made the file name wrong* : 99, 106\*. save space:  $42^*$ , 161\* *scan a field token and eat white* : 249, 250. *scan alpha* : 88, 154. *scan and store the field value [a](#page-24-0)nd eat white* : 242\*, 246, 247, 248, 249, 274. *scan balanced braces* : [250,](#page-28-0) 253. *scan char* : 80, 83, 84, 85, 86, 87, 88, 90, 91, 92, 93, 94, 120, 12[6,](#page-24-0) 132, 139, 152, 154, 166, 167, 168, 171, 173, 175, 186, 187\*, 189, 190, 191, 201, 208, 215, 235, 238, 242\*, 244, 246, 249, 250, 252, 254, 255, 256, 257, 266, 274, 275. *scan fn def* : 180, 187\*, 189, 194. *scan identifier* : 89, 90, 166, 238, 244, 259, 275. *scan integer* : 93, 190. *scan nonneg integer* : 92, 258. *scan result*: 89, 90, 166, 235. *scan white space* : 94, 152, 228, 252. *scan1* : 83, 85, 116, 191, 209, 237. *scan1 white* : 84, 126, 139, 266. *scan2* : 85, 87, 255. *scan2 white* : [86,](#page-7-0) 120, [132,](#page-40-0) 183, 192, 199, 266. *scan3* : 87, 254. secret agent man: [172.](#page-44-0) *seen fn loc*: 169. *sep char* : 31, 32\*, 387, 388\*, 393, 396, 401, 417, 430, 431, 432. *setup bound var* : 477\*. *setup bound var end* : 477\*.

*setup bound var end end* : 477\*. *setup bound vari[able](#page-24-0)* : [47](#page-24-0)7[\\*.](#page-25-0) *setup params* : 1[0\\*,](#page-24-0) 47[7\\*.](#page-24-0) *short list*: 302, [303,](#page-24-0) [3](#page-25-0)[04.](#page-4-0) *sign length* : [93](#page-24-0). *singl function*: 1[87\\*,](#page-7-0) 188\*, 200\*. *single fn space* : 187\*, 188\*. *SINGLE\_FN\_SPACE*: 14,\* 187,\* 188.\* *single ptr* : 187\*, 188\*, 200\*. *single\_quote* : 29, 33, 189, 192, 194. *skip illegal stuff after token print*: 186. *skip recursive token*: 184, 193, 199. *skip stuff at sp brace level greater than one* : 403, 404, 412. *skip token*: 183, 190, 191. *skip token illegal stuff after literal* : 186, 190, 191. *skip token print*[:](#page-33-0) 183, 184, 185, 186. *skip token unkn[own](#page-33-0) f[unct](#page-34-0)ion*: 185, 192, 199. *skp token unk[nown](#page-27-0) func[tion](#page-33-0) print*: 185. sort.key $$: 340$ . *sort cite ptr* : 2[90\\*,](#page-39-0) 297, 298, 458. *sort\_key\_num*: [29](#page-41-0)0<sup>\*</sup>, 301<sup>\*</sup>, 340. *sorted cit[es](#page-39-0)* : 219\*, 289, 290\*, [297,](#page-40-0) 298, 300, 302, 303, 304, 305, 306, [458](#page-41-0). *sp brace lev[el](#page-39-0)* : 344\*, 402, [403,](#page-41-0) 4[04,](#page-40-0) 405, 406, 411, 412, [442](#page-39-0), 444\*, 445. *sp end* : 344\*, 351, 352, 353, 359\*, 361, 362, 379, 381, 402, [403,](#page-41-0) 404, 438\*, [440,](#page-41-0) 442, 444\*, 445. *sp length* : [344](#page-39-0)\*, 352, [43](#page-40-0)7, 438\*. *sp ptr* : 3[44\\*,](#page-39-0) 351, 352, 353, 357\*, 359\*, 361, 362, 379, 381, 402, 4[03,](#page-7-0) [404](#page-7-0), 405, 407, 408, 409, 410, 411, 412, 417, [438](#page-36-0), 440, 442, 444, 445. *sp xptr1* : 344\*, [35](#page-1-0)[2,](#page-4-0) 3[57\\*,](#page-5-0) [403](#page-8-0), [411](#page-23-0), 412, 417, 445. *sp xptr2* : 344\*, 412, 417. *space* : 26, 31, 32\*, 33\*, 35, 95, 249, 252, 253, 256, 260, 261, 322\*, 323, 392, 393, 417, 419, 430, 431. space savings:  $1^*$ ,  $14^*$ ,  $15^*$ ,  $42^*$ ,  $161^*$ . special chara[cter](#page-39-0): 371, 397, 398, 401, 415, 416, 418, [430,](#page-45-0) 431, 432, 441, 442, 443, 445, 450, 452. *specified char adjacent*: 89, 90, 166, 235. *spotless* : 18, 19, 2[0,](#page-3-0) 466. *sp2 length* : 344\*, [35](#page-1-0)[2.](#page-3-0) *square* : 478\*. *ss width* : 35, [45](#page-28-0)3. *standard input*[:](#page-11-0) [2\\*,](#page-19-0) 10[\\*.](#page-19-0) *standar[d](#page-2-0) output*: 2\*, 10\*. *star* : 29, 134. *start fields* : 226\*. *start name* : 58\*, 123\*, 127\*, 141\*. stat:  $4^*$ *stat pr* : 465.

*stat pr ln*: 465.

*stat pr p[ool](#page-3-0) str* : [465](#page-35-0). statistics:  $4^*$ , [46](#page-33-0)5. *stderr* : 467\*. *stdin*: 10\*. *stdout*: 10\*. *stk empty* : [291\\*,](#page-35-0) 307\*, 309, 311, 312, 313, 314, 345, [380](#page-33-0), [424](#page-35-0). *stk field missing* : 291\*, 307\*, 311, 312, 313, 327\*, 380, 424. *stk fn*: 291\*, 307\*, 311, 312, 313, 326, 354, 421, 449. *stk int*: [291](#page-33-0)\*, [307\\*,](#page-35-0) 311, 312, 313, 325, 328, 345, [346](#page-36-0), [347,](#page-37-0) 348, 349, 355, 358, 377, 3[80,](#page-40-0) 38[1,](#page-40-0) 382, 421, 422, 423, 424, 426, 437, 441, 443, 449, 450. *stk lt*: 311, 312, 313, 314. *stk str* : 291\*, [307\\*,](#page-41-0) 309, 311, 312, 313, 318, 325, 327\*, 330\*, 345, 350, 351, 352, 353, 357\*, 359\*, 360, 362, 364, 377, 378, 379, 380, 382, 422, 423, 424, 426, 430, 434, 437, 438\*, 439, 440, 441, 4[43,](#page-3-0) [444\\*,](#page-33-0) [447,](#page-33-0) [448,](#page-35-0) 450, 454. *stk tp*: 311, [3](#page-27-0)[13,](#page-39-0) 314. *stk tp1* : 312. *stk tp2* : 31[2.](#page-27-0) *stk type* : 10\*, [290](#page-27-0)\*, 291\*, 307\*, 309, 311, 312, 313, 314, 3[43,](#page-18-0) 344\*. *store entry* : 219\*, 267, 275. *store field* : 219\*, [24](#page-18-0)2\*, [246,](#page-33-0) 2[49,](#page-34-0) 253, 258, 259, 275. *store token*: [219](#page-22-0)\*, [259](#page-23-0). *str char* : 12[1\\*.](#page-23-0) *str delim*: 247[.](#page-4-0) *str ends with* : [12](#page-32-0)[1\\*.](#page-33-0) *str ent loc*: 160[\\*,](#page-13-0) 161\*, 290\*, 301\*. *str ent ptr* : 161\*, 288\*, 329\*, 357\*, 460\*. *str\_entry\_var*[:](#page-13-0) 14,\*156, 158, 159, 160,\*161,\*162, 170, 175, 176, [288](#page-23-0)\*, 290\*, [302](#page-26-0), [325](#page-37-0), [329\\*,](#page-40-0) 331, 340, 354.  $str\_eq\_buf$ : 5[6,](#page-22-0) 70<sup>\*</sup>, 140. *str eq str* : 57, [34](#page-4-0)5. *str found* : [6](#page-26-0)8\*, [70](#page-33-0)\*. *str\_glb\_ptr* [:](#page-18-0)  $161$ <sup>\*</sup>, 16[2,](#page-13-0) 216<sup>\*</sup>, [330](#page-14-0)<sup>\*</sup>, 359<sup>\*</sup> *str glob l[oc](#page-3-0)*: [160\\*.](#page-12-0) *str\_global\_var* : 14,<sup>\*</sup> 156, 158, 159, 160,\* 161,\* 162, 215, 216\*, 290[\\*](#page-13-0), 325, [33](#page-14-0)0\*, 354. *str idx* : 12[1\\*.](#page-12-0) *str ilk* : 10\*, 64\*, 65\*, 68\*, 70\*, 77\*. *str literal* : 156, 158, 159, 180, 189, 191, 2[05,](#page-26-0) 209, 261, 325, 339. *str*<sub>-</sub>*lookup*: 65\*, 68\*, 76, 77\*, 107, 116, 123\*, 127\*, 133, 135, 136, 1[40,](#page-13-0) 154, 172, 174, 176, 177, 182, 190, 1[91,](#page-10-0) [192](#page-13-0), [19](#page-13-0)[4,](#page-14-0) 199, 202, 207, 209, 216\*, 238, 245, 259, 261, 264, 267, 269, 270, 272, 273, 275, 278, 371, 398, 432, 452. *str not found* : 68\*. *str\_num*: 48\*, 68\*, 70\*, 71\*, 464.

58 **INDEX** 

str\_number:  $10^*38^*48^*49^*51$ , 54, 56, 57, 58 $*60^*$ 65\* 68\* 74, 104, 117\* 121\* 123\* 124, 129\* 138\* 161, 216, 219, 226, 242, 278, 280, 284, 290, 320, 322\* 337\* 367, 368, 369, 384.  $str_{1}$ pool:  $10^{*}_{7}38^{*}_{7}48^{*}_{7}49^{*}_{7}50^{*}_{7}51, 53^{*}_{7}54, 56, 57, 58^{*}_{7}$ 60, 64, 68, 71, 72, 73, 74, 75, 104, 117, 121, 129, 260, 270, 278, 291, 309, 316, 317, 318, 320, 322, 329, 330, 334, 337, 344, 351, 352, 353, 357\* 359\* 361, 362, 366, 377, 379, 381, 402, 403, 404, 405, 407, 408, 409, 410, 411,  $412, 417, 438, 440, 442, 444, 445.$  $str_1ptr$ : 48\* 51, 54, 55, 72, 290\* 309, 316, 317, 464, 465. str\_room: 53\*, 71\* 318, 330\* 351, 352, 353, 362, 379, 422, 434, 438\* 444\*  $str\_start:$  10, 38,  $\frac{48}{36}$ , 49, 51, 52, 54, 55, 56, 57, 58, 60, 64, 67, 72, 121, 260, 270, 278, 320, 322, 351, 352, 353, 357, 359, 361, 362, 366, 377, 379, 381, 402, 438, 440, 442, 444, 464, 465. strcmp:  $106^*$ , 467\* strcpy:  $100^*$ string pool:  $72$ . String size exceeded: 356. entry string size:  $357$ <sup>\*</sup> global string size:  $359*$ string width:  $34, 450, 451, 452, 453$ . stringcast:  $100^*$ ,  $106^*$ ,  $123^*$ ,  $127^*$ ,  $141^*$ strlen:  $100^*$ style-file commands:  $155, 163$ . entry:  $170.$ execute:  $178$ . function: 180. integers:  $201$ . iterate:  $203$ . macro:  $205$ .  $read: 211.$ reverse:  $212$ . sort:  $214$ . strings:  $215$ . sv\_buffer:  $10^*$ ,  $43$ ,  $46^*$ ,  $211$ ,  $344^*$  $sv_+ptr1: \underline{43}, 211.$  $sv_+ptr2: 43, 211.$ swap: 300, 304, 305, 306.  $swap1: 300.$  $swap2: 300$ system dependencies:  $1, 2, 3, 5, 10, 11, 14, 15, 23,$ 25, 26, 27, 32, 33, 35, 37, 39, 42, 51, 75, 82, 97, 98, 99, 100, 101, 102, 106, 161, 466, 467\*  $s1: 57.$ 57.  $s2$  : *tab*:  $\frac{26}{32}$ ,  $\frac{32}{33}$ 

tats:  $4^*$ 

 $term_in: \underline{2}^*$ *term\_out:*  $2, 3, 13, 51, 82, 98, 99$ . The T<sub>F</sub>Xbook:  $27^*$ text:  $2^*$ *text\_char:*  $23, 24, 36, 37$ text\_ilk:  $64$ , 75, 107, 156, 191, 209, 261, 339. the\_int:  $198*$ this can't happen:  $45, 479*$ A cite key disappeared:  $270, 271, 285$ <sup>\*</sup> A digit disappeared: 258. Already encountered auxiliary file: 107. Already encountered implicit function: 194. Already encountered style file: 127\* An at-sign disappeared: 238. Cite hash error: 136, 137, 264, 272, 279, 285\* Control-sequence hash error: 399. Duplicate sort key:  $301*$ History is bunk: 466. Identifier scanning error:  $165$ ,  $166$ ,  $235$ . Illegal auxiliary-file command: 112. Illegal literal type: 310, 311, 312, 313. Illegal number of comma,s: 395. Illegal string number:  $51$ . Nonempty empty string stack: 317. Nontop top of string stack: 309. The cite list is messed up:  $268$ . Unknown auxiliary-file command: **116.** Unknown built-in function: 341. Unknown database-file command: 239, 240, 262. Unknown function class: 157, 158, 159, 325. Unknown literal type: 307\*310, 311, 312, 313. Unknown style-file command: 155. Unknown type of case conversion:  $372, 373$ , 375, 376. *tie*:  $29, 32, 396, 401, 411, 417, 419.$ *title\_lowers*: 337, 365, 366, 370, 372, 375, 376.  $tmp\_ptr$ : 43, 133, 211, 258, 260, 264, 267, 270, 278, 285\* 323, 374. to\_be\_written:  $\frac{344}{3403}$ , 405, 407, 408, 409, 410. token\_len:  $80, 88, 90, 92, 93, 116, 123, 127, 133,$ 134, 135, 136, 140, 154, 172, 174, 176, 177, 182, 190, 191, 192, 199, 202, 207, 209, 216, 238, 245, 259, 267, 269, 272, 273, 275. *token\_starting*:  $\frac{344}{387}$ , 389, 390, 391, 392, 393, 394.  $token\_value: \underline{91}, 92, 93, 190.$  $top\_lev\_str: 104, 107, 141*$  $total\_ex\_count:$  331, 465.  $total_{\text{f}$ ields:  $226^*$  $tr\_print: 161*$ trace:  $3^* 4^*$ 

*§*479 BibTEX INDEX <sup>59</sup>

*trace and s[ta](#page-2-0)t printing* : 455, 456.

*trace\_pr* :  $3, 133, 159, 190, 191, 192, 193, 199$ , 209, 261, [2](#page-2-0)[97,](#page-17-0) 2[98,](#page-19-0) 307\*, 325, 457, 458, 459\*, 460\*, 461, 462\*, 463, 464, 465.  $trace\_pr$  $trace\_pr$ : 3<sup>\*</sup> *trace pr fn class* : [159](#page-42-0), [193](#page-42-0), [199](#page-42-0). *trace\_pr\_ln*:  $3$ <sup>\*</sup>, 110<sup>\*</sup>, 123<sup>\*</sup>, 134, 135, 172, 174, 176, 179, 182, 190, 191, 194, 202, 204, 207, 209, 213, 216\*, 223\*, 238, [245](#page-10-0), [261](#page-19-0), 267, 275, 299, 303, [307](#page-35-0)\*, 325, 457, 458, 459, 460, 462, 463, 464, 465. *trace\_pr\_newline*:  $3, 136, 184, 193, 199, 297,$ 298, 457, 458, 461. *trace [pr](#page-26-0) pool str* : 50\*, 123\*, 194, 261, 297, 298, 307\*, 325, [457](#page-9-0), 458, 4[59\\*,](#page-12-0) [462](#page-13-0)\*, [46](#page-13-0)3, 464, 465. *trace pr token*: 81, [133](#page-17-0), 172, [174](#page-18-0), 176, 179, [182](#page-20-0), 190, 191, 192, 199, 202, 204, 207, 20[9,](#page-27-0) 21[3,](#page-27-0) 216\*, 238, 245, [267](#page-28-0), 275. *true*: 9, 47, 5[6,](#page-33-0) 57, 65, 68, 70, 83, 84, 85, 86, 87, 88, 92, 93, [94](#page-34-0), 117\*, 120, 121\*, 124, 126, 129\*, 132, 134, 140, 152, 163, 170, 177, 211, 219, 223, 228, 238, 239, 242\*, [246](#page-42-0), [249](#page-43-0), [250](#page-45-0), 252, 253, 259, 265\*, 267, 268, 269, 272, 275, 278, 290\*, 297, 298, 301\*, 323, 324, 365, 376, 384, 386, 387, 389, [39](#page-27-0)2, 393, 397, 403, 405, 407, [408](#page-31-0), 409, 4[10,](#page-3-0) [412](#page-5-0), [418](#page-20-0), [462](#page-27-0)[\\*,](#page-42-0) 470\*, 478\*. Tuesdays: [32](#page-31-0)5, 401. turn out lig[hts](#page-14-0): 455. *type exi[sts](#page-3-0)* : [2](#page-4-0)1[9\\*,](#page-15-0) 238, 273. *type\_list*: 10\*, 16\*, [138](#page-36-0)\*, 219\*, 227, 2[68,](#page-42-0) 2[73,](#page-44-0) 279\*, 283, 28[5\\*,](#page-5-0) 3[63,](#page-27-0) 447, 459\*. *ucharcast*: 77\*. *uexit*: 10<sup>\*</sup>, 13<sup>\*</sup>, 100<sup>\*</sup> *unbreakable tail* : 322\*, 324. *undefined* :  $\underline{16}$ <sup>\*</sup>, 219<sup>\*</sup>, 273, 3[63,](#page-35-0) 447, 459<sup>\*</sup>, 477<sup>\*</sup>. *unflush\_string* : 55, 308, 351, 352, 438\*, 439. *unknwn function class confusion*: 157, 158, 159, 325. *unknwn [liter](#page-43-0)al confusion*: 307\*, 310, 311, 312, 313. *upper ae wid[th](#page-43-0)* : 35, 453. *upper case* : [63,](#page-39-0) 372, 374, 375, 376. *upper oe width* : 35, 453. *usage* : [4](#page-43-0)6[7\\*.](#page-44-0) *usage help*[:](#page-3-0) [467\\*.](#page-17-0) *use default*: 34[4\\*,](#page-3-0) 412, 417. user ab[use](#page-9-0): 98, 99, 393, 416. *val*: 468\*, [471\\*](#page-39-0), 474\*, 475\*, 476\* *verbose* : 10, 110, 127, 223, 468, 469, 470\* *version string* : 10\*. *vgetc*: 47\*. *von end* : 344\*, 396, 401, 408, 409. *von found* : 382, 396.

*von name ends and last name starts stuff* : 395, 396, 401. *von\_start*:  $\frac{344}{395}$ , 396, 401, 40[8](#page-9-0). *von token found* : 396, 3[97,](#page-7-0) 401. *warnin[g](#page-24-0) message* : 18, 19, 20, 150, 293, 294, 466. WEB: 52, 69. *white adjacent*: 89, 90, 166, 235. *white [sp](#page-36-0)ace* : 26, 29, 31, 32\*, 35, 47\*, 84, 86, 90, 94, 95, 115, [120,](#page-40-0) 126, 132, 139, 152, 170, 180, 183, 187\*, 190, 191, 192, 199, 201, 205, 215, 218, 228, 243, 246, 249, 252, 253, 254, 256, 257, 260, 321, 322\*, 323, [324](#page-23-0), 364, [370,](#page-25-0) 374, 376, 380, 381, 384, 386, 387, [388](#page-4-0)\*, 393, 426, 427, [430](#page-22-0)[,](#page-24-0) [431](#page-23-0), 432, 452. whole database inclusion: 132. windows: 325. *wiz\_def\_ptr*:  $\underline{161}$  $\underline{161}$  $\underline{161}$ <sup>\*</sup>, [162](#page-23-0), 200<sup>\*</sup>, 463, 465. *wiz\_defined* : 14, 156, 158, 159, 160, 161, 162, 177, 178, 179, 180, [181](#page-3-0), [18](#page-4-0)2, [18](#page-25-0)4, 187\*, 194, 203, 204, 212, [213](#page-3-0), [23](#page-5-0)8, [32](#page-25-0)5, [326,](#page-24-0) 463. *wiz\_fn\_loc*: <u>160</u><sup>\*</sup>, 161<sup>\*</sup>, 32[5.](#page-23-0) *wiz fn ptr* : 1[61\\*,](#page-25-0) 463. *WIZ\_FN\_[SPA](#page-23-0)CE*: 10\*, 14\*, 200\*. *wiz fn space* : 10\*, 16\*, 200\*. *wiz\_funct[io](#page-1-0)ns* : 10<sup>\*</sup>, 160<sup>\*</sup>, 161<sup>\*</sup>, 188<sup>\*</sup>, 190, 191, 193, 194[,](#page-2-0) 199, 200\*, 325, 326, 463. *wiz loc*: [16](#page-2-0)1\*, [18](#page-4-0)0, 182, 189, [193,](#page-43-0) 199. *wiz ptr* : 325, 326. wizard: 1<sup>\*</sup>. *write*: 3, 51, 82, 98, 99, 321. *write ln*:  $3 \times 13 \times 98$ , 99, 321, 467\*. *x add period* : 341, 360. *x change case* : 341, 364. *x chr to int*: 341, [37](#page-32-0)7[.](#page-34-0) *x cite* : 341, [378](#page-5-0). *x concatenate* : 3[41,](#page-5-0) 350. *x duplicate* : 341, 379. *x empty* : 341, 380. *x entry strs* : 15\*, 288\*, [301\\*,](#page-40-0) 329\*, 357\*, 460\*. *x entry strs tail* [:](#page-5-0) [15\\*.](#page-37-0) *x equals* : 341, 34[5.](#page-5-0) *x format name* : 341, 382, 420. *x gets* : 341, 354. *x global strs* : 15\*, 330\*, 359\*. *x global strs tail* : 15\*. *x greater than*: 341, 346. *x int to chr* : 341, 422. *x int to str* : 341, 423. *x less than*: 341, 347. *x minus* : 341, 349. *x missing* : 341, 424. *x num names* : 341, 426. *x plus* : 341, 348.

*x\_preamble*: 341, 429. *x\_purify*: 341, 430. *x quote*: 341, 434. *x*<sub>-substring: 341, 437.</sub> *x*<sub>-swap</sub>: 341,  $\frac{439}{430}$ . *x*<sub>-text</sub> *length*: 341, 441. *x text\_prefix*: 3[4](#page-7-0)1, 4[43](#page-10-0). *x\_type*: 341, [447](#page-6-0). *x warning*: 341, 448. *x\_width*: 341, [450](#page-28-0). *x write*: 341, 454. *xchr*: 24, 25, 27, 28, 48, [51](#page-15-0), 82, 95, 113, 114, 154, 166, 1[67](#page-7-0), [168](#page-9-0), [18](#page-14-0)6, 191, 208, 209, 230, 231, 235, 238, [24](#page-24-0)2, 246, [32](#page-32-0)1, [46](#page-32-0)0\* **xclause** : 9 . *xmalloc array* : 38\*, 58\*, 100\*. *xord*: 24, 28, 47, 77, 107. *XTALLOC*: 10,\* 187,\* 287,\* 288\* Yogi: 455.

*⟨* Add cross-reference information 277\* *⟩* Used in section 276. *⟨* Add extensions and open files 106\* *⟩* Used in section 103. *⟨* Add or update a cross ref[eren](#page-40-0)ce on *cite list* if necessary 264 *⟩* Used in section 263\*. *⟨* Add the *period* (it's neces[sary](#page-40-0)) and push 362 *⟩* Used in section 361.  $\langle$  Add the *period*, if necessary, and push 361 *a* Used in section 360. *Add up the <i>char\_widths* in this string  $451$  *\* Used in section 450. Assign to a  $str\_entry\_var$   $357^*$  *v* Us[ed in](#page-36-0) section 354. Assign to a  $str\_global\_var$  359\*  $\rangle$  Used in section 354. *⟨* Assign to an *int entry var* 355 *⟩* Used in section 354. *⟨* Assign to an *int global var* 358 *⟩* Used in section 354. *Break that line 323 <i>Vsed in section 322\*. Break that unbreakably long line 324 <i>Vsed in section 323. Check and insert the quoted function 193 <i>⁄* Used in section 192. *Check for a database key of interest 267 <i>N* Used in section 266. *⟨* Check for a duplicate or crossref-matching database key 268 *⟩* Used [i](#page-4-0)n section 267. *Check for entire database inclusion (and thu[s s](#page-5-0)kip this cite key)* 134 *>* Used in section 133. *Check the execute-command argument token*  $179$  *<i>Vsed in section 178. Check the iterate-command argument token*  $204$  */ Used in section 203. Check the reverse-command argument token 213 <i>Vsed in section 212.* Check the "constant" values for consistency  $17^*$ ,  $302$  *\* Used in section  $13^*$ . *⟨* Check the cite key 133 *⟩* Used in section 132. *Check the macro name*  $207$  */ Used in section 206. ⟨* Check the special character (and **return**[\)](#page-3-0) 398 *⟩* Used in section 397. *Check the wiz\_defined* function name  $182$  $182$  Used in section 181[.](#page-31-0) *⟨* Cite seen, don't add a cite key 135 *⟩* Used in section 133. *⟨* Cite unseen, add a cite key 136 *⟩* Used in section 133. Clean up and leave  $455$  *\* Used in se[ction](#page-25-0)  $10^*$ . *⟨* Compiler directives 11 *⟩* Used in section 10\*. *Complain about a nested cross reference* 282 *a* Used in section  $279^*$ . *⟨* Complain about missing entries whose cite keys got overwritten 286 *⟩* Used in section 283. *⟨* Complete this function's defi[nit](#page-4-0)ion 200\* *⟩* Used in sect[ion](#page-3-0) 187\*. Compute the hash code  $h$  69 *\* Used in section 68<sup>\*</sup>. *⟨* Concatenate the two strings and push 351 *⟩* Used in section 350. Concatenate them and push when  $pop\_lit1$ ,  $pop\_lit2 < cmd\_str\_ptr$  353 *\* Used in section 352.  $\frac{1}{2}$  Concatenate them and push when  $pop\_lit2 < cmd\_str\_ptr$  352 Used in section 351. Constants in the outer block  $14^*$ , 333 *a* Used in section  $10^*$ . *⟨* Convert a noncontrol sequence 375 *⟩* Used in section 371. *⟨* Convert a special character 371 *⟩* Used in section 370. *Convert a brace\_level* = 0 character  $376$  *\* Used in section 370. *Convert the accented or foreign character, if necessary 372 <i>a* Used in section 371. *Convert, then remove the control sequence*  $374$  *<i>Vsed in section 372. ⟨* Copy name and count *c[omm](#page-43-0)a* [s t](#page-44-0)o [det](#page-44-0)e[rmine sy](#page-44-0)ntax 387 *⟩* Used i[n sec](#page-43-0)tion 382. *Copy the macro string to*  $\text{field\_vl\_str}$  $\text{field\_vl\_str}$  $\text{field\_vl\_str}$  *260 <i>\* U[sed](#page-3-0) in section 259. *⟨* Count the text characters 442 *⟩* Used in section 441. *⟨* Declarations for executing *built in* functions 343 *⟩* Used in section 325. Define the option table  $468^*$ ,  $471^*$ ,  $474^*$ ,  $475^*$ ,  $476^*$  Used in section  $467^*$ . *Define parse\_arguments*  $467^*$  *\* Used in section  $10^*$ . *Determine the case-conversion type 366 <i>\* Used in section 364. Determine the number of names  $427$  Used in section  $426$ . *⟨* Determine the width of this accented or foreign character 453 *⟩* Used in section 452. *Determine the width of this special character*  $452$  */ Used in section 451.* 

*⟨* Determine where the first name ends and von name starts and ends 396 *⟩* Used in section 395.

# 62 NAMES OF THE SECTIONS BIBT<sub>EX</sub>

*⟨* Do a full brace-balanced scan 256 *⟩* Used in section 253.  $\langle$  Do a full scan with *bib\_brace\_level*  $> 0$  257  $\rangle$  Used in section 256. *⟨* Do a quick brace-balanced scan 254 *⟩* Used in section 253. Do a quick sca[n wi](#page-36-0)th  $bib\_brace$   $|level \geq 0$  255  $\rangle$  Used in section 254. *⟨* Do a straight insertion sort 304 *⟩* Used in section 303. *O* Do [the](#page-36-0) partitioning and the recursive calls  $306$  *\* Used in section 303. *Comparent Draw out the median-of-[thre](#page-37-0)e partition element*  $305$  *<i>Vsed in section 303. ⟨*Execute a field 327\* *⟩* Used in section 325. *⟨*Execute a *built in* function 341 *⟩* Used in section 325. Execute a *str\_entry\_var*  $329^*$  Used in section 325. Execute a  $str\_global\_var$  330\*  $\rangle$  Used in section 325. *⟨*Execute a *wiz defined* function 326 *⟩* Used in section 325. *Execute an int\_entry\_var* 328 *\less* Used in section 325. *Figure out how to output the name tokens, and do it 412 <i>V* Used in section 411. *Figure out the formatted name*  $402$  */ Used in section 420. Figure out what this letter means*  $405$  *<i>Vsed in section 403. Figure out what tokens we'll output for the 'first' name*  $407$  *<i>\* Used in section 405. *⟨* Figure out what tokens we'll output for the 'jr' name 410 *⟩* Used [in s](#page-27-0)ection 405. *Figure out what tokens we'll output for the 'last' name*  $409$  *<i>\* Used in section 405. *Figure out what tokens we'll output for the 'von' name*  $408$  */ Used in section*  $405$ *. Final initialization for .bib processing 224 <i>\ield* Used in section 223<sup>\*</sup>. *Final initialization for processing the entries*  $276$  *<i>\* Used in section  $223^*$ . *Finally format this part of the name 411 <i>\* Used in section 403. *Finally output a full token 414 <i>V* Used in section 413. *Finally output a special character and exit loop 416 <i>V* Used in section 415. *⟨* Finally output an abbreviated token 415 *⟩* Used in section 413. *<u>Finally output the inter-toke[n st](#page-41-0)ring 417</del> Used in section 413.*</u> *Finally output the name tokens*  $413$  *Used in section 412. Find the lower-case equivalent of the <i>cite\_info* key 270 *\* Used in section 268. *Find the parts of the name*  $395$  *<i>\* Used in section 382. *Form the appropriate prefix*  $444^*$  *Used in section 443. Form the appropriate subs[tr](#page-1-0)i[ng](#page-5-0)*  $438^*$  $438^*$  *Used in [se](#page-8-0)ct[ion](#page-8-0) 437. Format [thi](#page-23-0)s part of [the](#page-27-0) name*  $403$  *<i>\* Us[ed i](#page-38-0)n [sect](#page-39-0)ion 402. *Cet the next field name*  $275$  *<i>Vsed in section 274. Cet the next function of the definition 189 <i>aught* [U](#page-15-0)sed in section 187<sup>\*</sup>. *⟨* Globals in the outer block 2\*, 16\*, 19, 24, 30, 34, 37\*, 41\*, 43, 48\*, 65\*, 74, 76, 78, 80, 89, 91, 97\*, 104, 117\*, 124, 129\*, 147, 161\*, 163, 195, 219\*, 247, [290\\*](#page-43-0), [331,](#page-44-0) 337\*, 344\*, 365, 469[\\*,](#page-43-0) 472\* *⟩* Used in section 10\*. *⟨* Handle a discretionary *tie* 419 *⟩* Used in section 411. *⟨* Handle this .aux name 103 *⟩* [U](#page-32-0)sed in section 100\*. *⟨* Handle this accented or forei[gn](#page-32-0) character (and **return**) 399 *⟩* Used in section 398. *⟨*Initialize the option variables 470\*, 473\* *⟩* Used in section 467\*. Initialize the  $field\_info$  225  $\rangle$  Used in section 224.  $\langle$  Initialize the *int\_entry\_vars*  $287^*$   $\rangle$  Used in section 276. *⟨*Initialize the *sorted cites* 289 *⟩* Used in section 276.  $\langle$  Initialize the *str\_entry\_vars*  $288^*$   $\rangle$  Used in [sect](#page-26-0)ion 276. *⟨*Initialize things for the *cite list* 227 *⟩* Used in section 224. Insert a *field* into the hash table  $172$  Used in section 171. Insert a *str\_entry\_var* into the hash table  $176$  *\* U[sed](#page-14-0) in section 175. Insert a *str\_qlobal\_var* into the hash table  $216^*$  *\* Used in section 215. *⟨*Insert an *int entry var* into the hash table 174 *⟩* Used in section 173. *⟨*Insert an *int global var* into the hash table 202 *⟩* Used in section 201. *⟨*Insert pair into hash table and make *p* point to it 71\* *⟩* Used in section 68\*.

*⟨*Isolate the desired name 383 *⟩* Used in section 382. *⟨* Labels in the outer block 109, 146 *⟩* Used in section 10\*. *⟨* Local variables for initialization 23\*, 66 *⟩* Used in section 13\*. *⟨* Make sure this entry is ok before proceeding 273 *⟩* Used in section 267. *⟨* Make sure this entry's database key is on *cite list* 269 *⟩* Used in section 268. *⟨* Name-process a *comma* 389 *⟩* Used in section 387. *⟨* Name-process a *left brace* 390 *⟩* Used in section 387. *⟨* Name-process a *r[ight](#page-19-0) brace* 391 *⟩* Used in section 387. *⟨* Name-process a *sep [ch](#page-19-0)ar* 393 *⟩* Used in section 387. *⟨* Name-process a *whi[te](#page-21-0) space* 392 *⟩* Used in section 387. *⟨* Name-process some other character 394 *⟩* Used in section 387. *⟨* Open a .bib file 123\* *⟩* Used in section 120. *⟨* Open the .bst file 127\* *⟩* Used in section 126. *⟨* Open this .aux file 141\* *⟩* Used in section 140. *⟨*Perform a reverse command 298 *⟩* Used in section 212. *⟨*Perform a sort command 299 *⟩* Used in section 214. *⟨*Perform an execute command [296](#page-38-0) *⟩* Used in section 178. *⟨*Perform an iterate command 297 *⟩* Used in section 203. *<u>Perform the case conversion 370 <i>\* Used in section 364.</u> *⟨*Perform the purification [431](#page-42-0) *⟩* Used in section 430. *⟨*Pre-define certain strings 75, 79, 334\*, 339, [340](#page-42-0) *⟩* Used in section 336. *⟨*Print all .bib- and [.bs](#page-42-0)t-file information [45](#page-42-0)7 *⟩* Used in section 456. *⟨*Print all *cite [lis](#page-42-0)t* and entry infor[mat](#page-42-0)ion 458 *⟩* Used in section 456. *Print entry information*  $459^*$  *Vsed in section 458. ⟨*Print entry integers 461 *⟩* Used in section 459\*. *⟨*Print entry strings 460\* *⟩* Used in section 459\*. *⟨*Print fields 462\* *⟩* Used in section 459\*. *⟨*Print the job *history* 466 *⟩* Used in section 455. *⟨*Print the string pool 464 *⟩* Used in section 456. *⟨*Print the *wiz d[efine](#page-16-0)d* functions 463 *⟩* Use[d in](#page-18-0) s[ectio](#page-20-0)n 456. *Print usage [sta](#page-24-0)tistics*  $465$  *Vsed in section 456. ⟨*Procedures and functions for about everything 12, 477\*, 478\* *⟩* Used in section 10\*. *⟨*Procedures and functions for all file I/O, error mess[age](#page-11-0)s[, a](#page-11-0)n[d s](#page-11-0)uch 3\*, 18, 38\*, 44, 45, 46\*, 47\*, 51, 53\*, 59\*, 82, 95, 96, 98, 99, 108\*, 111, 112, 113, 114, 115, 121\*, 128\*, 137, 138\*, 144, 148, 149, 150, 153, 157, 15[8,](#page-13-0) 15[9,](#page-14-0) 165, [16](#page-25-0)6, [167](#page-29-0), 168, 169, [188](#page-34-0)\*, 220, 221, 222, 226\*, 229, 230, 231, 232, 233, 234, 235, 240, 271, 280, 281, 284, 293, 294, 295, [310,](#page-24-0) 311, 313, 321, 356, 368, 373, 456 *⟩* Used in section 12. *⟨*Procedures and functions for file-system interacting 58\*, 60\*, 61\* *⟩* Used in section 12. *⟨*Procedures and functions for handling numbers, characters, and strings 54, 56, 57, 62, 63, 68\*, 77\*, 198\*, 265\*, 278, 300, 301\*, 303, 335, 336 *⟩* Used in section 12. *⟨*Procedures and functions for input scanning 83, 84, 85, 86, [87,](#page-35-0) 88, 90, 92, 93, 94, 152, 183, 184, 185, 186, [187](#page-36-0)\*, 228, 248, 249 *⟩* Used in section 12. *⟨*Procedures and functions for name-string processing 367, 369, 384, 397, [401](#page-15-0), 404, 406, 418, 420 *⟩* Used in section 12. *⟨*Procedures and functions for style-file function execution 307\*, 309, 312, 314, 315, 316, 317, 318, 320, 322\*, 342 *⟩* Used in section 12.

- *⟨*Procedures and functions for t[he r](#page-28-0)eading and processing of input files 100\*, 120, 126, 132, 139, 142, 143, 145, 170, 177, 178, 180, 201, 203, 205, 210, 211, 212, 214, 215, 217 *[⟩](#page-15-0)* Used in section 12.
- *⟨*Process a .bib command 239 *⟩* [Used](#page-15-0) in section 238.
- *⟨*Process a comment command 241 *⟩* Used in section 239.
- *⟨*Process a preamble command 242\* *⟩* Used in section 239.
- *⟨*Process a string command 243 *⟩* Used in section 239.
- *⟨*Process a possible command line 102\* *⟩* Used in section 100\*.

*⟨*Process the appropriate .bst command 155 *⟩* Used in section 154. *⟨*Process the string if we've already encountered it 70\* *⟩* Used in section 68\*. *⟨*Purify a special character 432 *⟩* Used in section 431. *Purify this accented or foreign character 433 <i>/* Used [in](#page-3-0) section 432. *⟨*Push 0 if the strin[g ha](#page-17-0)s a non*w[hite](#page-22-0) space* char, else 1 381 *⟩* Used in section 380. *Push the .aux stack [1](#page-3-0)40 <i>V* Used in section 139. *⟨*Put this cite key in it[s pl](#page-27-0)ace 272 *⟩* Used in section 267. *⟨*Put this name into the hash table 107 *⟩* Used in section 103. *Read and execute the .bst file*  $151^*$  *Used in section*  $10^*$ *.* Read the .aux file  $110^*$  Used in section  $10^*$ . Read the .bib file(s)  $223^*$  Used in section 211. *Remove leading and trailing junk, complaining if necessary 388\* <i>>* Used in section 387. *Remove missing entries or those cross referenced too few times 283 <i>>* Used in section 276. *⟨* Scan a macro name 259 *⟩* Used in section 250. *Scan a number 258 >* Used in section 250. *Scan a quoted function*  $192$  *Vsed in section* 189. *⟨* Scan a *str literal* 191 *⟩* Used in section 189. *Scan an already-defined function* 199 *a* Used in section 189. *⟨* Scan an *int literal* 190 *⟩* Used in section 189. *⟨* Scan for and process a .bib command or database entry 236 *⟩* Used in section 210. *Scan for and process a .bst command*  $154$  *Used in section 217. Scan for and process an .aux command*  $116$  */ Used in section 143. Scan the appropriate number of characters*  $445$  *<i>Vsed in section*  $444*$ . *Scan the entry type or scan and process the .bib command 238 <i>lused in section 236. Scan the entry's database key 266 <i>V* Used in section 236. *Scan the entry's list of fields*  $274$  *Vsed in section 236. Scan the list of fields* 171 *a* Used in section 170. *Scan the list of*  $int\_entry\_vars$  173 *and V* Used in section 170. *Scan the list of*  $str\_entry\_vars$  *175 <i>/* Used in section 170. *Scan the macro definition-string 209 >* Used in section 208. *Scan the macro name*  $206$  */* Used in section 205. *Scan the macro's definition*  $208$  */* Used in section 205. *Scan the string's defini[tio](#page-7-0)n field*  $246$  */ [Used](#page-6-0) i[n s](#page-7-0)ection [243](#page-7-0). Scan the [str](#page-4-0)ing's name 244 <i>* $\}$  Used in section 243. *⟨* Scan the *wiz defined* function name 181 *⟩* Used in section 180. *⟨* See if we have an "and" 386 *⟩* Used in section 384. *⟨* Set initial values of key variables 20, 25, 27\*, 28\*, [32](#page-31-0)\*, 33\*, 35, 67, 72, 119, 125, 131, 162, 164, 196, 292 *⟩* Used in section 13\*. *⟨* Skip over *ex buf* stuff at *brace level >* 0 385 *⟩* Used in section 384. *Skip over name\_buf* stuff at  $nm\_brace\_level > 0$  400 *\* Used in section 397. *Skip to the next database entry or .bib [com](#page-29-0)mand*  $237$  *<i>Vsed in section 236. Slide this cite key down to its permanent spot*  $285^*$  *Used in section 283. ⟨* Start a new function definition 194 *⟩* Used in section 189. *Store the field value for a command*  $262$  *Used in section 261. Store the field value for a database entry*  $263^*$  *Used in section 261. ⟨* Store the field value stri[ng](#page-4-0) 261 *⟩* Used in secti[on](#page-3-0) 249. *Store the string's name*  $245$  *<i>\* Used in section 244. *⟨* Subtract cross-reference information 279\* *⟩* Used in section 276. *Swap the two strings (they're at the end of*  $str\_pool$ *) 440 <i>\legion* used in section 439. The procedure *initialize*  $13^*$  Used in section  $10^*$ . *The scanning function <i>compress\_bib\_white* 252 *\* Used in section 248. *⟨* The scanning function *scan a field token and eat white* 250 *⟩* Used in section 248.

*⟨* The scanning function *scan balanced braces* 253 *⟩* Used in section 248. *⟨* Types in the outer block 22\*, 31, 36, 42\*, 49\*, 64\*, 73\*, 105, 118\*, 130\*, 160\*, 291\*, 332 *⟩* Used in section 10\*.  $execute_fn$  itself  $325$  Used in section 342.  $execute\_fn(*)$  350) Used in section 342.  $execute\_fn(+)$  348) Used in section 342.  $execute\_fn(-) 349$  Used in section 342.  $execute_fn(:=) 354$  Used in section 342. *execute*  $fn(\leq)$  347 *\* Used in section 342.  $execute_fn(=) 345$  Used in section 342.  $execute_fn(>)$  346) Used in section 342.  $execute_fn(\text{add.period$}) 360$  Used in section 342.  $execute_fn(call.type$) 363$  Used in section 341.  $execute_fn(\texttt{change}.\texttt{case\$})\ 364$  Used in section 342.  $execute_fn(\texttt{chr.to.int$}) 377$  Used in section 342.  $execute_fn(\text{cite$}) 378$  Used in section 342.  $execute_fn(\text{duplicate\$})$  379 *\* Used in section 342.  $execute_fn(\text{empty})\ 380)$  Used in section 342.  $execute_fn(format.name$) 382$  Used in section 342.  $execute_fn(i15) 421$  Used in section 341.  $execute_fn(int.to.chr\$ ) 422 Used in section 342.  $execute_fn(int.to.str\$ ) 423 Used in section 342.  $execute\_fn(\text{missing$})$   $424$   $\}$  Used in section 342.  $execute_fn(newline$ \$)  $425$  *Vsed in section 341.*  $execute_fn(num.name\$ ) 426) Used in section 342.  $execute\_fn$ (pop\$)  $428$ ) Used in section 341.  $execute_fn(\text{preamble\$})$   $429$  *Vsed in section 342. execute*  $fn$ ( $purity$ ) 430  $\}$  Used in section 342.  $execute_fn(\text{quote})$  434) Used in section 342.  $execute_fn(\text{skip}) 435)$  Used in section 341.  $execute_fn(\texttt{stack}) 436$  Used in section 341.  $execute_fn(\text{substring}\$) 437$  Used in section 342.  $execute_fn(\text{swap\$})$  439) Used in section 342.  $execute_fn(\texttt{text.length$}) 441)$  Used in section 342.  $execute_fn(\texttt{text.prefix$})$   $443$  *V* Used in section 342.  $execute_fn(\texttt{top$})$  446) Used in section 341.  $execute_fn(type$) 447$  Used in section 342. *⟨ execute fn*(warning\$) 448 *⟩* Used in section 342.  $execute_fn(\text{while}\$) 449$  Used in section 341.  $\langle \text{execute\_fn}(\text{width}\}) \vert 450 \rangle$  Used in section 342.  $\langle \text{execute\_fn}(\text{write\$}) | 454 \rangle$  Used in section 342.